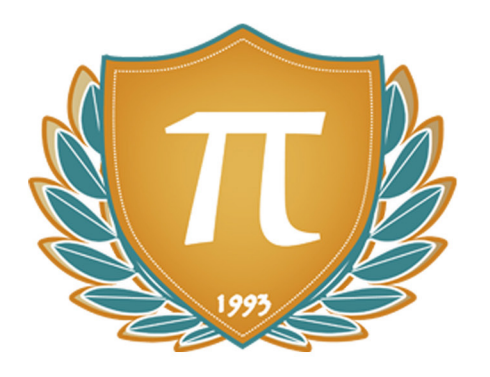

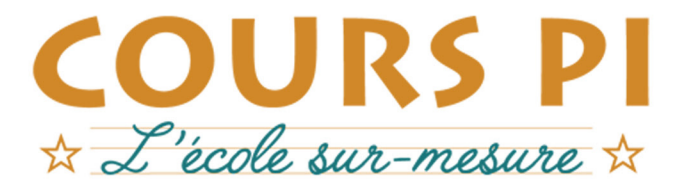

de la Matemelle au Bac, Établissement d'enseignement privé à distance, déclaré auprès du Rectorat de Paris

## Seconde - Module 1 - Nombres et calculs

## Mathématiques

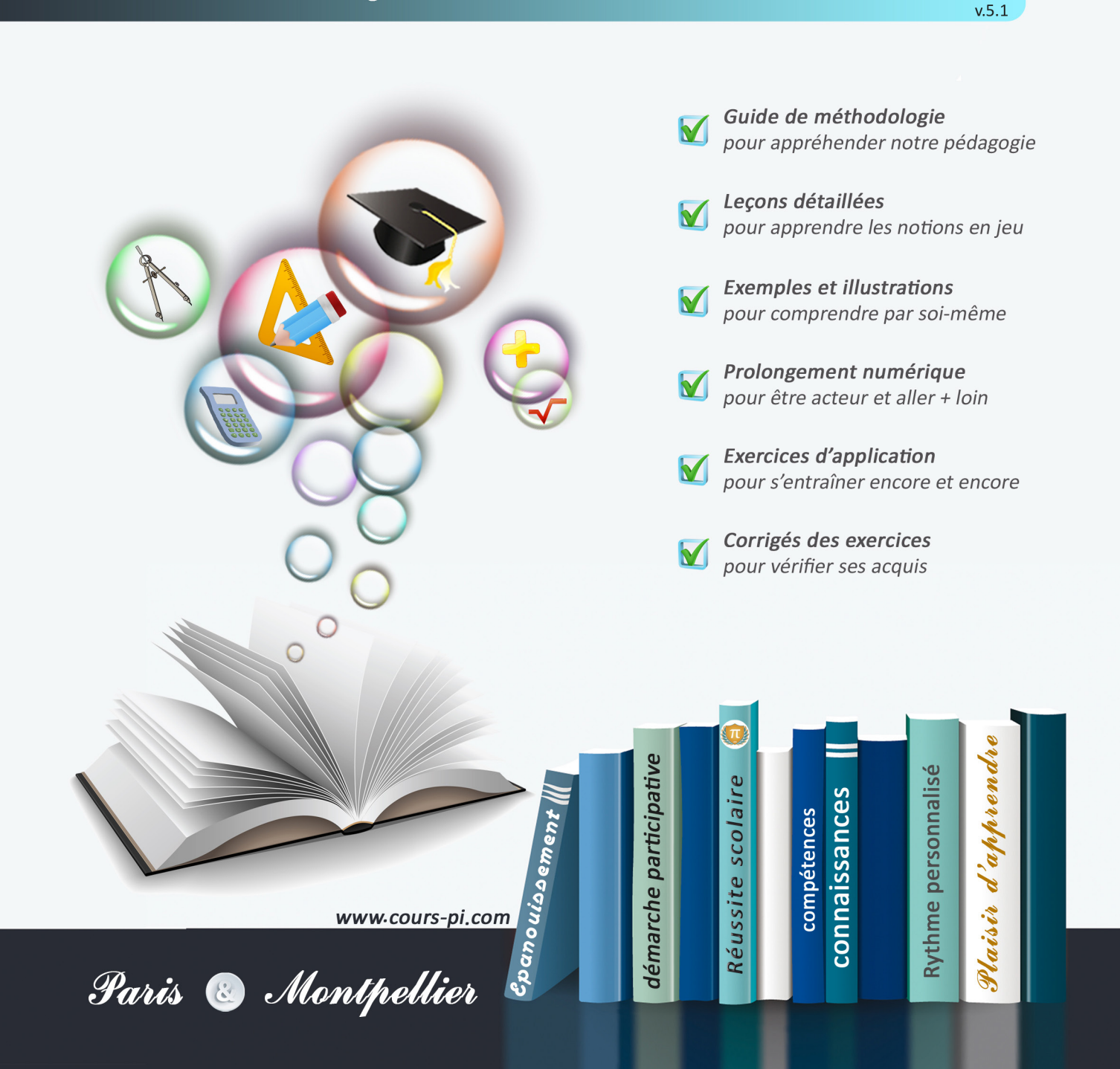

## **EN ROUTE VERS LE BACCALAURÉAT**

Comme vous le savez, **la réforme du Baccalauréat** est entrée en vigueur progressivement jusqu'à l'année 2021, date de délivrance des premiers diplômes de la nouvelle formule.

Dans le cadre de ce nouveau Baccalauréat, **notre Etablissement**, toujours attentif aux conséquences des réformes pour les élèves, s'est emparé de la question avec force **énergie** et **conviction** pendant plusieurs mois, animé par le souci constant de la réussite de nos lycéens dans leurs apprentissages d'une part, et par la **pérennité** de leur parcours d'autre part. Notre Etablissement a questionné la réforme, mobilisé l'ensemble de son atelier pédagogique, et déployé tout **son savoir-faire** afin de vous proposer un enseignement tourné continuellement vers l'**excellence**, ainsi qu'une scolarité tournée vers la **réussite**.

- Les **Cours Pi** s'engagent pour faire du parcours de chacun de ses élèves un **tremplin vers l'avenir**.
- Les **Cours Pi** s'engagent pour ne pas faire de ce nouveau Bac un diplôme au rabais.
- Les **Cours Pi** vous offrent **écoute** et **conseil** pour coconstruire une **scolarité sur-mesure**.

## **LE BAC DANS LES GRANDES LIGNES**

Ce nouveau Lycée, c'est un enseignement à la carte organisé à partir d'un large tronc commun en classe de Seconde et évoluant vers un parcours des plus spécialisés année après année.

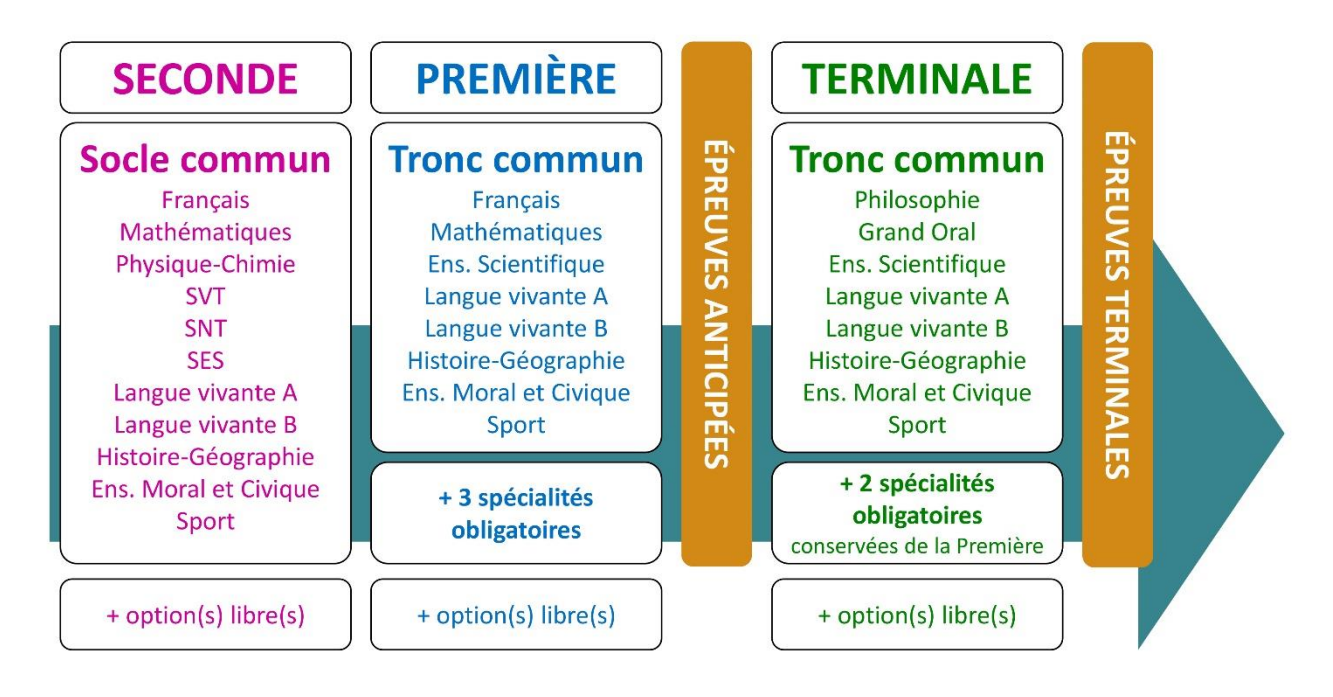

## **CE QUI A CHANGÉ**

- Il n'y a plus de séries à proprement parler.
- Les élèves choisissent des spécialités : trois disciplines en classe de Première ; puis n'en conservent que deux en Terminale.
- Une nouvelle épreuve en fin de Terminale : le Grand Oral.
- Pour les lycéens en présentiel l'examen est un mix de contrôle continu et d'examen final laissant envisager un diplôme à plusieurs vitesses.
- Pour nos élèves, qui passeront les épreuves sur table, le Baccalauréat conserve sa valeur.

## **CE QUI N'A PAS CHANGÉ**

- Le Bac reste un examen accessible aux candidats libres avec examen final.
- Le système actuel de mentions est maintenu.
- Les épreuves anticipées de français, écrit et oral, tout comme celle de spécialité abandonnée se dérouleront comme aujourd'hui en fin de Première.

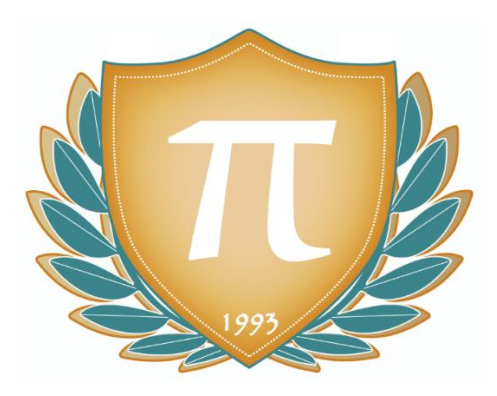

**A l'occasion de la réforme du Lycée, nos manuels ont été retravaillés dans notre atelier pédagogique pour un accompagnement optimal à la compréhension. Sur la base des programmes officiels, nous avons choisi de créer de nombreuses rubriques :**

- **Suggestions de lecture** pour s'ouvrir à la découverte de livres de choix sur la matière ou le sujet.
- **L'essentiel** et **Le temps du bilan** pour souligner les points de cours à mémoriser au cours de l'année.
- **À vous de jouer** pour mettre en pratique le raisonnement vu dans le cours et s'accaparer les ressorts de l'analyse, de la logique, de l'argumentation, et de la justification.
- **Pour aller plus loin** pour visionner des sites ou des documentaires ludiques de qualité.
- Et enfin ... la rubrique **Les Clés du Bac by Cours Pi** qui vise à vous donner, et ce dès la seconde, toutes les cartes pour réussir votre examen : notions essentielles, méthodologie pas à pas, exercices types et fiches étape de résolution !

## **MATHÉMATIQUES SECONDE** Module 1 – Nombres et calculs

## L'AUTEURE

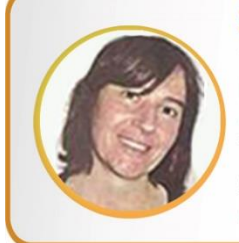

### **Sylvie LAMY**

« Faire des maths c'est jouer aux legos. Il s'agit d'assembler des briques pour solutionner des problèmes ». Diplômée de l'Ecole Polytechnique et agrégée de Mathématiques, elle poursuit aujourd'hui son parcours professionnel à l'Institut Géographique National et au Ministère des Transports comme chargée de mission sur les projets spatiaux. Passionnée par les sciences physiques, son approche pédagogique réside dans la transmission du raisonnement scientifique. Elle attend de ses éléves de comprendre et d'expliciter leur démarche dans la résolution des problèmes.

### PRÉSENTATION

Ce **cours** est divisé en chapitres, chacun comprenant :

- Le **cours**, conforme aux programmes de l'Education Nationale
- Des **exercices d'application et d'entraînement**
- Les c**orrigés** de ces exercices
- Des **devoirs** soumis à correction (et *se trouvant hors manuel*). Votre professeur vous renverra le corrigé-type de chaque devoir après correction de ce dernier.

Pour une manipulation plus facile, les corrigés-types des exercices d'application et d'entraînement sont regroupés en fin de manuel.

## CONSEILS A L'ÉLÈVE

Vous disposez d'un support de Cours complet : **prenez le temps** de bien le lire, de le comprendre mais surtout de l'**assimiler**. Vous disposez pour cela d'exemples donnés dans le cours et d'exercices types corrigés. Vous pouvez rester un peu plus longtemps sur une unité mais travaillez régulièrement.

## LES FOURNITURES

Vous devez posséder :

- une **calculatrice graphique pour l'enseignement scientifique au Lycée comportant un mode examen (requis pour l'épreuve du baccalauréat).**
- un **tableur** comme Excel de Microsoft (payant) ou Calc d'Open Office (gratuit et à télécharger sur http ://fr.openoffice.org/). En effet, certains exercices seront faits de préférence en utilisant un de ces logiciels, mais vous pourrez également utiliser la calculatrice).

### LES DEVOIRS

Les devoirs constituent le moyen d'évaluer l'acquisition de vos *savoirs* (« Ai-je assimilé les notions correspondantes ? ») et de vos *savoir-faire* (« Est-ce que je sais expliquer, justifier, conclure ? »).

Placés à des endroits clés des apprentissages, ils permettent la vérification de la bonne assimilation des enseignements.

Aux *Cours Pi*, vous serez accompagnés par un professeur selon chaque matière tout au long de votre année d'étude. Référez-vous à votre « Carnet de Route » pour l'identifier et découvrir son parcours.

Avant de vous lancer dans un devoir, assurez-vous d'avoir **bien compris les consignes**.

**Si vous repérez des difficultés lors de sa réalisation**, n'hésitez pas à le mettre de côté et à revenir sur les leçons posant problème. **Le devoir n'est pas un examen**, il a pour objectif de s'assurer que, même quelques jours ou semaines après son étude, une notion est toujours comprise.

**Aux** *Cours Pi***, chaque élève travaille à son rythme, parce que chaque élève est différent et que ce mode d'enseignement permet le « sur-mesure »**.

Nous vous engageons à respecter le moment indiqué pour faire les devoirs. Vous les identifierez par le bandeau suivant :

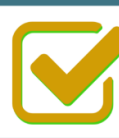

Vous pouvez maintenant faire et envoyer le devoir n°1

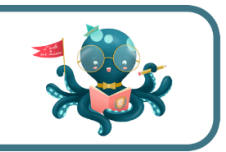

Il est **important de tenir compte des remarques, appréciations et conseils du professeur-correcteur**. Pour cela, il est **très important d'envoyer les devoirs au fur et à mesure** et non groupés. **C'est ainsi que vous progresserez !**

**Donc, dès qu'un devoir est rédigé**, envoyez-le aux *Cours Pi* par le biais que vous avez choisi :

- **1)** Par **soumission en ligne** via votre espace personnel sur **PoulPi**, pour un envoi **gratuit**, **sécurisé** et plus **rapide**.
- **2)** Par **voie postale** à *Cours Pi*, 9 rue Rebuffy, 34 000 Montpellier *Vous prendrez alors soin de joindre une grande enveloppe libellée à vos nom et adresse, et affranchie au tarif en vigueur pour qu'il vous soit retourné par votre professeur.*

*N.B. : quel que soit le mode d'envoi choisi, vous veillerez à toujours joindre l'énoncé du devoir ; plusieurs énoncés étant disponibles pour le même devoir.*

*N.B. : si vous avez opté pour un envoi par voie postale et que vous avez à disposition un scanner, nous vous engageons à conserver une copie numérique du devoir envoyé. Les pertes de courrier par la Poste française sont très rares, mais sont toujours source de grand mécontentement pour l'élève voulant constater les fruits de son travail.*

## **WOTRE RESPONSABLE PÉDAGOGIOUE**

Professeur des écoles, professeur de français, professeur de maths, professeur de langues : notre Direction Pédagogique est constituée de spécialistes capables de dissiper toute incompréhension.

Au-delà de cet accompagnement ponctuel, notre Etablissement a positionné ses Responsables pédagogiques comme des « super profs » capables de co-construire avec vous une scolarité sur-mesure. En somme, le Responsable pédagogique est votre premier point de contact identifié, à même de vous guider et de répondre à vos différents questionnements.

Votre Responsable pédagogique est la personne en charge du suivi de la scolarité des élèves. Il est tout naturellement votre premier référent : une question, un doute, une incompréhension ? Votre Responsable pédagogique est là pour vous écouter et vous orienter. Autant que nécessaire et sans aucun surcoût.

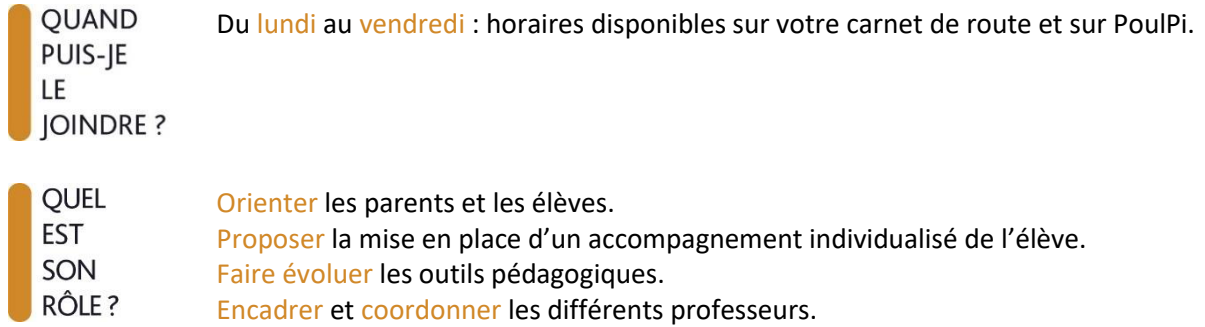

## **\* VOS PROFESSEURS CORRECTEURS**

Notre Etablissement a choisi de s'entourer de professeurs diplômés et expérimentés, parce qu'eux seuls ont une parfaite connaissance de ce qu'est un élève et parce qu'eux seuls maîtrisent les attendus de leur discipline. En lien direct avec votre Responsable pédagogique, ils prendront en compte les spécificités de l'élève dans leur correction. Volontairement bienveillants, leur correction sera néanmoins juste, pour mieux progresser.

**OUAND** PUIS-JE LE **JOINDRE?**  Une question sur sa correction ?

- faites un mail ou téléphonez à votre correcteur et demandez-lui d'être recontacté en lui laissant un message avec votre nom, celui de votre enfant et votre numéro.
- autrement pour une réponse en temps réel, appelez votre Responsable pédagogique.

## LE BUREAU DE LA SCOLARITÉ

Placé sous la direction d'Elena COZZANI, le Bureau de la Scolarité vous orientera et vous guidera dans vos démarches administratives. En connaissance parfaite du fonctionnement de l'Etablissement, ces référents administratifs sauront solutionner vos problématiques et, au besoin, vous rediriger vers le bon interlocuteur.

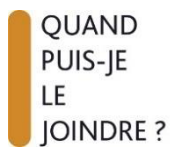

Du lundi au vendredi : horaires disponibles sur votre carnet de route et sur PoulPi. 04.67.34.03.00 scolarite@cours-pi.com

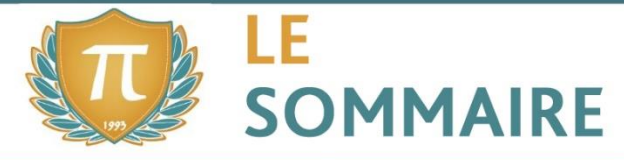

Mathématiques - Module 1 - Nombres et calculs

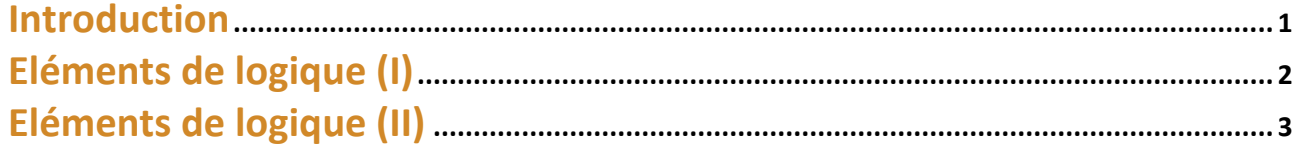

## **CHAPITRE 1. Manipulation des nombres..................................................................... <sup>5</sup>**

### *OBJECTIFS*

### **Manipuler les entiers**

- Définition des notions de multiple, de diviseur, de nombre pair, de nombre impair et notation des ensembles d'entiers.
- Résolution des problèmes mobilisant les notions de multiple, de diviseur, de nombre pair, de nombre impair, de nombre premier.
- Calculs sur les fractions.

#### **Manipuler les nombres réels**

- Définition et calcul avec la racine carrée.
- Définition, représentation et manipulation de l'ensemble ℝ des nombres réels, la droite numérique.
- Représentation et manipulation des intervalles.
- Encadrements et arrondis les nombres, en donnant un nombre de chiffres significatifs adaptés à la situation.
- Règles de calcul sur les puissances entières relatives,

sur les racines carrées. Relation 
$$
\sqrt{a^2} = |a|
$$
.

• Calculs mettant en jeu des puissances, des racines, des écritures fractionnaires.

### *COMPÉTENCES VISÉES*

- Calculer de façon aisée avec des puissances, des fractions et des racines.
- Présenter les fractions sous forme irréductible.
- Manipuler et comprendre les intervalles.
- Savoir démontrer que :
- Pour une valeur numérique de a, la somme de deux multiples de a est multiple de a.
- Le carré d'un nombre impair est impair.
- Le nombre rationnel  $\frac{1}{2}$  $\frac{1}{3}$ n'est pas décimal.
- Le nombre réel √2 est irrationnel.
- La formule  $\sqrt{a} + \sqrt{b} = \sqrt{ab}$  est vraie pour tous nombres réels positifs.
- L'inégalité  $\sqrt{a+b} < \sqrt{a} + \sqrt{b} \;$  est vraie pour tous nombres réels strictement positifs.

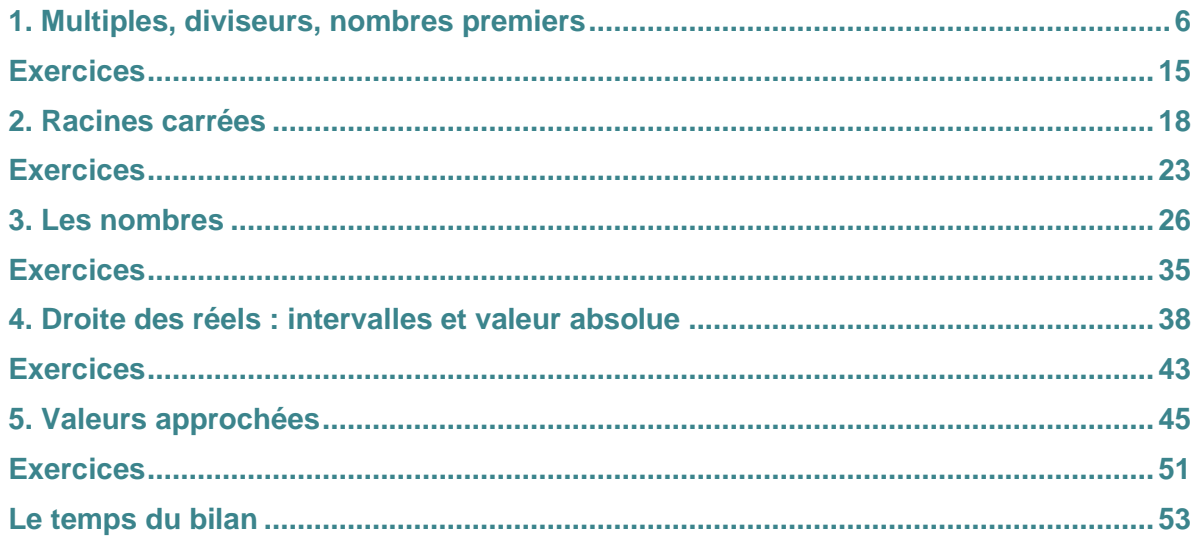

## **CHAPITRE 2. Calcul littéral .................................................................................................. <sup>55</sup>**

### *OBJECTIFS*

- Factoriser et développer des expressions ; utiliser les identités remarquables dans les deux sens ; choisir la forme la plus adaptée à un problème.
- Manipuler des expressions algébriques, en particulier avec des expressions fractionnaires.
- Manipuler les inégalités et appliquer les règles de calcul.
- Résoudre les équations et les inéquations du premier degré.
- Modéliser des problèmes et mises en équation.

### *COMPÉTENCES VISÉES*

- Résoudre les équations et inéquations du premier degré et savoir décrire les solutions sous forme d'ensembles et d'intervalles.
- Etudier le signe d'une expression algébrique.

**1. Expressions algébriques............................................................................................56 Exercices.........................................................................................................................64 2. Équations ................................................................................................................... 68 Exercices.........................................................................................................................75 3. Inéquations..................................................................................................................81 Exercices.........................................................................................................................91 Le temps du bilan ...........................................................................................................96**

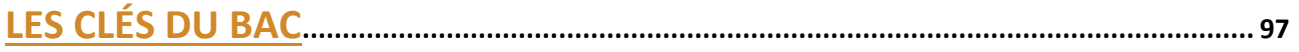

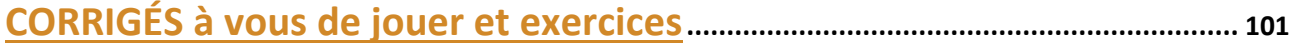

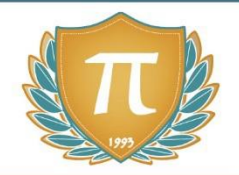

# **SUGGESTIONS CULTURELLES**

## ESSAIS

- **Les maths c'est magique !** *Johnny Ball*
- **17 Équations qui ont changé le monde** *Ian Stewart*
- **Alex au pays des chiffres** *Alex Bellos*
- **Le grand roman des maths :de la préhistoire à nos jours** *Mickael Launay*
- **La symphonie des nombres premiers** *Marcus du Sautoy*
- **Dans la jungle des nombres premiers.** *John Derbyshire*
- **Histoire universelle des chiffres : L'intelligence des hommes racontée par les nombres et le calcul** *Georges Ifrah*
- **Le démon des maths.** *Hans Magnus Enzensberger*
- **A propos de rien : une histoire du zéro** *Robert kaplan*

## BANDES-DESSINÉES

- **Logicomix** *Doxiádis / Papadátos / Papadimitríou*
- **Les maths en BD 1 et 2** *Larry Gonick*
- **Les statistiques en BD** *Larry Gonick*

## DOCUMENTAIRES AUDIOVISUELS

- **L'extraordinaire aventure du chiffre 1** *Terry Jones*
- **Le mystère des nombres premiers** *Marcus du Sautoy*

## SITES INTERNET

- **www.images.maths.cnrs.fr**
- **[www.micmaths.com](http://www.micmaths.com/)**
- **[www.villemin.gerard.free.fr](http://www.villemin.gerard.free.fr/index.html)**
- **[www.therese.eveilleau.pagesperso-orange.fr](http://www.therese.eveilleau.pagesperso-orange.fr/)**
- **[www.dimensions-math.org](http://www.dimensions-math.org/)**

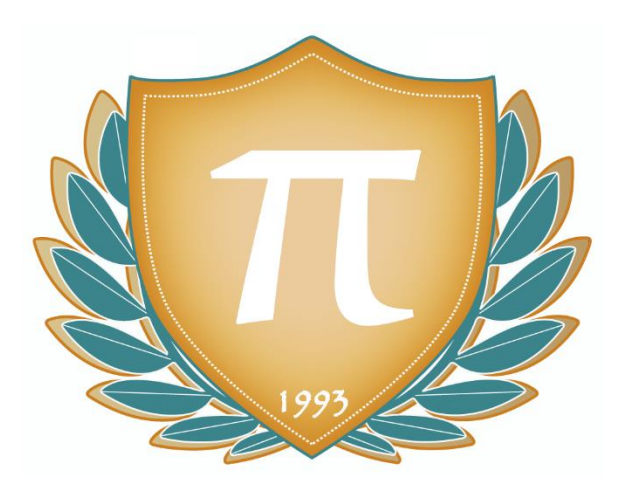

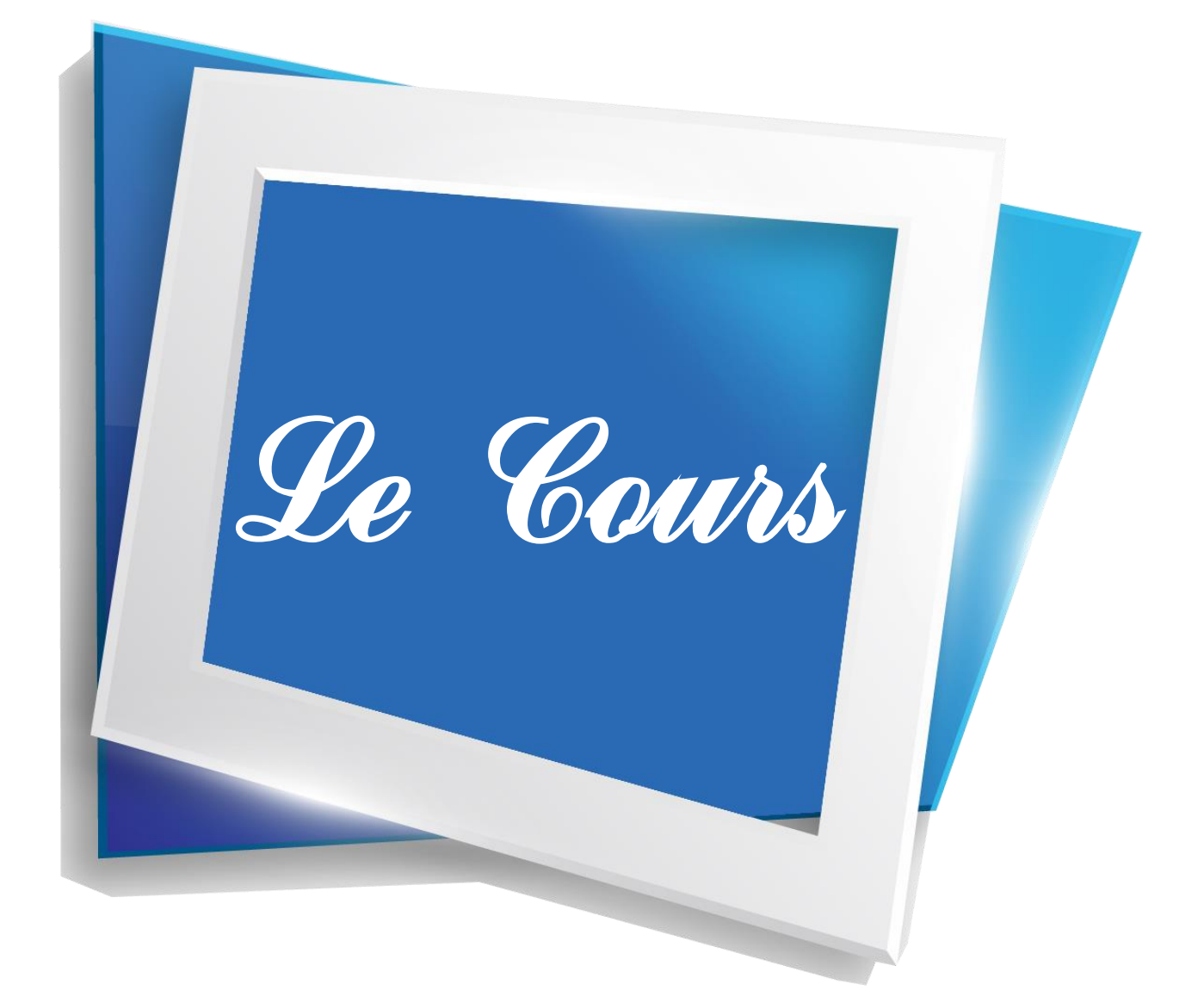

Ce module a pour but de poser les fondations de la connaissance mathématiques : les nombres et leurs opérations. Si les nombres sont des gens, les opérations sont les services qui les mettent en relation et leur donnent une hiérarchie. Se construire une bonne image mentale de cette société « numérique » est le préalable à la compréhension et la résolution des problèmes mathématiques.

**\_\_\_\_\_\_\_\_\_\_\_\_\_\_\_\_\_\_\_\_\_\_\_\_\_\_\_\_\_\_\_\_\_\_\_\_\_\_\_\_\_\_\_\_\_\_\_\_\_**

On commencera par rappeler les éléments importants de cette société numérique avant d'en étudier les règles d'organisation ; les règles algébriques. Et comme pour toute société, sa construction est le fruit de nombreux personnages qui ont contribué à l'élaboration de sa forme actuelle.

On commencera par rappeler les éléments importants de cette société numérique avant d'en étudier les règles d'organisation, les règles algébriques. Et comme pour toute société, sa construction est le fruit de nombreux personnages qui ont contribué à l'élaboration de sa forme actuelle.

## **Q** OBJECTIFS

- Consolider la notion de nombres et d'opérations.
- Consolider et approfondir les bases du calcul numérique et du calcul littéral.
- Distinguer les ensembles de nombres et leurs spécificités ; notamment l'ensemble des entiers et l'ensemble des réels.
- Connaître, comprendre et mettre en application les différents types de résolutions d'équations et d'inéquations.
- Constituer son bagage de méthodes de résolution des équations/inéquations du premier degré.

## **PRÉ-REQUIS**

- Notions préliminaires de calculs ; notamment calcul des fractions et simplification.
- Notions d'expressions algébriques et de calcul avec des variables.

**\_\_\_\_\_\_\_\_\_\_\_\_\_\_\_\_\_\_\_\_\_\_\_\_\_\_\_\_\_\_\_\_\_\_\_\_\_\_\_\_\_\_\_\_\_\_\_\_\_**

Les mathématiques constituent une langue à part entière, avec ses propres symboles (l'alphabet) et ses propres règles d'écriture (sa grammaire). La connaissance de cette grammaire appelée « logique » est primordiale pour pouvoir mener des raisonnements en mathématiques.

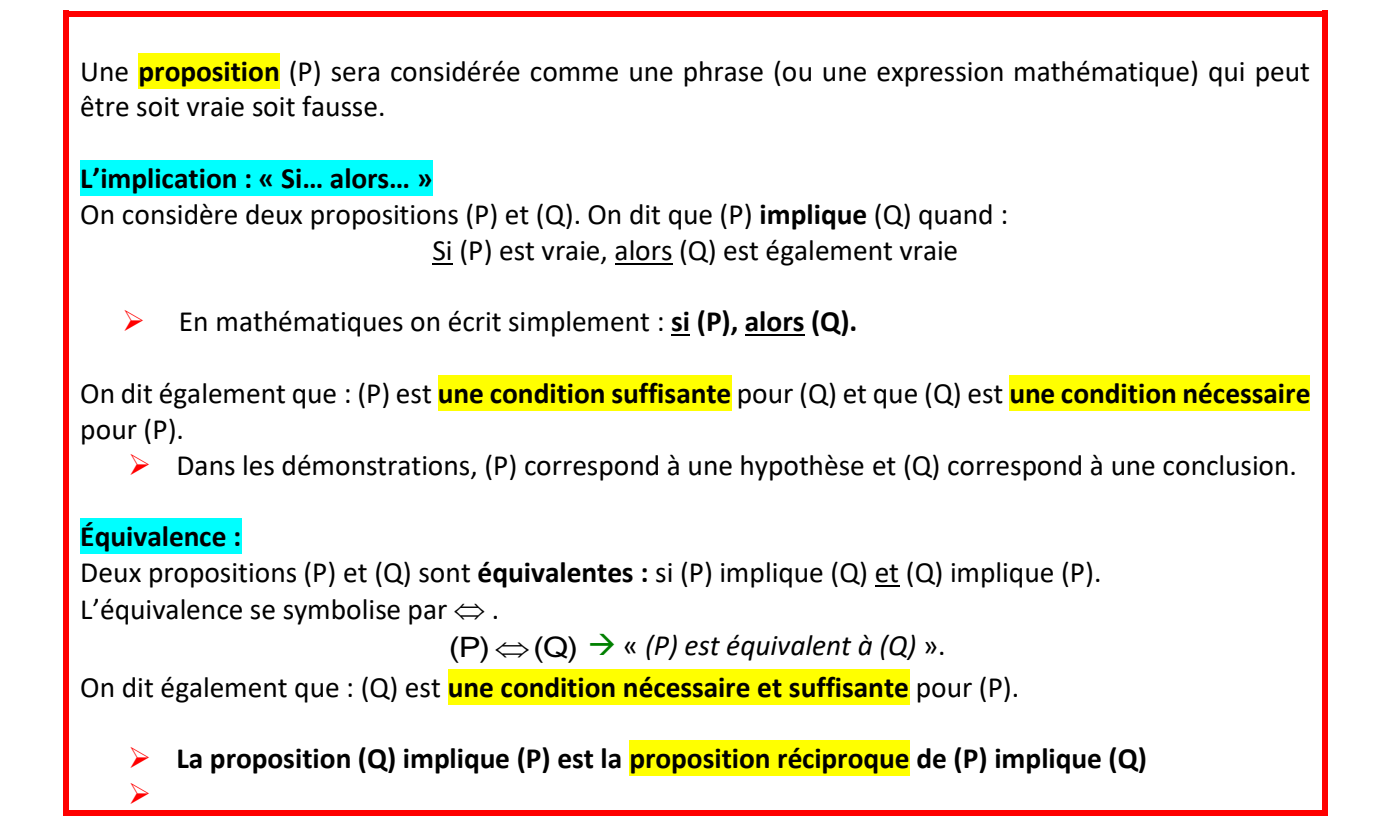

*Exemple* : (P) :  $x=5$  et (Q) :  $x^2 = 25$ (P) implique (Q) : le carré de 5 est bien 25. Mais (Q) n'implique pas (P). Car si  $x^2 = 25$ , x *peut être différent de 5 (il peut également valoir −5). On a en revanche l'équivalence suivante :*  $x=5 \Leftrightarrow x^2=25$  et  $x>0$ 

> *Si une proposition est vraie, sa réciproque ne l'est pas forcément.* **« » doit donc se manipuler avec beaucoup de précautions !**

**\_\_\_\_\_\_\_\_\_\_\_\_\_\_\_\_\_\_\_\_\_\_\_\_\_\_\_\_\_\_\_\_\_\_\_\_\_\_\_\_\_\_\_\_\_\_\_\_\_**

Une **proposition** (P) sera considérée comme une phrase (ou une expression mathématique) qui peut être soit vraie soit fausse. La **proposition contraire** de (P) est (non P). C'est la négation de (P). **Si (P) est vraie, alors (non P) est fausse et réciproquement.** 

> *Exemple* : (P) Le quadrilatère ABCD est un rectangle. (non P) Le quadrilatère ABCD n'est pas un rectangle.

On suppose qu'on a : (P) implique (Q). Rappel : cela signifie que si P est vraie, Q l'est également. **Alors on a également (non P) implique (non Q).**

**(non P) implique (non Q) est la contraposée de (P) implique (Q).**

### ➢ **Il ne faut pas confondre contraposée et réciproque !**

La contraposée est : si Q est faux alors P est faux. La réciproque est : si Q est vraie alors P l'est.

#### *Exemples :*

• On considère les 2 propositions suivantes P:  $x=5$  Q:  $x^2 = 25$ (P implique Q) est vraie : si  $x=5$  alors  $x^2 = 25$ . Sa contraposée est également vraie :  $x^2 \neq 25$  alors  $x \neq 5$ .

Mais la réciproque est fausse. Q n'implique pas P puisque Q peut être vraie sans que P le soit comme on l'a vu précédemment.

• Un grand classique… Théorème de Pythagore : si un triangle est rectangle, alors  $a^2 + b^2 = c^2$ . Contraposée : si  $a^2 + b^2 \neq c^2$ , le triangle n'est pas rectangle. Réciproque : si  $a^2 + b^2 = c^2$ , le triangle est rectangle.

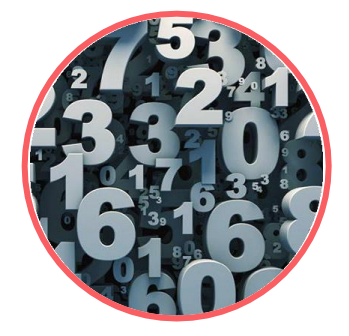

#### **Ce chapitre a pour but d'introduire la brique fondamentale sur laquelle repose l'ensemble des mathématiques : le nombre.**

C'est l'occasion de revoir toutes les opérations et les manipulations sur celui-ci et de structurer le monde des nombres en plusieurs strates : entiers naturels, rationnels, réels… On construit ici les fondations nécessaires à la compréhension et à la résolution de n'importe quel problème en mathématiques.

## *OBJECTIFS*

### **Manipuler les entiers**

- Définition des notions de multiple, de diviseur, de nombre pair, de nombre impair et notation des ensembles d'entiers.
- Résolution des problèmes mobilisant les notions de multiple, de diviseur, de nombre pair, de nombre impair, de nombre premier.
- Calculs sur les fractions.

#### **Manipuler les nombres réels**

- Définition et calcul avec la racine carrée.
- Définition, représentation et manipulation de l'ensemble ℝ des nombres réels, la droite numérique.
- Représentation et manipulation des intervalles.
- Encadrements et arrondis les nombres, en donnant un nombre de chiffres significatifs adaptés à la situation.
- Règles de calcul sur les puissances entières relatives, sur les racines carrées. Relation  $\sqrt{a^2} = |a|$ .
- Calculs mettant en jeu des puissances, des racines, des écritures fractionnaires.

## *COMPÉTENCES VISÉES*

- Calculer de façon aisée avec des puissances, des fractions et des racines.
- Présenter les fractions sous forme irréductible.
- Manipuler et comprendre les intervalles.
- Savoir démontrer que :
- Pour une valeur numérique de a, la somme de deux multiples de a est multiple de a.
- Le carré d'un nombre impair est impair.
- Le nombre rationnel  $\frac{1}{3}$  n'est pas décimal.
- Le nombre réel √2 est irrationnel.
- La formule  $\sqrt{a} + \sqrt{b} = \sqrt{ab}$  est vraie pour tous nombres réels positifs.
- L'inégalité  $\sqrt{a+b} < \sqrt{a} + \sqrt{b}$  est vraie pour tous nombres réels strictement positifs.

## *PRÉ-REQUIS*

- Notions d'entiers : entiers relatifs, fractions, diviseur, multiple, PGCD, PPCM.
- Manipulation des expressions algébrique

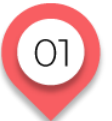

**MANIPULATION DES NOMBRES**

## **Multiples, diviseurs, nombres premiers**

## UN PEU D'HISTOIRE

Les **nombres premiers,** ces nombres qui possèdent exactement deux diviseurs comme 7 ou 11 (9 n'est pas premier par exemple car 3 en est un diviseur), n'en ont pas fini de dévoiler tous leurs mystères. C'est le mathématicien grec Euclide qui en donne la première définition formelle et prouve leur infinité.

Si ces nombres fascinent, c'est qu'il est difficile d'en déterminer certaines propriétés. Par exemple, pour savoir si un nombre est pair il suffit de vérifier qu'il se termine par 0,2,4,6,8 et c'est gagné. En revanche, personne n'a encore trouvé une méthode aussi simple pour savoir si un nombre est premier. Est-ce que 920707 est pair ?... Non car son dernier chiffre est 7 ! Maintenant pouvez-vous dire si 920707 est premier ?... Il n'y a priori pas d'autre moyen que de tester tous les nombres de 2 jusqu'à 920707 et vérifier qu'aucun de ces nombres ne divise 920707. C'est long ! Cette difficulté à reconnaître si un nombre est premier est à l'origine de systèmes de cryptage de données bancaires : pour casser le code, vous avez besoin de savoir si un certain nombre est premier ! Les nombres premiers sont des sujets de recherche actuels. L'un des problèmes les plus fameux dans le monde des mathématiciens est la « conjecture de Riemann ». Sa résolution est intimement liée à la répartition des nombres premiers.

Deux conjectures (propositions mathématiques que l'on pense vraies mais non démontrées) sur les nombres premiers :

Celle de Goldbach : « *Tout [nombre entier](https://fr.wikipedia.org/wiki/Entier_naturel) [pair](https://fr.wikipedia.org/wiki/Parit%C3%A9_(arithm%C3%A9tique)) supérieur à 3 peut s'écrire comme la [somme](https://fr.wikipedia.org/wiki/Somme_(arithm%C3%A9tique)) de deux [nombres premiers.](https://fr.wikipedia.org/wiki/Nombre_premier)* »

Celle des nombres premiers jumeaux : « *Il existe une infinité de couples de nombres premiers séparés de 2 unités* » (comme 3 et 5 par exemple).

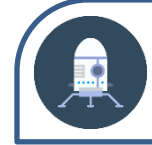

## Première approche

La méthode historique

Pour débuter le cours, nous allons commencer par étudier la méthode historique mise en place par Eratosthène pour lister l'ensemble des nombres premiers inférieurs à 100.

### **ACTIVITÉ 1.1** : crible d'Eratosthène.

Qui était Eratosthène ? Citez 2 travaux.

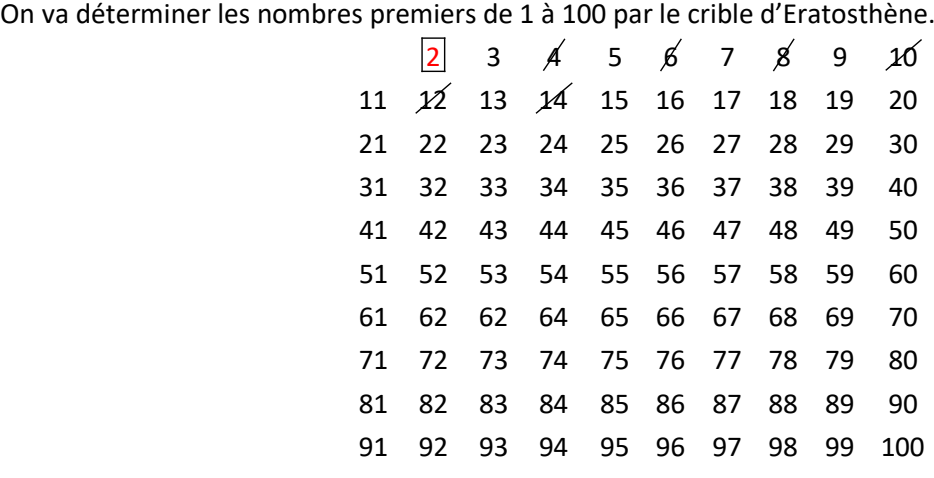

- **1)** Barrez tous les multiples de 2.
- **2)** Le plus petit entier non encadré et non barré est 3. Encadrez 3.
- **3)** Barrez tous les multiples de 3.
- **4)** Le plus petit entier non encadré et non barré est ……… . Encadrez ce nombre.
- **5)** Barrez tous les multiples du nombre trouvé en 4).
- **6)** Continuez selon le même procédé.
- **7)** Les nombres premiers entre 2 et 50 sont : …………………………………………………………………

### **ACTIVITÉ 1.2**

- **1)** Choisissez un nombre entier positif *n* plus grand que 50.
- **2)** Calculez  $N = n + n + 1 + n + 2$ .
- **3)** Quel est le critère de divisibilité par 3 ?
- **4)** *N* est-il divisible par 3 ?
- **5)** Refaites le même calcul en choisissant un autre nombre. Que constatez-vous ?
- **6)** Montrez que pour tout entier *n*, *N* est divisible par 3.

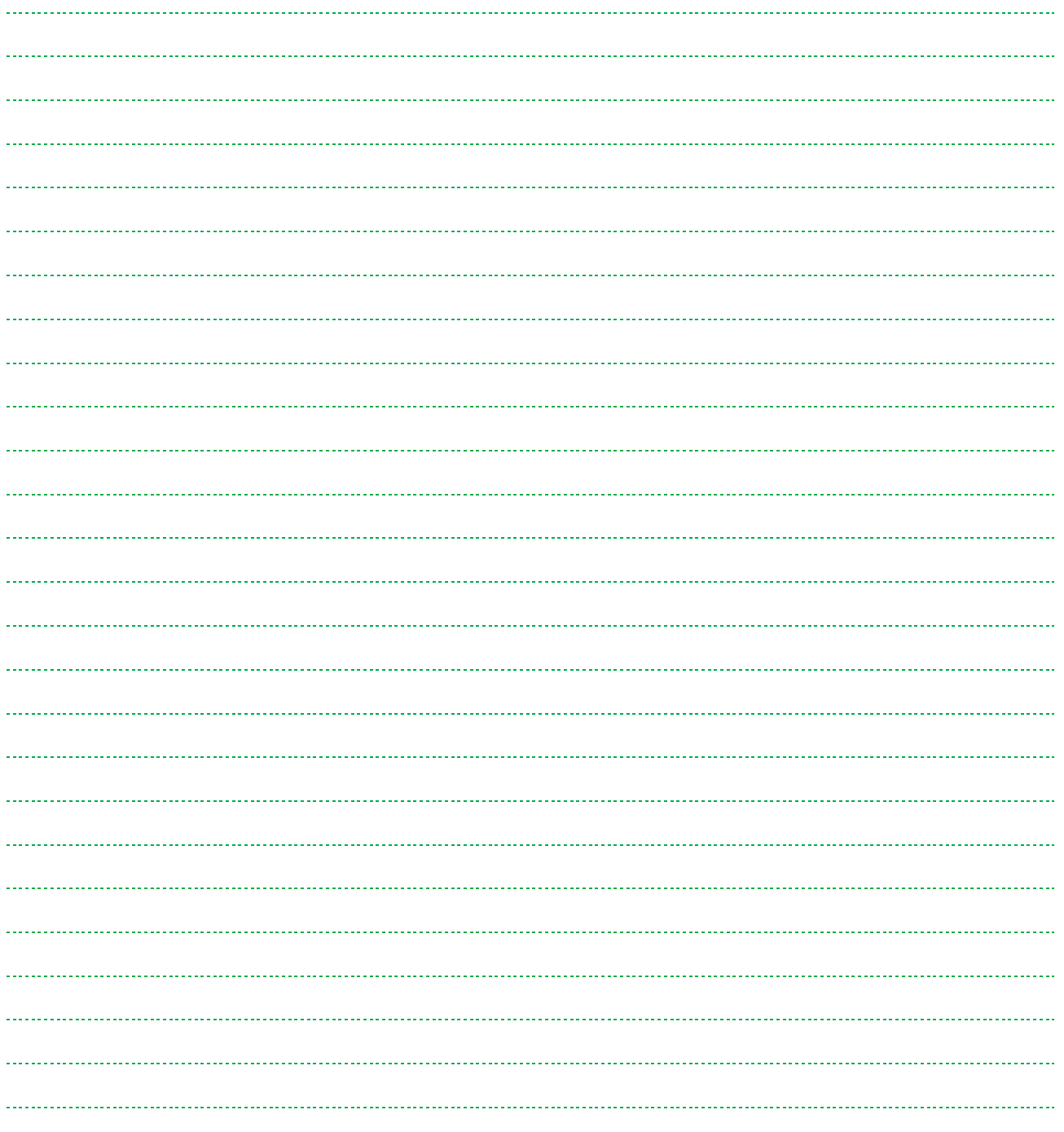

### **SOLUTIONS DE L'ACTIVITÉ 1.1**

Erathostène était un mathématicien, astronome, géographe et philosophe grec (IIIème avant J.C). Parmi ses nombreux travaux, on peut citer : le crible pour trouver les nombres premiers et la mesure de la circonférence de la Terre.

**1) à 6)**

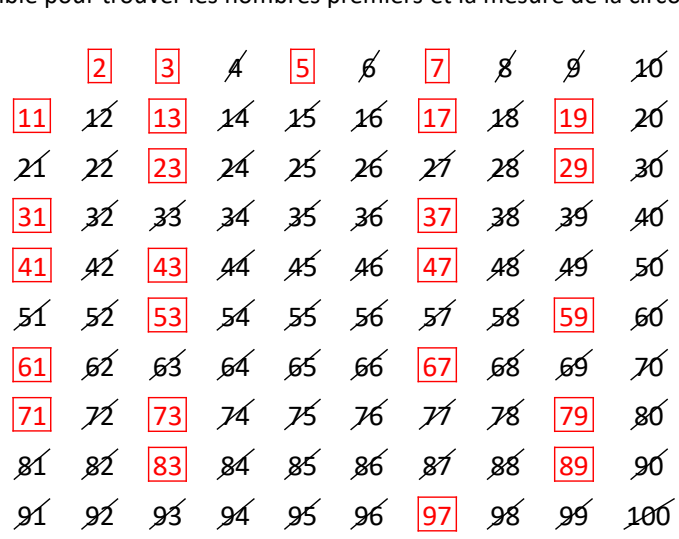

**7)** Les nombres premiers entre 2 et 50 sont : 2,3,5,7,11,13,17,19,23,29,31,37,41,43,47.

### **SOLUTIONS DE L'ACTIVITÉ 1.2**

- **1)** On choisit *n*=80
- **2)**  $N = 80 + 81 + 82 = 243$ .
- **3)** La somme des chiffres qui constituent le nombre est divisible par 3.
- **4)**  $2 + 4 + 3 = 9$  *N* est divisible par 3.
- **5)** On choisit  $n=85$   $N=85+86+87=258$  $2+5+8=15$  N est divisible par 3.
- **6)**  $N=n+n+1+n+2=3n+3=3(n+1)$  Pour tout entier *n*, *N* est donc divisible par 3.

A présent, entrons dans le cours sur la manipulation des nombres.

### **MULTIPLES, DIVISEURS ET NOMBRES PREMIERS (RAPPELS)**

### ▪ **Diviseurs et multiples d'un nombre**

*a* est un nombre entier positif. *b* est un nombre entier strictement positif.

*b* **est un diviseur de** *a* **si le quotient de la division euclidienne de** *a* **par** *b* **a pour reste 0.**  *a*  $\frac{a}{b}$  est alors un **nombre entier.**

**On dit également que** *a* **est divisible par** *b*.

### **Si** *b* **est un diviseur de** *a***,** *a* **est un multiple de** *b***.**

Il existe alors un entier *k* tel que :  $a = kb$  avec  $k = \frac{a}{b}$  $=\frac{a}{b}$ .

#### *Exemple* :

4 est un diviseur de 12 car  $12:4=3$  (reste 0). 12 est donc divisible par 4.

12 est un multiple de 4 car  $12 = 3 \times 4$ .

 $\triangleright$  Tout entier non nul *a* est divisible par lui-même ( $\frac{a}{a}$ =1 *a*  $=$ 1) et est divisible par 1 ( $\frac{a}{1}$  $\frac{a}{a}$  = *a* ).

### ➢ **Tout nombre entier différent de 0 et 1 admet donc au moins 2 diviseurs : 1 et lui-même.**

 $\triangleright$  0 est multiple de tout entier ( $0=0\times a$ ).

### ➢ **La somme de 2 multiples de** *a* **est un multiple de** *a***.**

### *Justification*

Soit *m* et *m'* deux multiples de *a*. Il existe 2 entiers *k* et *k'* tels que : *m=ka* et *m'=k'a*<br>| *m*+*m'=ka*+*k'a=(k+k')a* 

*k k* + ' est un entier. Donc *m m*+ ' est un multiple de *a*.

### *Exemple* :

700 et 49 sont des multiples de 7. Donc 749 est un multiple de 7.

À VOUS DE JOUER 1 Complétez.

600 et 42 sont des multiples de 6. Donc 642 est un multiple de ….

▪ **Critères de divisibilité**

## L'ESSENTIEL

• Divisibilité par 2 : nombres finissant par 0, 2, 4, 6 ou 8 (nombres pairs).

- Divisibilité par 3 : nombres dont la somme des chiffres est divisible par 3.
- Divisibilité par 5 : nombres finissant par 0 ou 5.
- Divisibilité par 9 : nombres dont la somme des chiffres est divisible par 9.
- Divisibilité par 10 : nombres finissant par 0.

### *Exemple* :

732 est divisible par 2 et par 3 mais pas par 5 ni par 9 (car  $7+2+3=12$  et 12 est divisible par 3 1 mais n'est pas divisible par 9

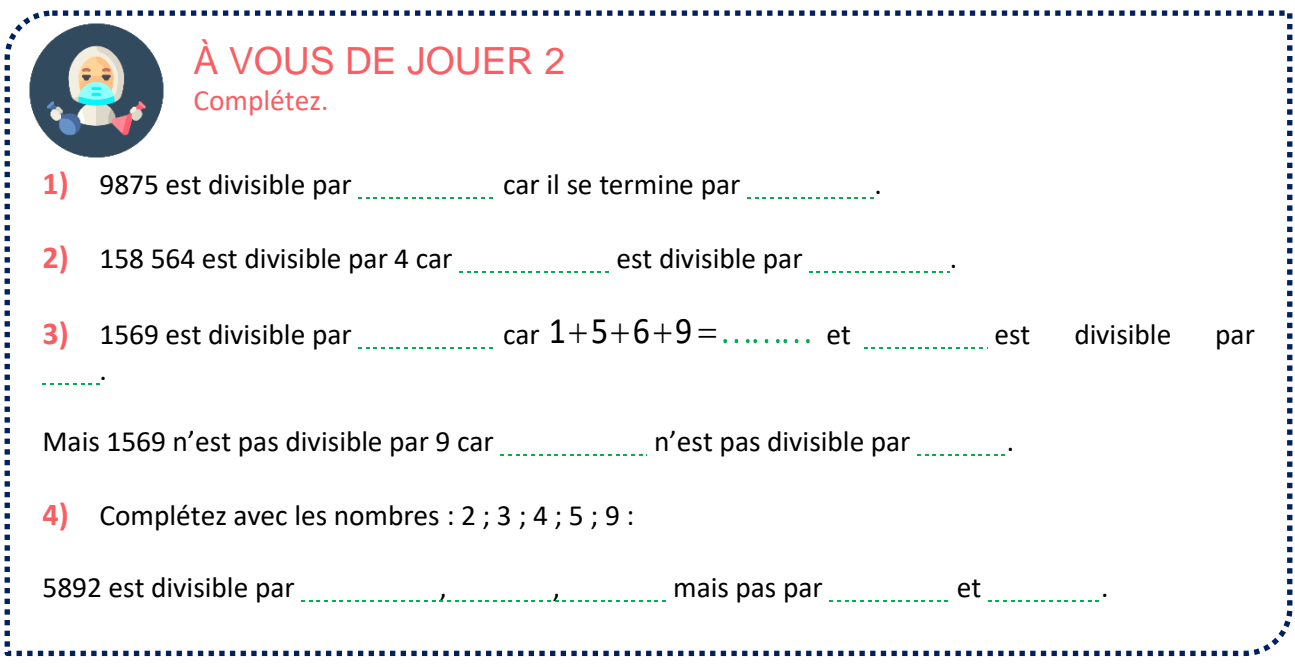

### ▪ **Nombres pairs et impairs**

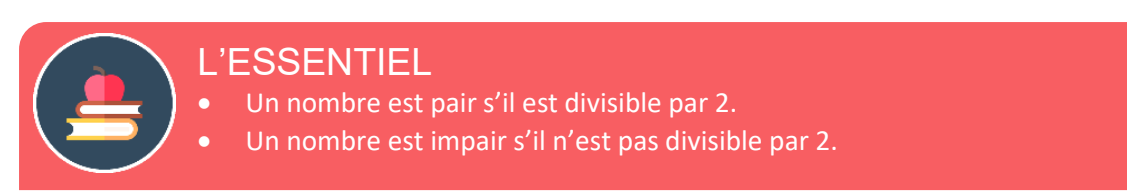

Un nombre est soit pair soit impair. Un **nombre pair** est de la forme **2k** où k est un entier. Un **nombre impair** est de la forme **2k+1** où k est un entier.

### ➢ **Le carré d'un nombre pair est pair.**

## *Justification*

Soit *a* un nombre pair. *a* s'écrit donc  $a=2k$  où *k* est un entier relatif  $a^2 = (2k)^2 = 4k^2 = 2(2k^2)$  $k'$ = 2 $k^2$ est un entier relatif.

 $a^2 = 2k'$  donc  $a^2$  est un nombre pair.

➢ **Le carré d'un nombre impair est impair.**

### *Justification*

Soit a un nombre impair. a s'écrit donc  $a=2k+1$  où k est un entier relatif  $a^2 = (2k + 1)^2 = 4k^2 + 4k + 1 = 2(2k^2 + 2k) + 1$  $k'$  =  $2k^2$  +  $2k$  est un entier relatif.

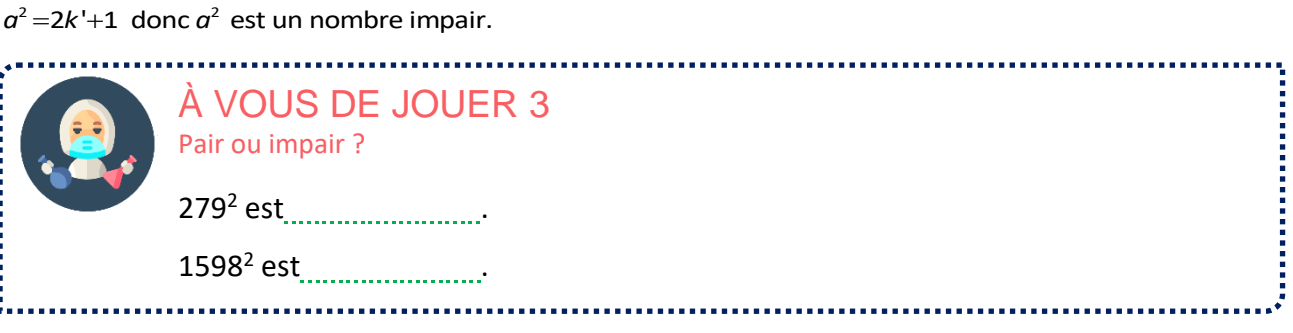

### **NOMBRES PREMIERS (RAPPELS)**

▪ **Nombres premiers**

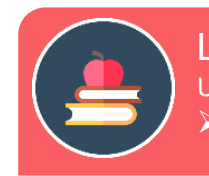

### L'ESSENTIEL

Un nombre est premier s'il admet exactement deux diviseurs distincts : 1 et lui-même. ➢ **1 n'est pas un nombre premier.**

### *Exemple* :

Les nombres premiers inférieurs à 20 sont : 2 ; 3 ; 5 ; 7 ; 11 ; 13 ; 17 ; 19 6 n'est pas premier car il est divisible par 3

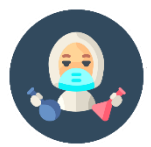

## À VOUS DE JOUER 4 Complétez.

Donnez les nombres premiers de 0 à 30 : ……………………………………………………………………………

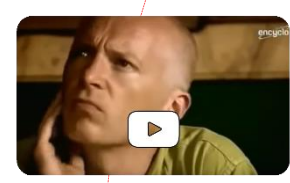

## **POUR ALLER PLUS LOIN**

**LE MYSTERE DES NOMBRES PREMIERS**  Documentaire de Marcus du Sautoy

Le mystère des nombres premiers, est un documentaire qui retrace l'histoire de cette énigme mathématique depuis plus de 2.000 ans. Dans ce documentaire, Marcus du Sautoy, chercheur à Oxford, étudie l'histoire fascinante de grands mathématiciens, comme Carl Friedrich Gauss, Bernhard Riemann et Alan Turing, qui ont tous abordé le problème des nombres premiers. Briques élémentaires des mathématiques, les nombres premiers, divisibles seulement par euxmêmes et par 1, restent des objets incroyablement mystérieux. **A retrouver sur Dailymotion et Youtube**

▪ **Décomposition d'un nombre premier en facteurs premiers**

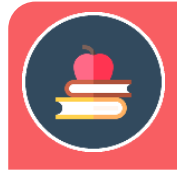

## L'ESSENTIEL

Tout nombre entier peut se décomposer en un produit de facteurs premiers.

*Exemples* :

2 Exemples :<br>14 = 2 × 7  $28 = 2 \times 2 \times 7 = 2^2 \times 7$ 

➢ La décomposition est unique à l'ordre près

➢ **Les facteurs peuvent être identiques.**

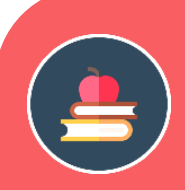

## L'ESSENTIEL

**Méthode pour trouver la décomposition**

On fait 2 colonnes. À gauche on met les quotients successifs, à droite les diviseurs premiers successifs en partant du plus petit. Le processus s'arrête quand le quotient vaut 1. Illustrons le procédé sur le nombre 28 :

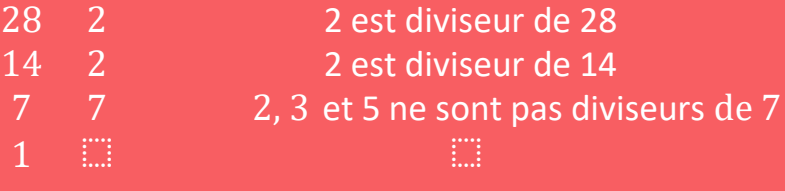

Ainsi, la décomposition de 28 en facteurs premiers est  $2 \times 2 \times 7$ .

Comme l'avez vu, on fait passer un à un les nombres premiers dans l'ordre croissant comme diviseurs afin de trouver la décomposition en facteurs premiers.

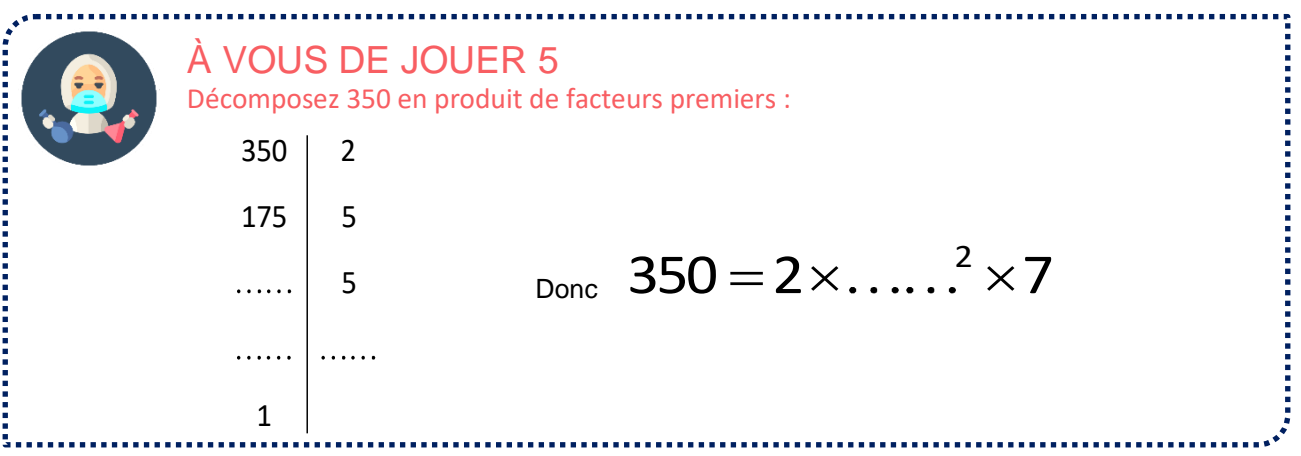

▪ **Détermination du PGCD de 2 nombres**

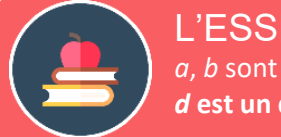

### L'ESSENTIEL

*a*, *b* sont des nombres entiers positifs. *d* est un nombre entier strictement positif. *d* **est un diviseur commun de** *a* **et** *b* **si** *d* **divise à la fois** *a* **et** *b***.**

- ➢ Pour tous les nombres a et b, 1 est un diviseur commun de a et b.
- ➢ Un diviseur commun à deux nombres est toujours plus petit que ces nombres.

### *Exemple* :

8 est un diviseur commun de 32 et de 24  $\frac{24}{9} = 3$ ;  $\frac{32}{9} = 4$ 8 8  $= 3; \frac{32}{1} = 4$ 

Les diviseurs de 24 sont : 1,2,3,4,6,8,12,24

Les diviseurs de 32 sont : 1,2,4,8,16,32

Les diviseurs communs de 24 et 32 sont donc : 1,2,4,8.

1 mais n'est pas divisible par 9.

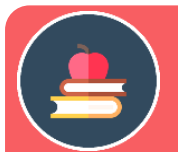

## L'ESSENTIEL

Le plus grand diviseur commun à deux nombres a et b est noté PGCD(a;b). (PGCD : initiales de Plus Grand Commun Diviseur)

### *Exemple* :

Les diviseurs communs de 24 et 32 sont donc : 1,2,4,8. Donc PGCD (24,32)=8.

➢ Des nombres sont premiers entre eux si leur PGCD vaut 1. Il ne faut pas confondre *nombres premiers* et *nombres premiers entre eux*.

## L'ESSENTIEL

**Méthode pour trouver le PGCD**

On cherche PGCD(90 ;168). On décompose les 2 nombres en produit de facteurs premiers.  $168 = 2 \times 2 \times 2 \times 3 \times 7$  90 =  $2 \times 3 \times 3 \times 5$ Si un facteur apparaît dans les 2 décompositions, il sera un facteur du PGCD. On le met<br>dans le PGCD et on le barre dans les décompositions.<br>168 =  $2 \times 2 \times 2 \times 3 \times 7$  90 =  $2 \times 3 \times 3 \times 5$  PGCD(168;90) = 2 × ....<br>On contin dans le PGCD et on le barre dans les décompositions. On continue jusqu'à qu'aucun nombre n'apparaisse dans les 2 décompositions. 168 =  $2 \times 2 \times 2 \times 3 \times 7$  90 =  $2 \times 3 \times 3 \times 5$  PGCD(168;90) = 2×.....<br>On continue jusqu'à qu'aucun nombre n'apparaisse dans les 2 décompositions.<br>168 =  $2 \times 2 \times 2 \times 3 \times 7$  90 =  $2 \times 3 \times 3 \times 5$  PGCD(168;90) = 2×3<br>Donc : **P**  $\text{Donc : } \text{PGCD}(168; 90) = 2 \times 3 = 6$ 

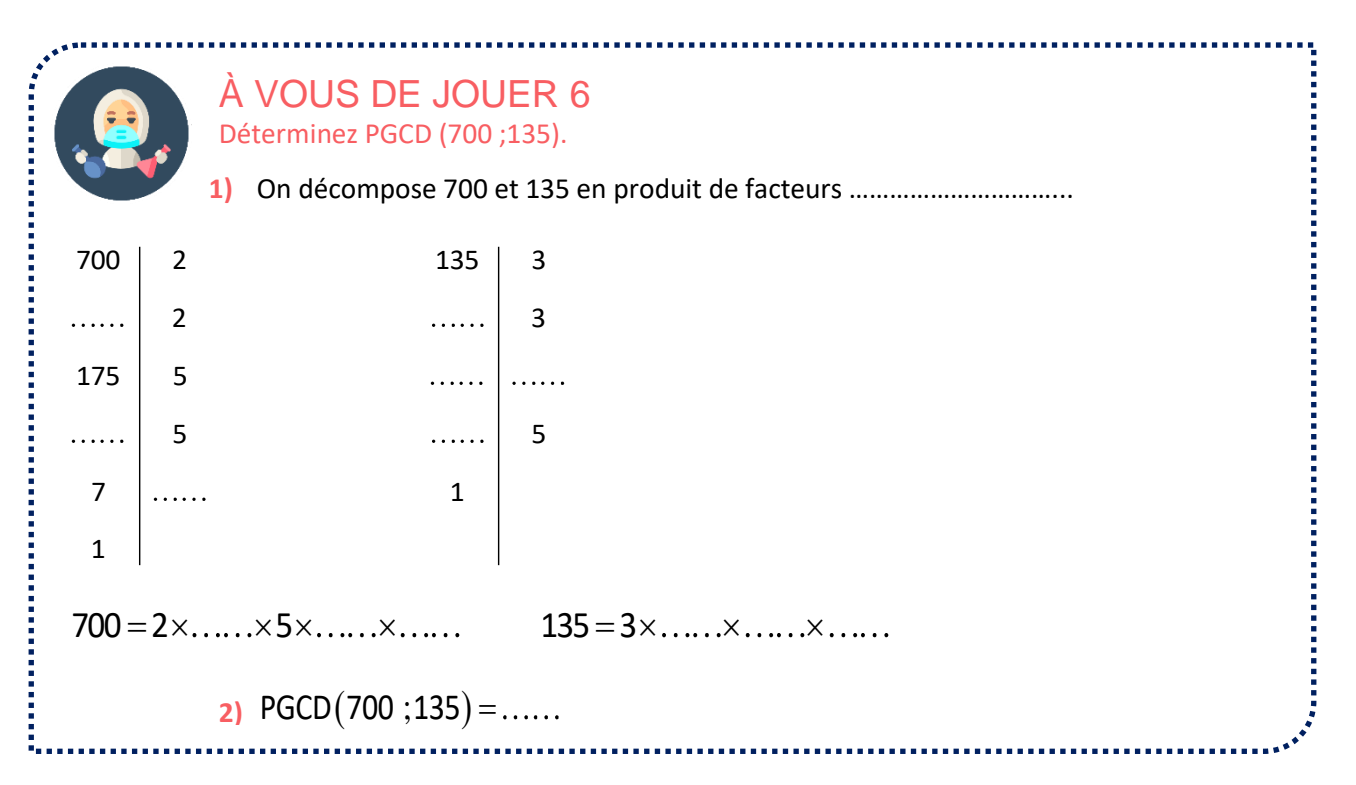

## **RENDRE UNE FRACTION IRRÉDUCTIBLE**

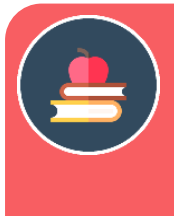

## L'ESSENTIEL

Une fraction est irréductible quand le numérateur et le dénominateur sont des entiers et n'ont pas de diviseur commun autre que 1.

Si le dénominateur est 1, la forme irréductible de la fraction est celle de l'entier relatif correspondant au numérateur

Même si ce n'est pas demandé, un résultat doit être mis sous forme de fraction irréductible.

### *Exemples* :

4 9  $\frac{1}{5}, \frac{1}{11}$ , 15 sont des fractions irréductibles. 12 36 2,1  $\frac{1}{24}$ ,  $\frac{1}{60}$ ne sont pas des fractions irréductibles.

Dans les cas simples, on divise le numérateur et le dénominateur par un diviseur commun jusqu'à l'obtention d'une fraction irréductible.

On peut en particulier utiliser les règles de divisibilité.

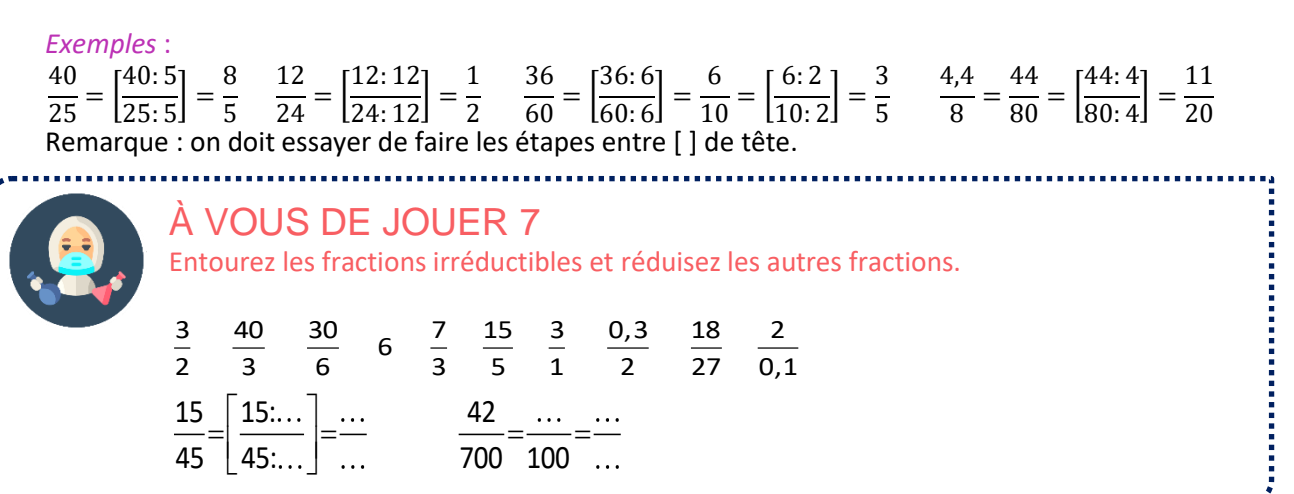

Dans les cas plus complexes, on peut utiliser la décomposition en facteurs premiers pour rendre une fraction irréductible.

### **Si on simplifie une fraction en divisant son numérateur et son dénominateur par leur PGCD, on obtient une fraction irréductible.**

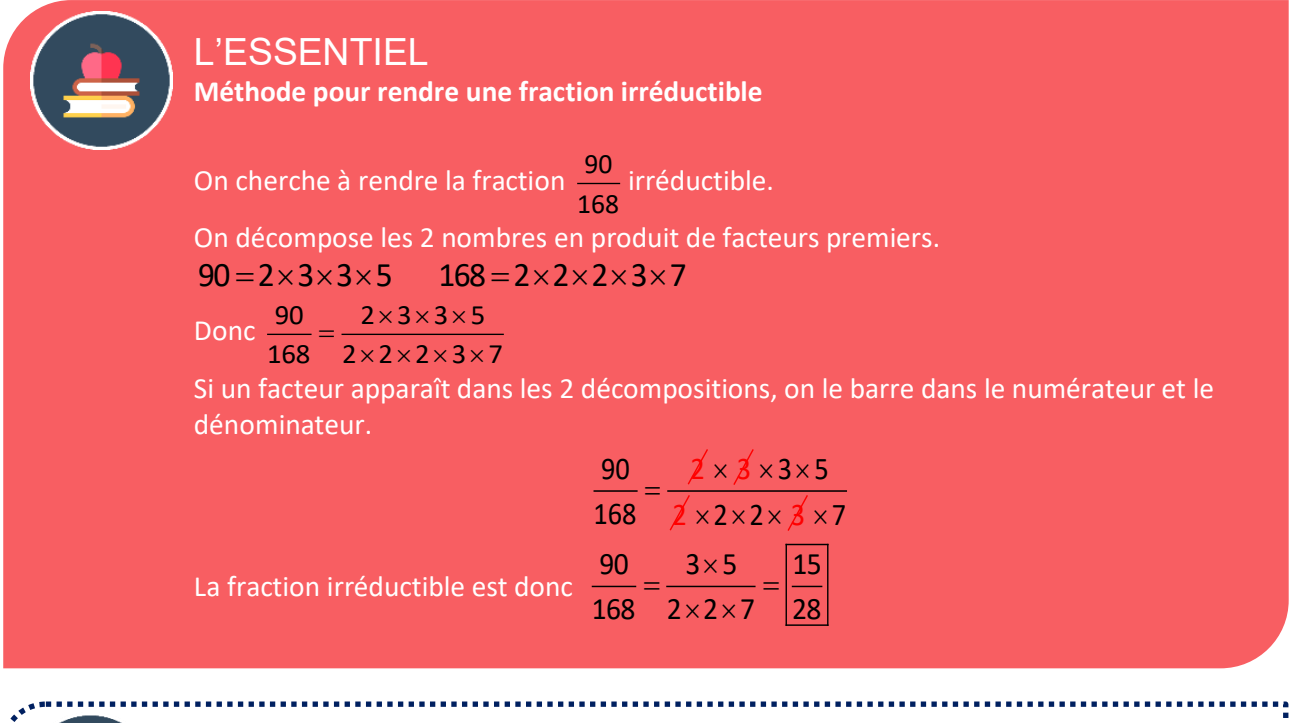

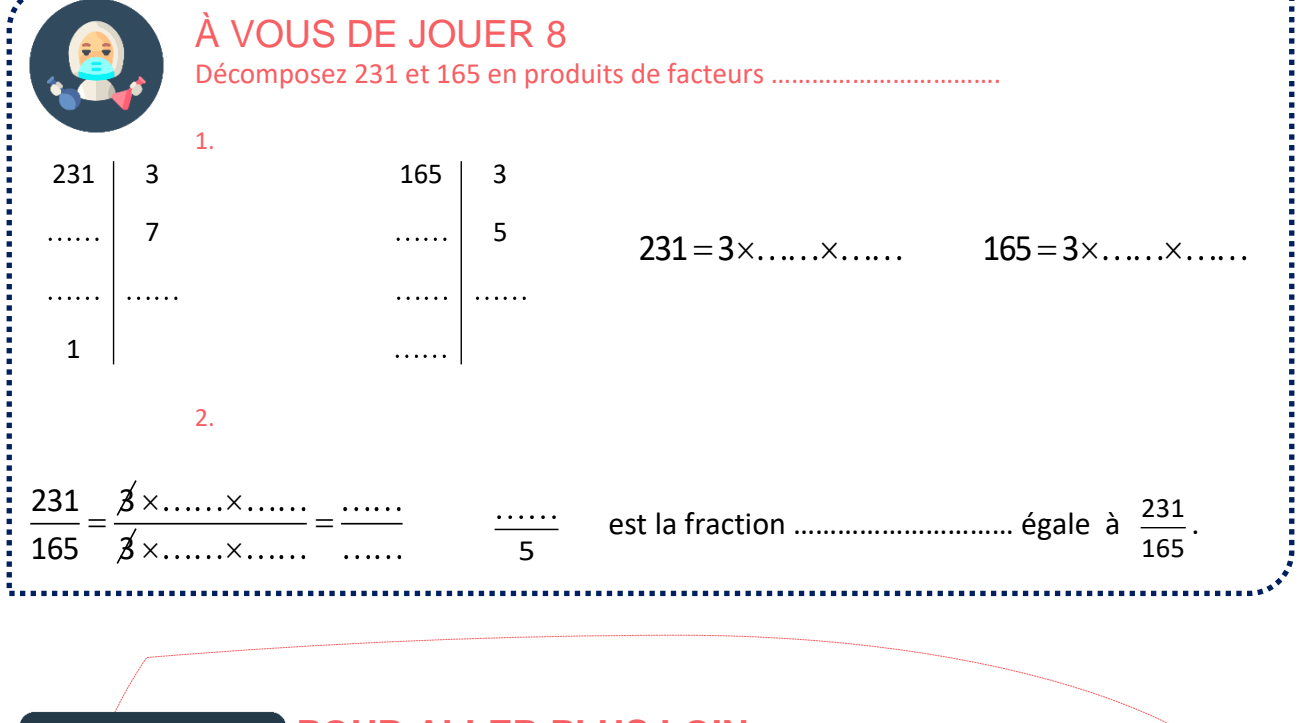

## **POUR ALLER PLUS LOIN**

**LE DOSSIER DE FUTURA SCIENCES SUR LES NOMBRES PREMIERS**

#### Page internet :

www.futura-sciences.com/sciences/dossiers/mathematiquesmerveilleux-nombres-premiers-1791/

FUTTURA EXPLORER LE MONDE  $\blacktriangleright$ 

Abordons maintenant une série d'exercices, afin de vérifier vos connaissances. Les exercices ont été classés dans un ordre d'approfondissement croissant. Les réponses aux exercices se trouvent en fin de manuel.

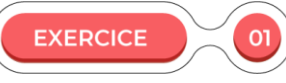

1) Montrez que le produit de deux nombres pairs est divisible par 4. Est-il pair ?

2) Montrez que le produit de deux nombres impairs est impair. **EXERCICE** Soient  $a$  et  $b$  deux entiers non nuls. Montrez que : si  $a$  divise  $b$ , alors  $a^2$  divise  $b^2$ . **EXERCICE** 03 1) Montrez que si *a* est multiple de 3 et *b* est multiple de 2 alors *ab* est multiple de 6. 2) Si *a* est multiple de 6 et *b* est multiple de 9 , *ab* est-il multiple de 54 ? 

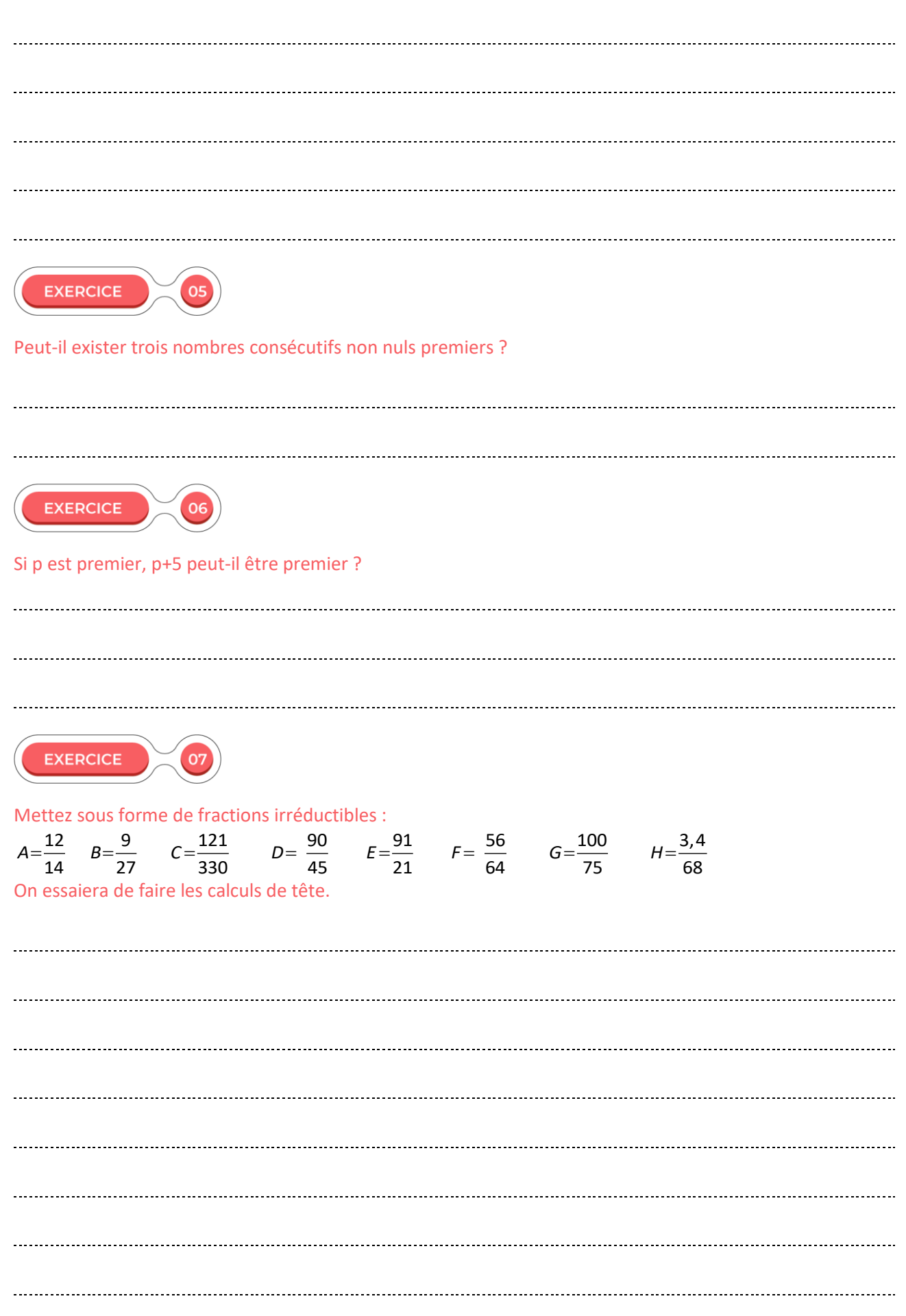

1) Décomposez en facteurs premiers 5775 et 6825.

O<sub>ε</sub>

**EXERCICE** 

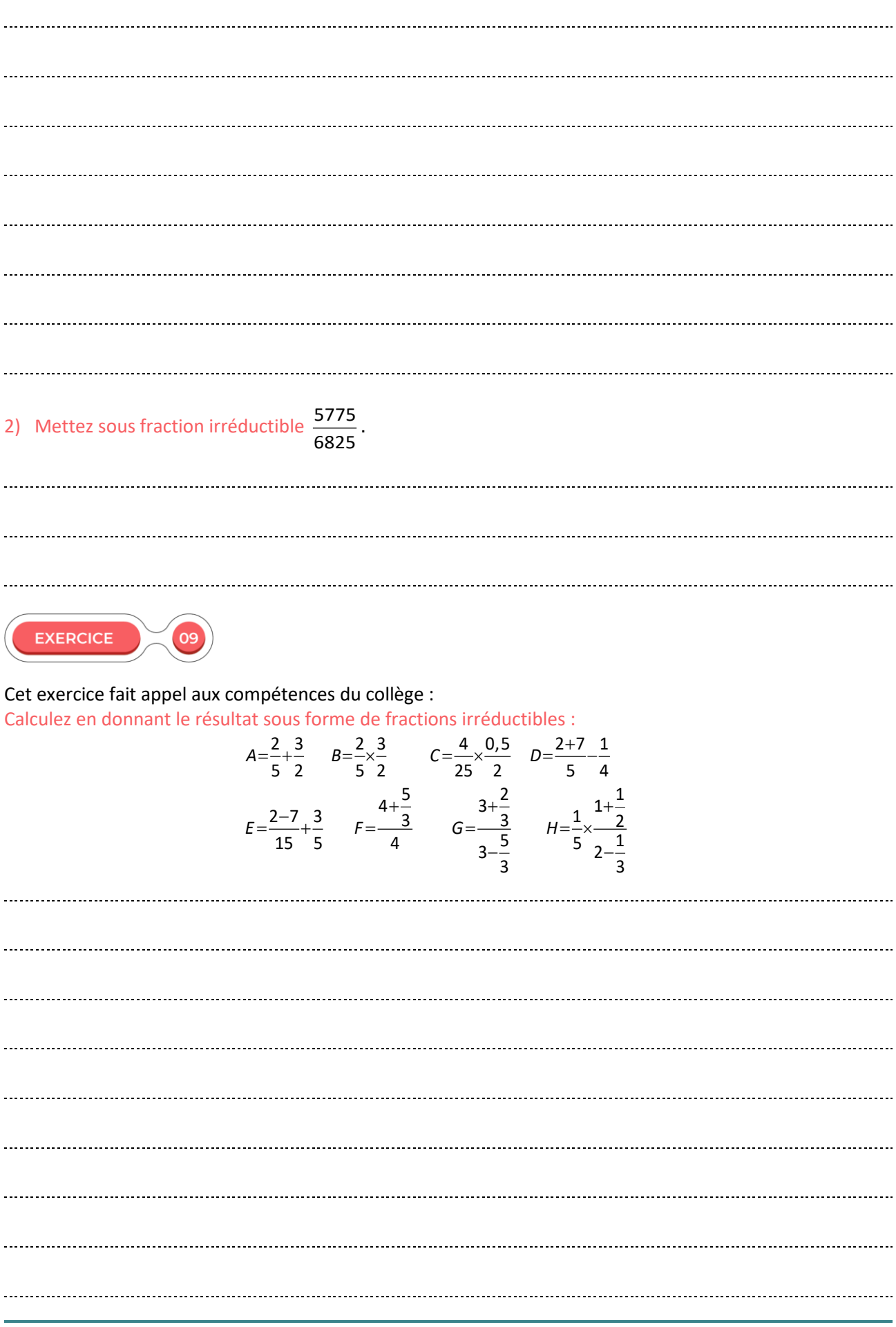

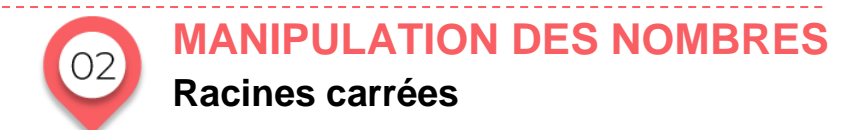

Pour débuter le cours, nous allons commencer par une activité.

### **ACTIVITÉ 2**

On construit un cercle de diamètre [AB] de longueur  $1+x$  avec x nombre positif. On place le point O à 1 de A sur [AB]. H est l'un des points d'intersection avec le cercle.

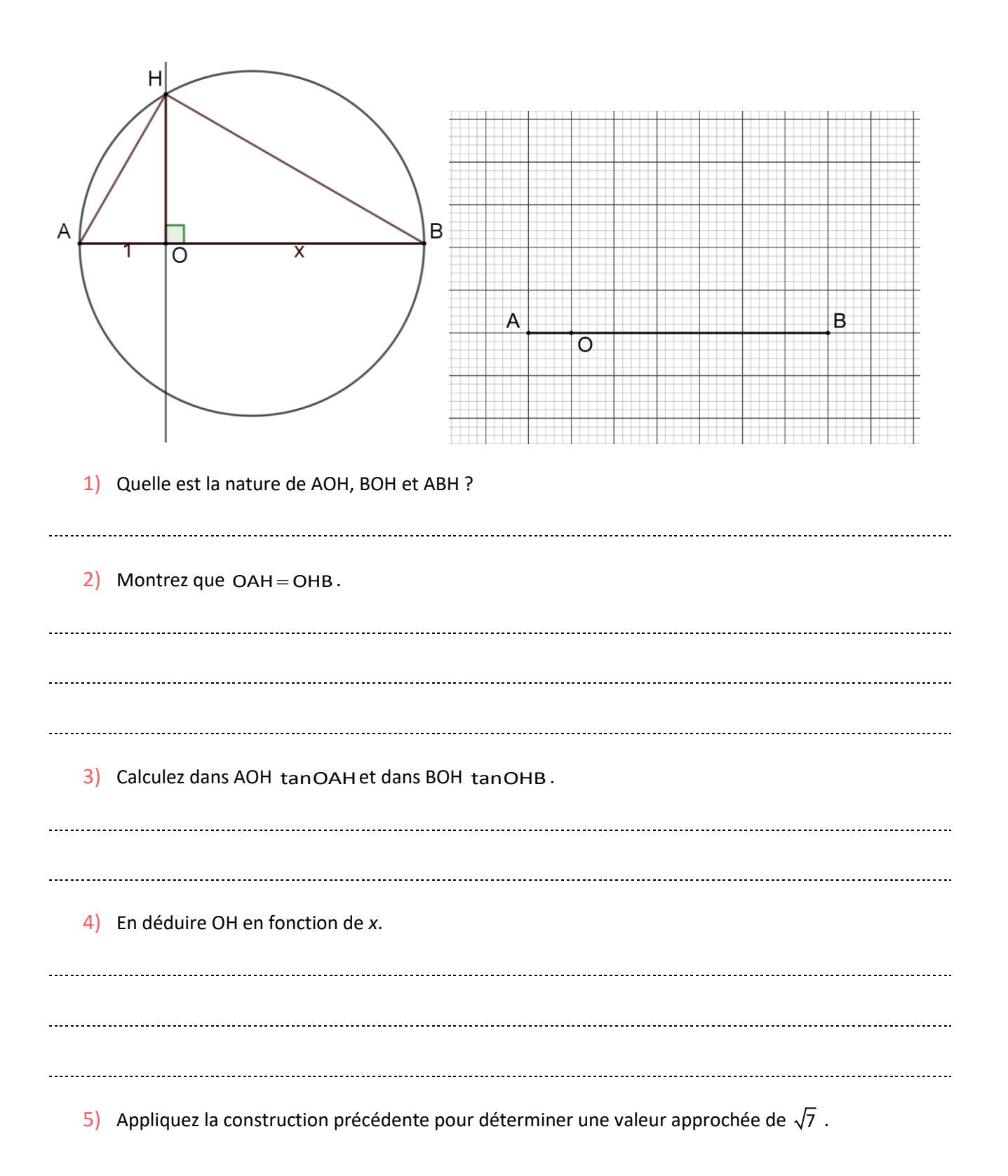

### **SOLUTIONS DE L'ACTIVITÉ 2**

1) Quelle est la nature de AOH, BOH et ABC ? AOH, BOH et ABC sont des triangles rectangles.

nature de AOH, BOH et ABC ? AOH, BOH et ABC sont<br>OHB et OBH sont complémentaires. OHB=90°-OBH

OHB et OBH sont complémentaires. OHB=90°-OBH<br>2) OAH = OHB OAH et OBH sont complémentaires. OBH=90°-OAH et OBH sont complémen<br>=90°-(90°-OAH)=OAH

 $OHB = 90^\circ - (90^\circ - OAH) = OAH$ 

- $\frac{3}{1}$  tanOAH= $\frac{OH}{1}$ =OH tanOHB  $=\frac{OH}{1}$   $=$  OH tan OHB  $=\frac{x}{OH}$
- 4) 2 tanOAH=—=OH tanOHB=—<br>tanOAH=tanOHB donc OH= $\frac{x}{\text{OH}}$  soit OH<sup>2</sup>=x donc OH *x*  $=\frac{644}{1}$  = OH tan OHB =  $\frac{x}{\text{OH}}$ <br>= tan OHB donc OH =  $\frac{x}{\text{OH}}$  soit OH<sup>2</sup> = x donc OH =  $\sqrt{x}$
- 5) Appliquez la construction précédente pour déterminer une valeur approchée de  $\sqrt{7}$ .

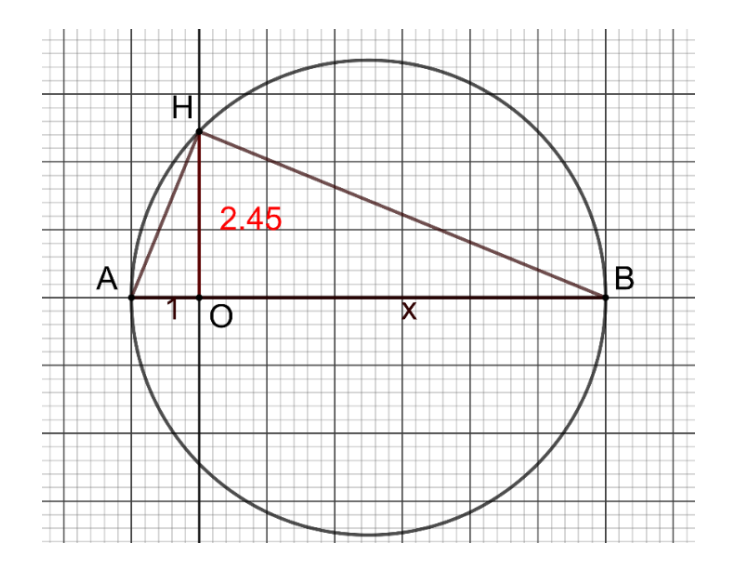

## **RACINE CARRÉE D'UN NOMBRE**

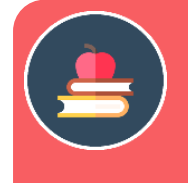

### L'ESSENTIEL *a* est un nombre positif. **La racine carrée de** *a* **est l'unique nombre positif dont le carré vaut** *a***.**  ➢ La racine carrée de *a* se note √a.

 $\triangleright$  Le symbole  $\sqrt{\ }$  est appelé radical.

### *Exemple* :

3 est l'unique nombre positif dont le carré vaut 9. Donc  $\sqrt{9} = 3$ .

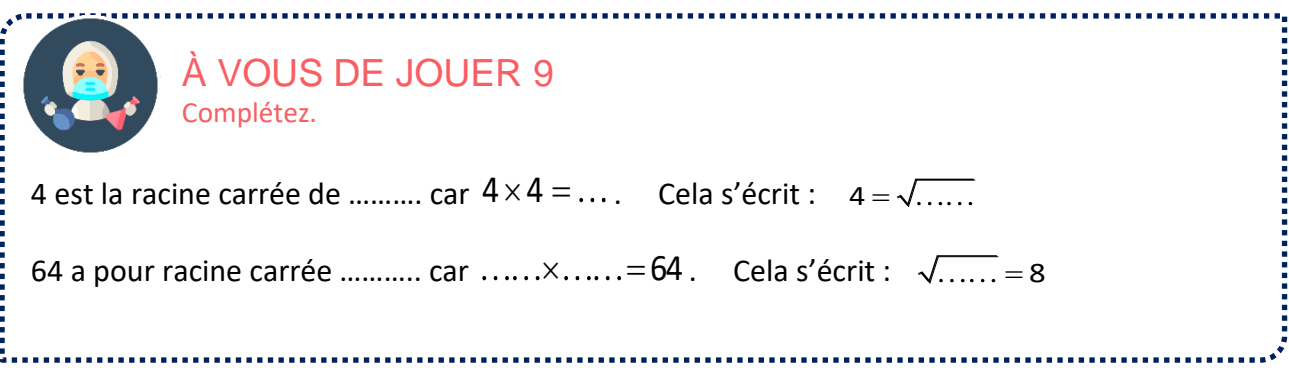

*Exemple* :

16 est un carré parfait, mais pas 10 (aucun nombre entier multiplié par lui-même ne donne 10).

➢ **Il faut connaître les carrés parfaits jusqu'à 144. Ce sont les carrés des nombres entiers jusqu'à 12.** 

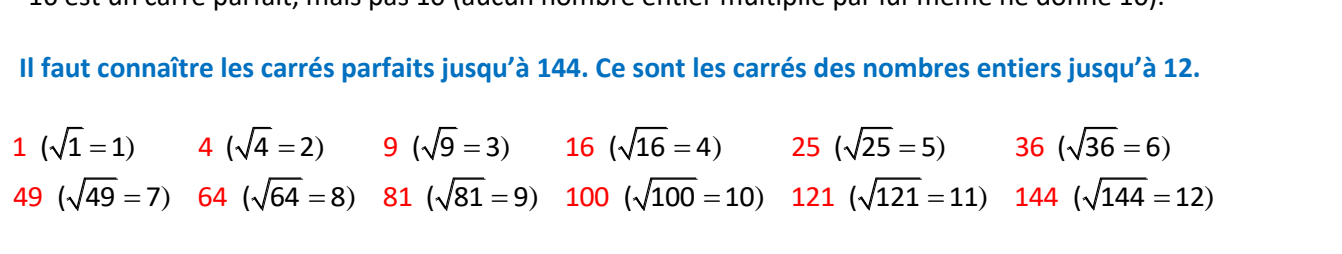

### Remarque :  $\sqrt{0} = 0$

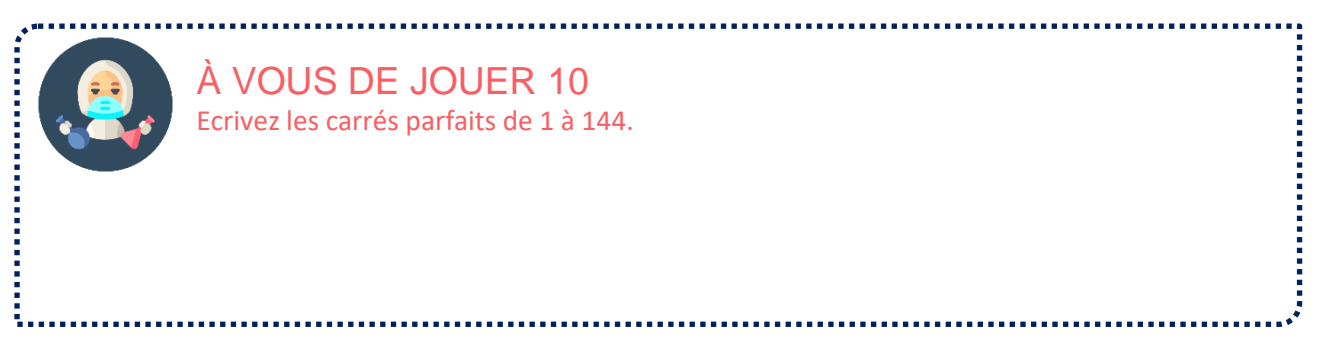

### ➢ **A l'exception des racines des carrés parfaits, les racines sont des nombres irrationnels : toute autre écriture sera une valeur approchée.**

Nous verrons ultérieurement qu'un nombre est irrationnel s'il ne peut pas se mettre sous forme *a*  $\frac{a}{b}$  où *a* et

*b* sont des nombres entiers. Nous allons montrer que √2 est irrationnel.

### *Justification*

*Faisons un raisonnement par l'absurde : on va supposer que*  2 *est rationnel et arriver sur une incohérence qui remettra en cause l'hypothèse initiale.* 

On suppose que  $\sqrt{2}$  est un nombre rationnel et que sa forme irréductible est  $\sqrt{2} = \frac{p}{r}$ *q*  $=\frac{\rho}{\rho}$ .

En élevant l'égalité au carré, on a :  $2=\frac{p^2}{q^2}$  soit  $p^2=2q^2$ 

*p* ne peut pas être impair puisque son carré est pair. Donc *p* est pair.

p peut s'écrire  $p=2k$  où k est un entier.  $p^2 = 2q^2 \Longleftrightarrow (2k)^2 = 2q^2 \Longleftrightarrow 4k^2 = 2q^2 \Longleftrightarrow q^2 = 2k^2$ 

En faisant le même raisonnement, on a donc : *q* pair.

*p* et *q* sont donc pairs, et par conséquent divisibles par 2, ce qui contredit que *p q* est une fraction irréductible.

### 2 **est donc un nombre irrationnel.**

➢ Un raisonnement par l'absurde pour montrer qu'une propriété *P* est vraie consiste à supposer qu'elle est fausse et à aboutir à une contradiction.

## **PRINCIPALES PROPRIÉTÉS**

▪ **Ordre**

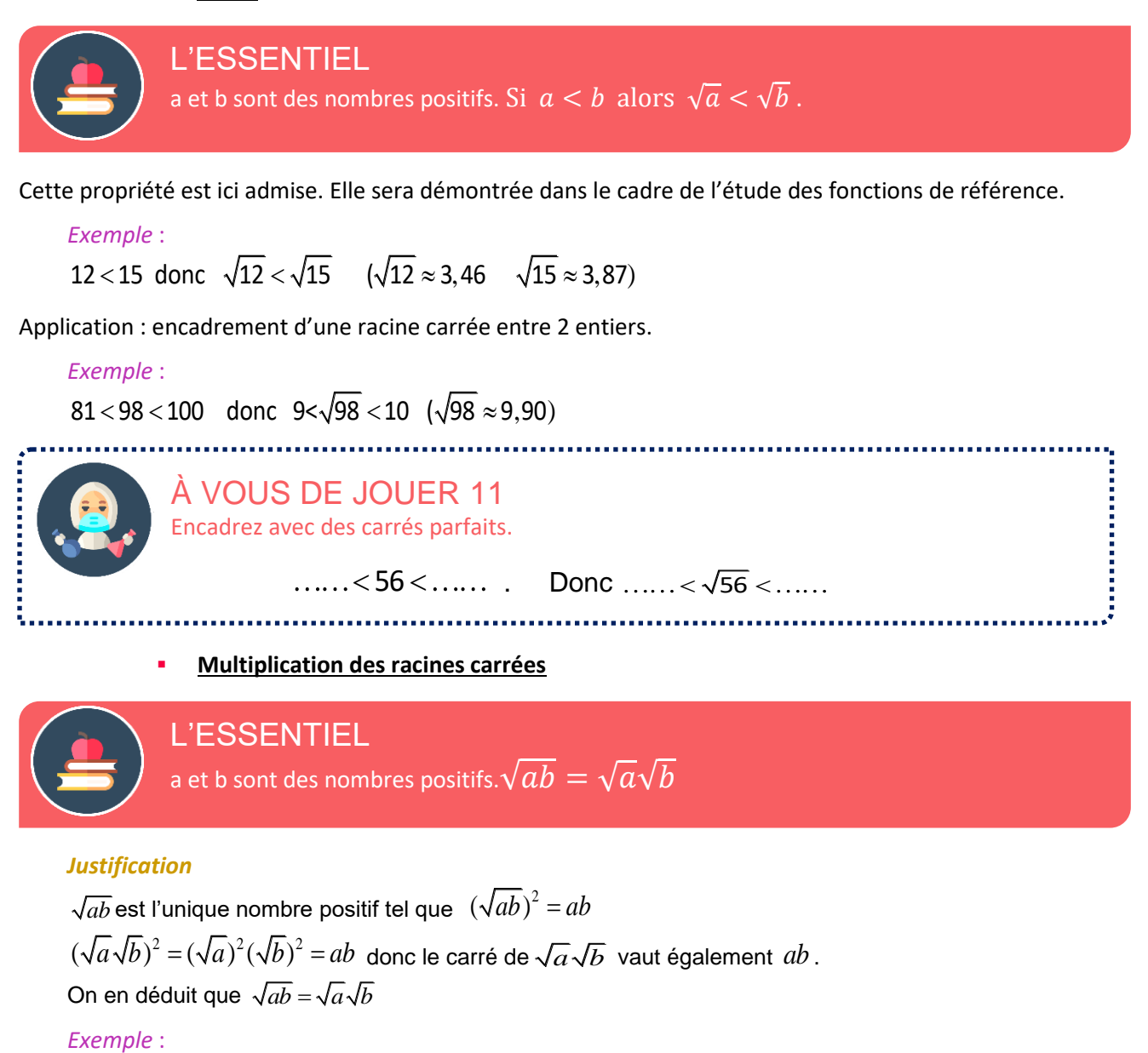

 $\sqrt{6} = \sqrt{2} \times \sqrt{3}$ 

➢ Attention : la propriété précédente n'est pas valable pour l'addition et la soustraction

*Exemples* :

 $\sqrt{16+9} = \sqrt{25} = 5$  mais  $\sqrt{16} + \sqrt{9} = 4 + 3 = 7$ 

**Conséquence** *: a* est <u>un nombre positif</u>.  $(\sqrt{a})^2 = \sqrt{a^2} = a$ 

### *Justification*

Par définition :  $(\sqrt{a})^2 = a$ . D'après la propriété précédente :  $\sqrt{a \times a} = \sqrt{a} \times \sqrt{a} = (\sqrt{a})^2$ On en déduit que :  $(\sqrt{a})^2 = \sqrt{a^2} = a$ *Exemples* :  $(\sqrt{3})^2 = 3$  et  $\sqrt{9} = \sqrt{3^2} = 3$ 

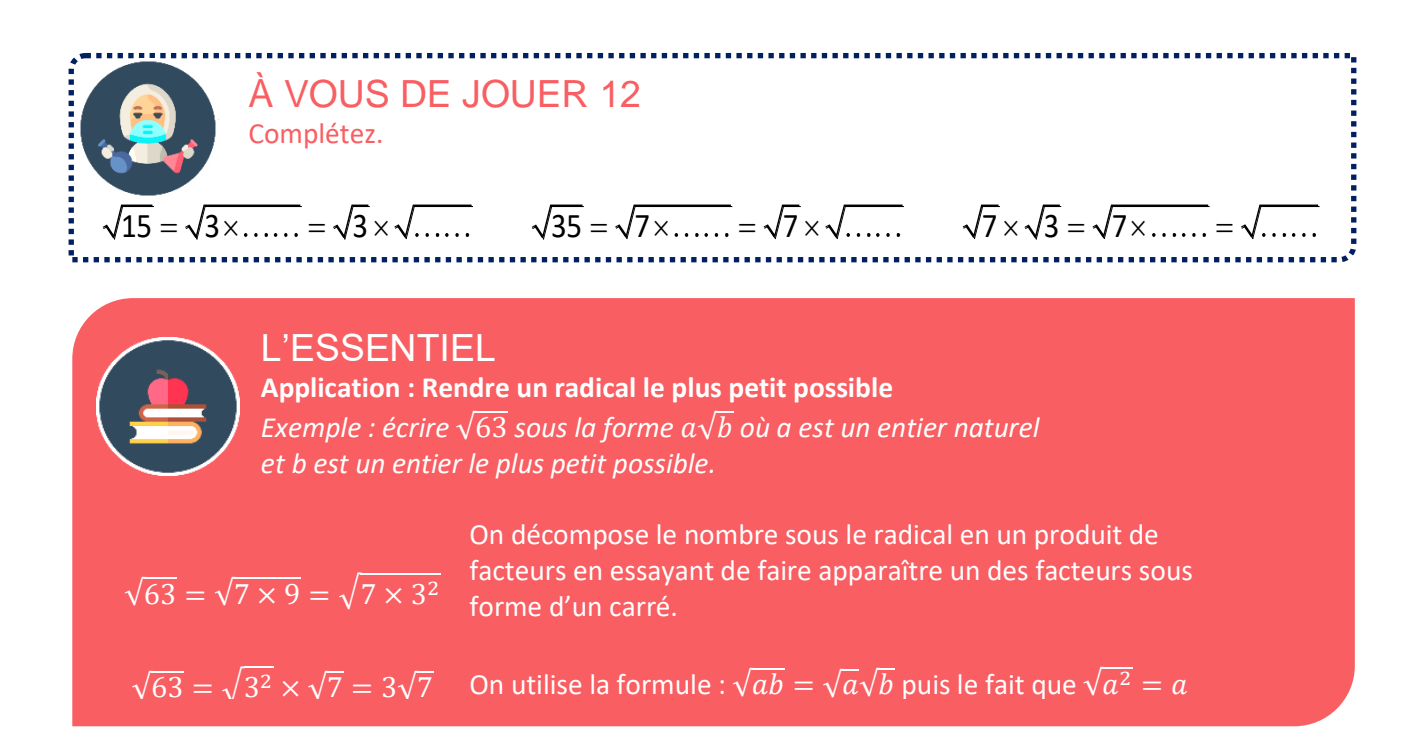

### **On peut également utiliser la décomposition en facteurs premiers.**

➢ **En règle générale, lors d'un calcul, même si cela n'est pas précisé, les nombres sous les radicaux doivent être les plus petits possibles.** 

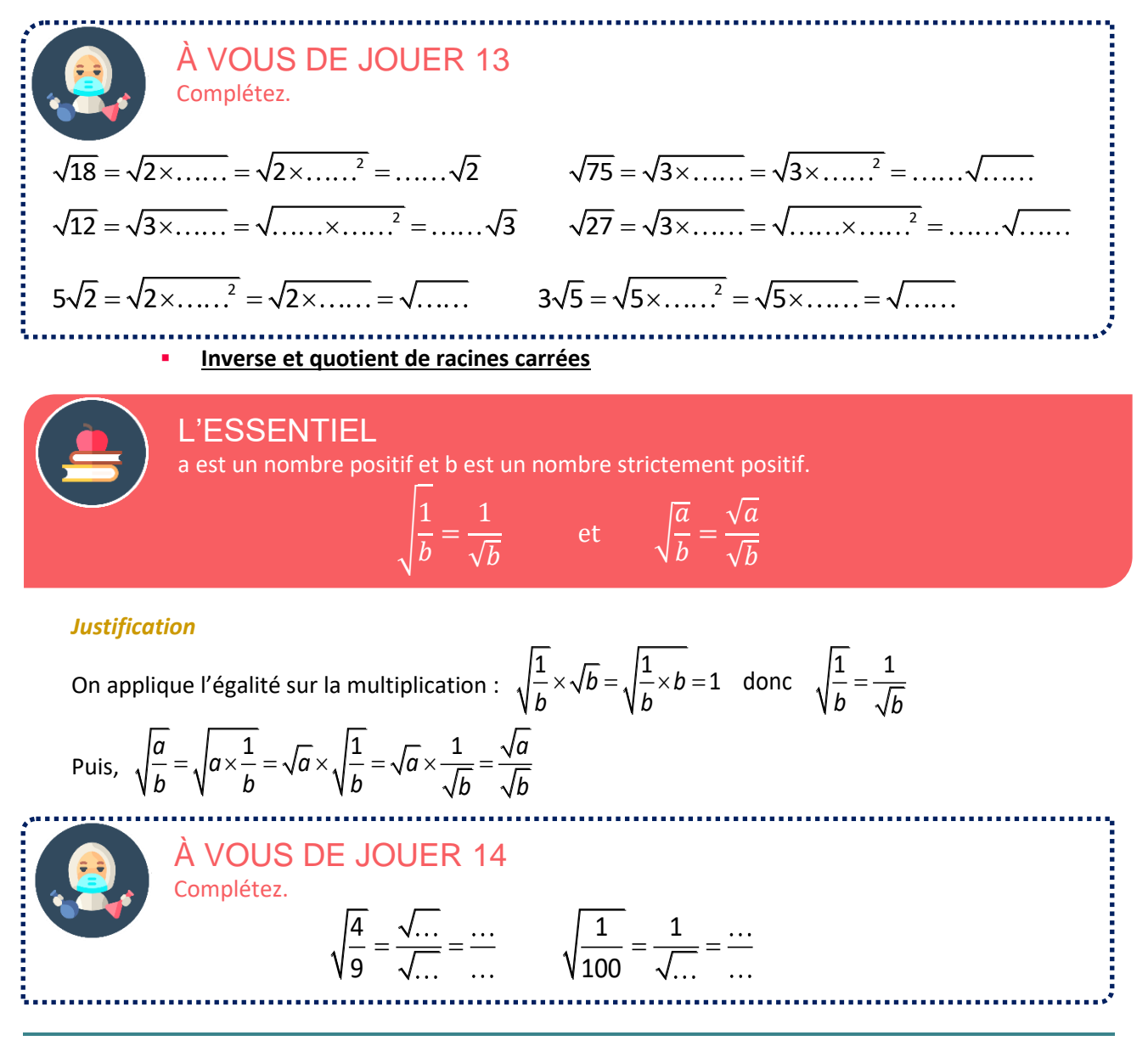

## ▪ **Inégalité triangulaire**

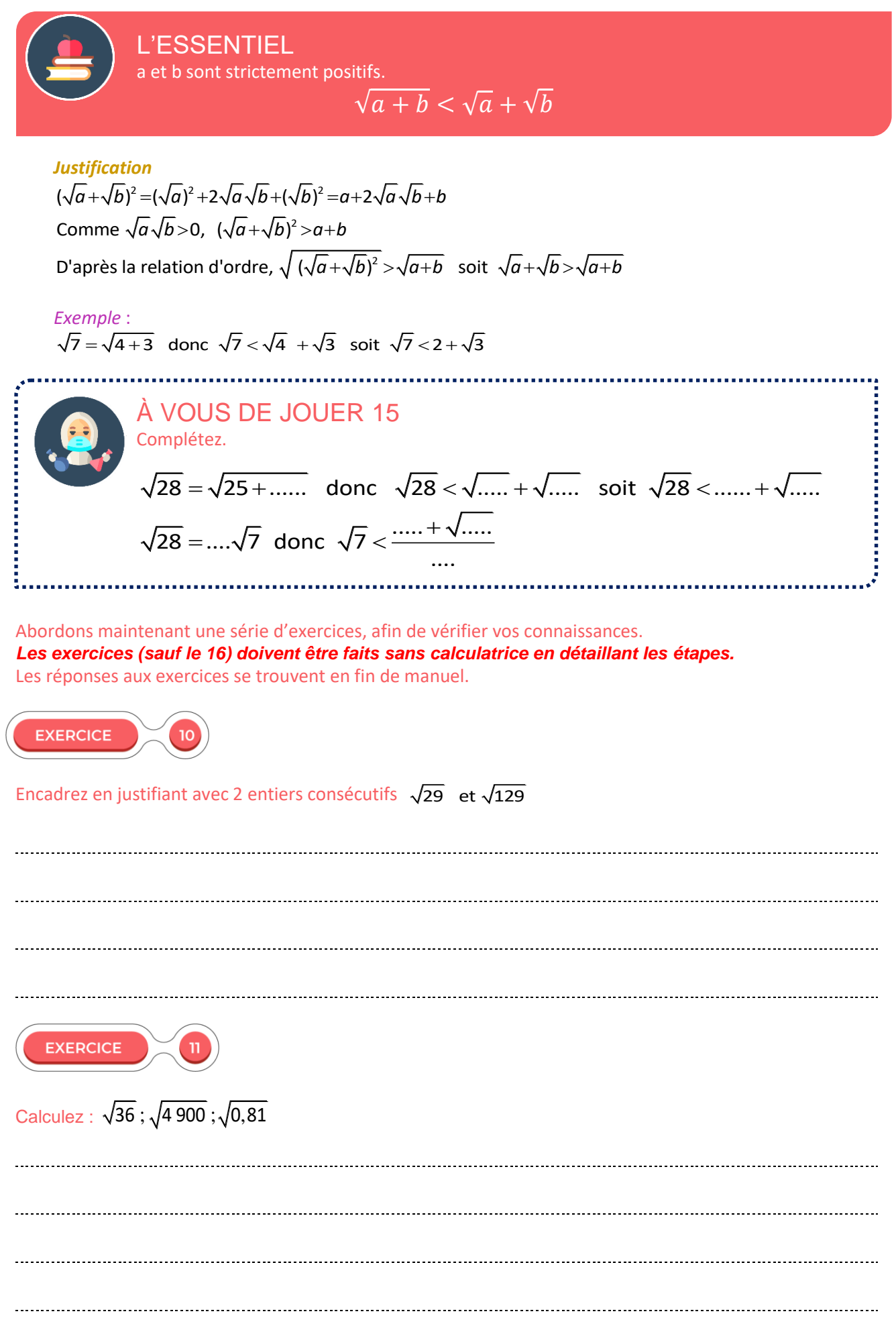

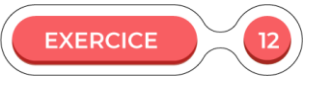

Écrivez les nombres suivants sous la forme  $a\sqrt{b}$  où a est un entier naturel et *b* est un entier le plus petit possible.

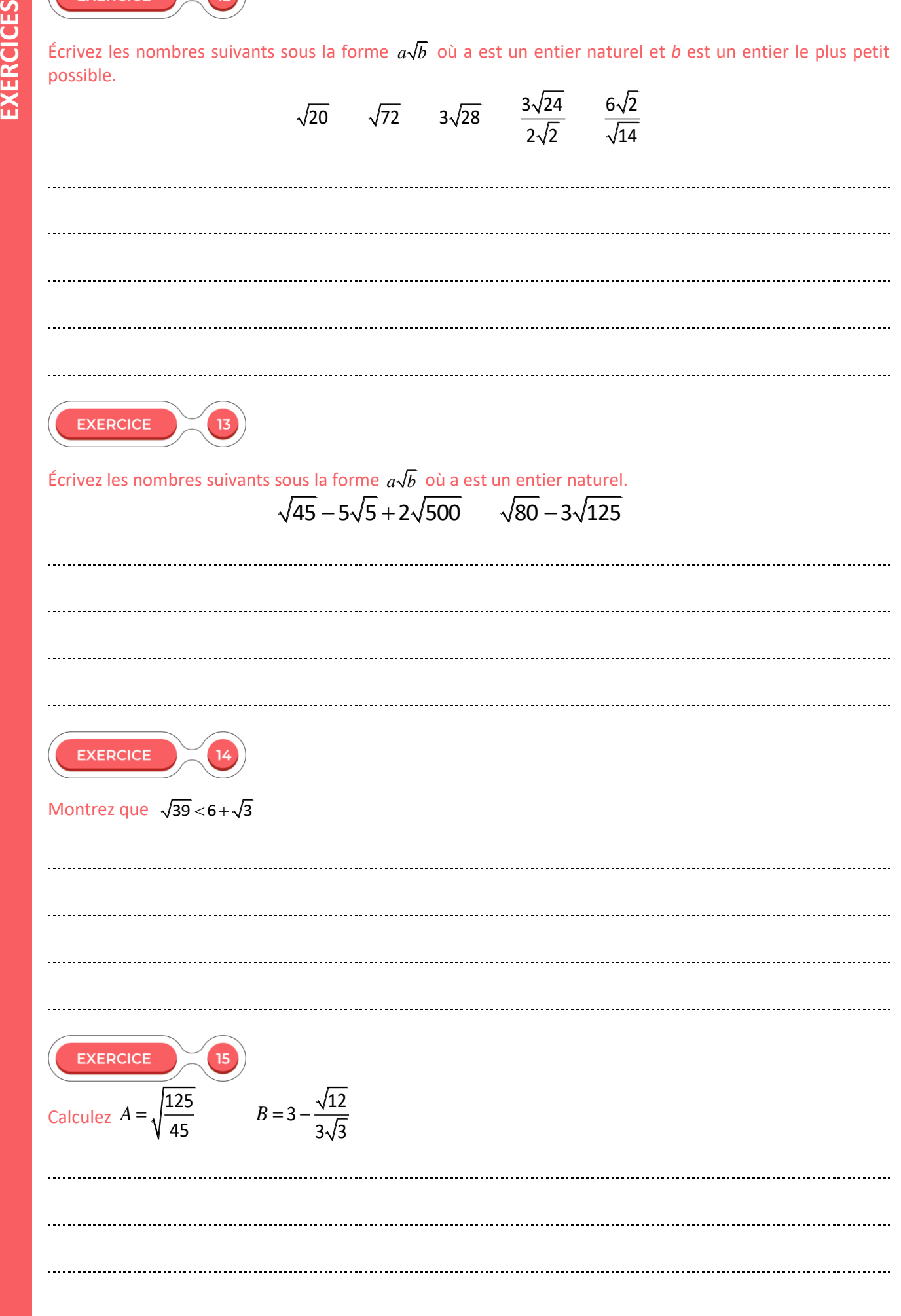

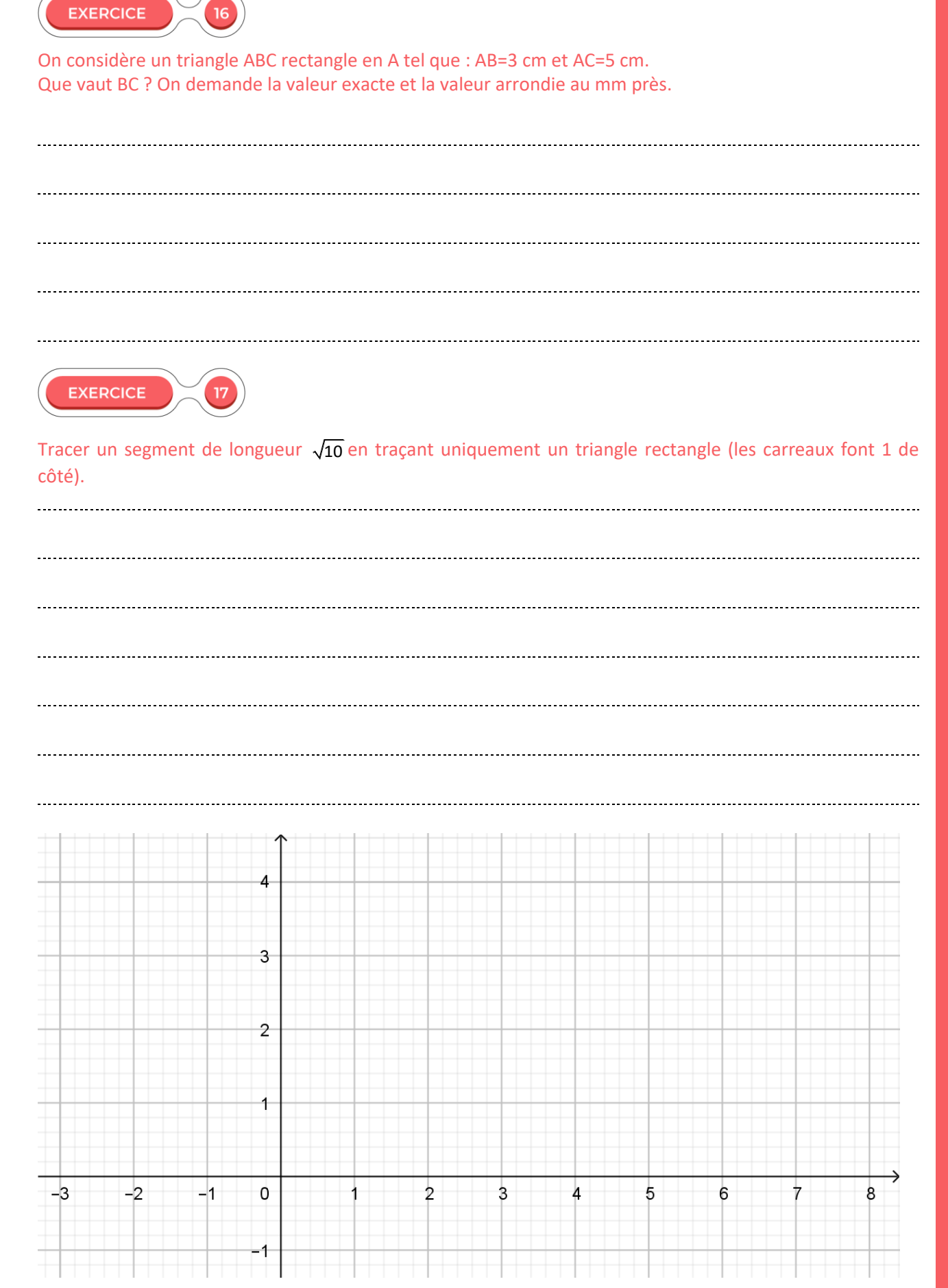

**MANIPULATION DES NOMBRES**

## **Les nombres**

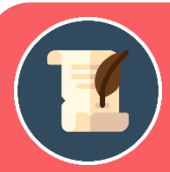

## UN PEU D'HISTOIRE

Pour les Grecs de l'Antiquité, tous les nombres sont des fractions de nombres entiers :  $1=\frac{1}{1}$ ; 2,5 =  $\frac{5}{2}$ ; 0,333333...= $\frac{1}{3}$ 

Mais la géométrie est venue jeter le trouble sur la perception des nombres parmi les Pythagoriciens, les disciples de Pythagore : d'après le théorème de leur précepteur, un carré de côté 1 a une diagonale égale à la racine carrée de 2… qui ne peut pas s'écrire sous la forme d'une fraction d'entiers ! C'est la découverte des **nombres « irrationnels »,** ces nombres comme √2 aux propriétés curieuses : par exemple, ils possèdent une infinité de chiffres après la virgule sans périodicité c'est-à-dire qu'on ne peut jamais trouver un moment à partir duquel la même séquence de décimales se répète…

Au cours des deux chapitres précédents, nous avons rencontré différents types de nombres : des entiers naturels et relatifs, des fractions d'entiers ou encore des nombres qui ne pouvaient pas être mis sous forme de fraction irréductible d'entiers comme  $\sqrt{2}$ .

Nous allons dans ce chapitre classifier tous les nombres.

## Première approche Le nombre Pi

L'usage de la lettre grecque **π**, première lettre de περίμετρος (« périmètre » en grec ancien), n'est apparu qu'au dix-huitième siècle. Auparavant, sa valeur était désignée par diverses périphrases comme la «constante du cercle» ou son équivalent dans diverses langues.

## **ACTIVITÉ 3**

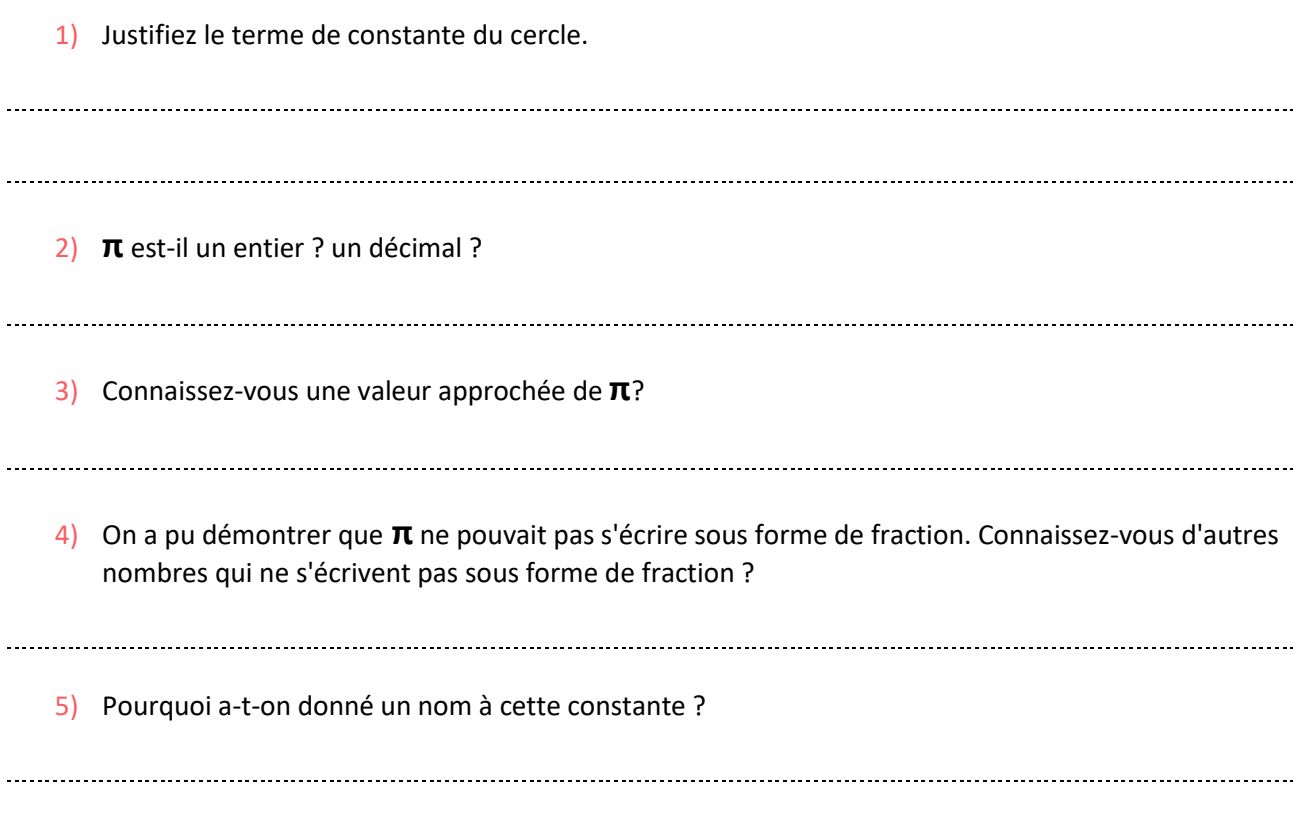

### **SOLUTIONS DE L'ACTIVITÉ 3**

- 1) Les quotients du périmètre d'un cercle par son diamètre, et de l'aire d'un cercle par le carré de son rayon valent la constante π.
- 2) π n'est pas entier ni décimal (il y a une infinité de chiffres après la virgule).
- 3)  $\pi \approx 3,14$
- 4)  $\sqrt{2}$  est également irrationnel.
- 5) Comme on ne peut pas représenter avec des chiffres (pas de valeur exacte, ni de fraction exacte, on a mis une lettre.

## **PRÉLIMINAIRE AUX ENSEMBLES**

L'ESSENTIEL Un **ensemble** est une collection d'éléments distincts : un ensemble ne peut pas contenir deux fois le même élément.

- ➢ Lorsqu'il contient un nombre fini d'éléments, ces éléments se mettent entre des accolades « { } ».
- $\triangleright$  Un ensemble vide ne contient aucun élément. Il se note  $\emptyset$ .

Pour noter qu'un élément fait partie d'un ensemble, on utilise le symbole  $\epsilon$  qui se lit « *appartient à* ».

∉est le symbole contraire « *n'appartient pas à* ».

### *Exemple* :

l'ensemble E contient 3 éléments :  $E = \{a, b, c\}$ 

```
a \in E  b \in E  c \in E  mais  d \notin E
```
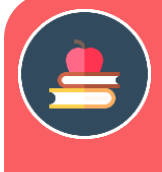

### L'ESSENTIEL

Un ensemble A est inclus dans un ensemble B si tout élément qui appartient à A appartient également à B. On dit aussi que A est un sous-ensemble de B.

Le symbole d'inclusion est ⊂ qui se lit « *inclus dans* ». Il relie donc 2 ensembles.

⊄ est le symbole contraire « *n'est pas inclus dans* ».

### ➢ **Il ne faut pas confondre le symbole avec le symbole** ∈

#### *Exemple* :

 $A = \{a, b, c\}$  et  $B = \{a, b, c, d, e\}$ 

 $A \subset B$  A est un sous-ensemble de B. *Exemple* :

1 ∈ (*le nombre* 1 *appartient à* l'ensemble )

 $(1)$   $\subset N$  (*l'ensemble*  $\{1\}$  *est inclus dans*  $N$ )

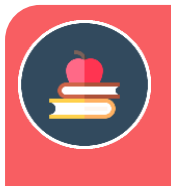

## L'ESSENTIEL

L'intersection  $A \cap B$  de deux ensembles A et B est l'ensemble constitué des éléments appartenant à A et B.

 $A \cap B$  se lit « A *inter* B ».

### *Exemple* :

 $A = \{a, b, c, e, f, g\}$  et  $B = \{a, c, d, e\}$  $A \cap B = \{a, c, e\}$ 

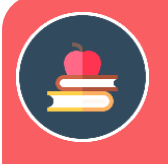

## L'ESSENTIEL

La réunion A ∪ B de deux ensembles A et B est l'ensemble constitué des éléments appartenant à A ou B.

 $A \cup B$  se lit « A *union*  $B$  ».

### *Exemple* :

 $A = \{a, b, c, e, f, g\}$  et  $B = \{a, c, d, e\}$  $A \cup B = \{a, b, c, d, e, f, g\}$ 

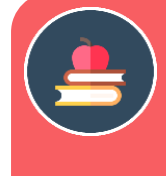

## L'ESSENTIEL

La différence  $B - A$  ou  $B \setminus A$  de deux ensembles A et B tels que  $A ⊂ B$  est l'ensemble constitué des éléments appartenant à B mais qui n'appartiennent pas à A. C'est l'ensemble complémentaire de **A** dans **B**.

 $B - A$  se lit « B *moins* A».

*Exemple* :

 $A = \{a,b,c\}$  et  $B = \{a,b,c,d,e\}$  $B - A = \{d, e\}$  $\mathcal{C}^* = \mathbb{R} \backslash \{0\}$  représente tous les réels sauf 0.

Remarque : s'il n'a pas d'ambiguïté sur B, on note également le complémentaire de A dans B :  $\overline{A}$ 

## **LES ENSEMBLES DE NOMBRES**

### ▪ **L'ensemble des entiers naturels**

Les **entiers naturels** permettent de dénombrer les collections d'objets, c'est-à-dire de compter le nombre d'objets qu'elles contiennent. **Ils ne comportent ni signe, ni virgule**.

*Exemples d'entiers naturels* : 0 ; 2 ; 2050…

**L'ensemble des entiers naturels se note .**

➢ Le plus petit entier naturel est 0.

➢ Il n'y a pas de plus grand entier naturel : **l'ensemble est infini**.

### L'ensemble  $\mathbb Z$  des entiers relatifs

### Les **entiers relatifs** sont constitués :

- des entiers naturels (nombres relatifs positifs). On peut les faire précéder du signe +.
- et de leurs opposés (nombres relatifs négatifs). Ils sont alors précédés du signe −.

### *Exemples d'entiers relatifs* :

−5 ; −3 ; 0 ;+2 (ou 2) ; +2050 (ou 2050).

**L'ensemble des entiers relatifs se note .**

- 0 est le seul nombre à la fois positif et négatif.
- Le signe + est facultatif.
- Il n'y a ni plus grand entier relatif, ni plus petit entier relatif.

**Tous les entiers naturels sont des entiers relatifs** : l'ensemble des entiers naturels **est inclus dans**l'ensemble des entiers relatifs. On écrit :

 $\overline{\mathbb{N}}\subset \mathbb{Z}$  Le symbole  $\subset$  se lit « *inclus dans* ».

Pour tout entier relatif *a, −a* est **l'opposé** de *a*.

### *Exemples* :

−5 est l'opposé de 5 et 5 est l'opposé de −5. 0 est l'opposé de lui-même.

Remarque : .  $-(-a) = a$ 

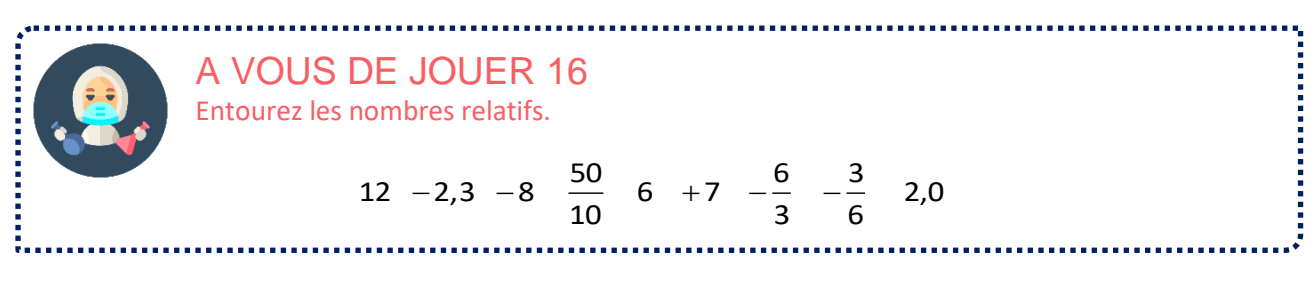

### ▪ **L'ensemble des nombres décimaux**

Un **nombre décimal** peut s'écrire sous forme de **fraction décimale** : 10*<sup>m</sup> n* où *n* est un nombre entier relatif.

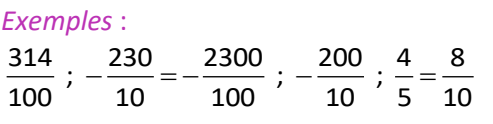

Un nombre décimal possède **une écriture décimale unique** avec une **partie entière**, et éventuellement une virgule suivie d'une **partie décimale finie**. Il peut être précédé ou non d'un signe (l'absence de signe équivaut au signe +).

### *Exemple* :

−5,31 ; −3 ; 0 ; +2,05 (ou 2,05).

**L'ensemble des nombres décimaux se note .**

Tous les nombres relatifs sont des nombres décimaux 1  $a = \frac{a}{a}$ .

*Exemple* :

 $45 = -\frac{45}{1} = -\frac{450}{10}$  $1 \t 10$  $-45 = -\frac{45}{4} = -\frac{4}{4}$ 

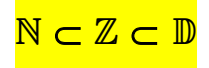

Remarque : il existe des nombres décimaux qui ne sont pas des entiers relatifs (exemple : 3,4).

➢ De manière analogue aux entiers relatifs, tout nombre décimal *a* possède un **opposé***, −a*.

| A VOUS DE JOUER 17                                                                    |
|---------------------------------------------------------------------------------------|
| Entourez les nombres décimaux.                                                        |
| 12 -2,3 $\frac{1}{3}$ -8 $\frac{50}{10}$ 3,1415... $-\frac{6}{3}$ - $\frac{3}{6}$ 2,0 |
| 12 -2,3 $\frac{1}{3}$ -8 $\frac{50}{10}$ 3,1415... $-\frac{6}{3}$ - $\frac{3}{6}$ 2,0 |

### **L'ensemble**  $\mathbb Q$  **des nombres rationnels**

Les **nombres rationnels** sont les nombres qui peuvent s'écrire sous forme d'une fraction :

*a b* , où *a* est un entier **relatif** et *b* un entier naturel non nul.

**L'ensemble des entiers rationnels se note .**

*Exemples* :

Exemples :  
\n
$$
-\frac{8}{5}, \frac{6}{4}, \frac{9}{10}
$$
 mais aussi  $4 = \frac{4}{1}; -5, 02 = -\frac{502}{100}$ 

Un nombre décimal peut toujours s'écrire sous la forme d'une fraction décimale. En conséquence, **tous les nombres décimaux sont des nombres rationnels**. On a donc :

NcZcDcQ

➢ Il existe des nombres rationnels qui ne sont pas des nombres décimaux.

### *Exemple* :

1  $\frac{1}{3}$  n'est pas décimal.

### *Justification*

*On va faire un raisonnement par l'absurde :*

On suppose que  $\frac{1}{2}$ 3 est un nombre décimal donc que

 $\frac{1}{\epsilon} = \frac{a}{100}$  avec a nombre entier, et n un entier naturel.  $\frac{1}{3} = \frac{a}{10^n}$  $=\frac{a}{10^n}$  avec *a* nombre entier, et *n* 

1 soit en faisant un produit en croix :  $10^n = 3a$  $\frac{1}{3} = \frac{a}{10}$ *n n a*  $=\frac{a}{10^n}$  soit en faisant un produit en croix : 10<sup>n</sup>=3a

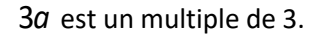

- zéros *n* 10<sup>n</sup> s'écrit 10000...000 donc la somme de ses chiffres vaut 1 ce qui contredit qu'il soit un multiple de
- 3.
- 1  $\frac{1}{3}$  n'est donc pas un nombre décimal.<br>3
- ➢ Un rationnel est décimal s'il a une écriture décimale finie. Un rationnel est non décimal s'il a une écriture décimale infinie périodique au bout d'un certain rang.

```
Exemples :
```
 $\frac{3}{20}$  = 0,15 rationnel décimal.  $\frac{15}{110}$  = 0,1363636... rationnel non décimal. Exemples :<br> $\frac{3}{20} = 0,15$  rationnel décimal.  $\frac{15}{110}$ mples :<br>= 0,15 rationnel décimal.  $\frac{15}{110}$  = 0,1363636

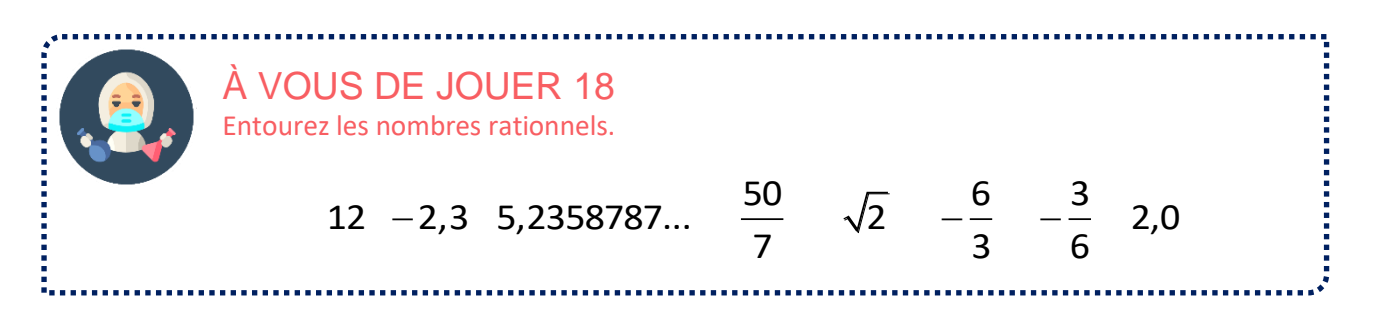

### ➢ **De manière analogue aux entiers relatifs, tout nombre rationnel a possède un opposé, − a.**

On définit pour tout rationnel *a* non nul son **inverse** par le quotient 1  $\frac{1}{a}$  également noté  $a^{-1}$ .

*Exemples* :

l'opposé de  $\frac{11}{1}$ 15 est  $-\frac{11}{1}$ 15  $-\frac{11}{17}$ . L'inverse de  $\frac{11}{17}$ 15 vaut  $\frac{15}{11}$ 11 .

### L'**inverse** d'un nombre a le même signe que lui !

**Tous les nombres rationnels s'écrivent :**   $\frac{a}{b}$  ou  $-\frac{a}{b}$  où *a* est un entier **relatif** et *b* un entier naturel non nul. Conséquences :

- la notion de fraction irréductible s'applique aux nombres rationnels négatifs.
- **•** Pour les rationnels négatifs, on privilégie toujours l'écriture :  $-\frac{a}{b}$  $-\frac{u}{r}$ .

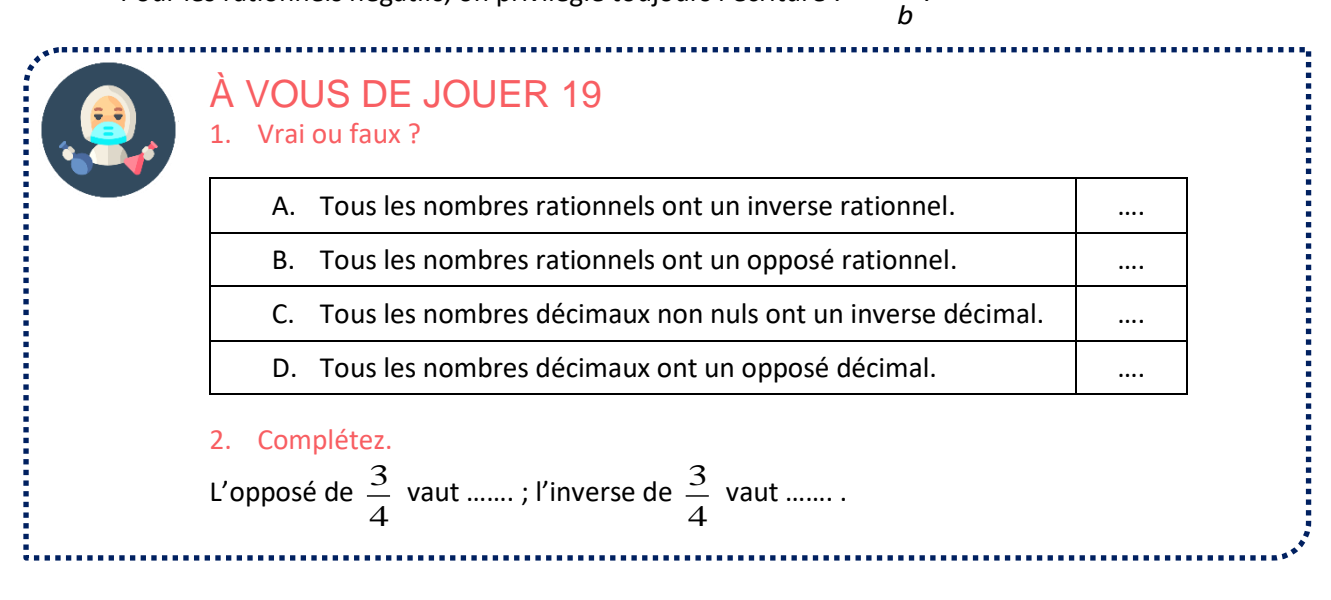

▪ **L'ensemble des nombres réels**

Tous les nombres sont des **nombres réels.**

**L'ensemble des nombres réels se note .**

Comme tous les nombres sont des réels, l'ensemble des nombres rationnels est donc inclus dans celui des réels. On a donc :

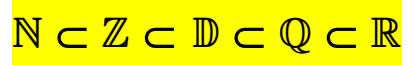

Le diagramme ci-dessous représente les différentes inclusions ainsi que des exemples de nombres apparaissant à chaque nouvel ensemble.

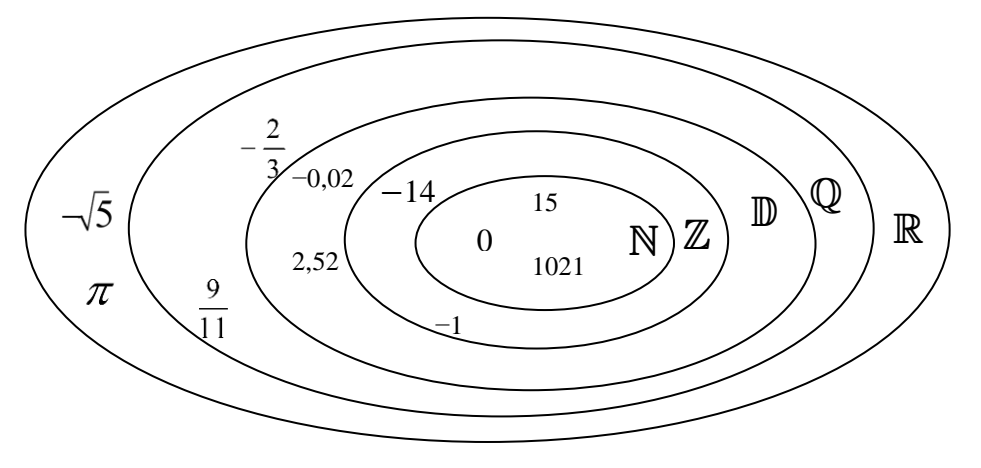

➢ Les nombres réels non rationnels sont appelés **irrationnels. Ces nombres ont une partie décimale infinie non périodique.**

*Exemples* :  $\pi$  ≈ 3,14159265358979...  $\pi$  ,  $\sqrt{2}$  ; cos 25° sont <mark>irrationnels</mark>.

➢ Si on ajoute un entier, ou si on multiplie ou on divise par un entier un nombre irrationnel, on obtient un irrationnel.

*Exemples* :

 $\pi$  , 3+ $\sqrt{2}$  , 3 $\sqrt{2}$  et  $\frac{\sqrt{2}}{3}$  $+\sqrt{2}$ , 3 $\sqrt{2}$  et  $\frac{\sqrt{2}}{2}$  sont irrationnels.

Un nombre réel *a* <u>non nul</u> admet un inverse 1  $\frac{1}{a}$  également noté  $a^{-1}$ .

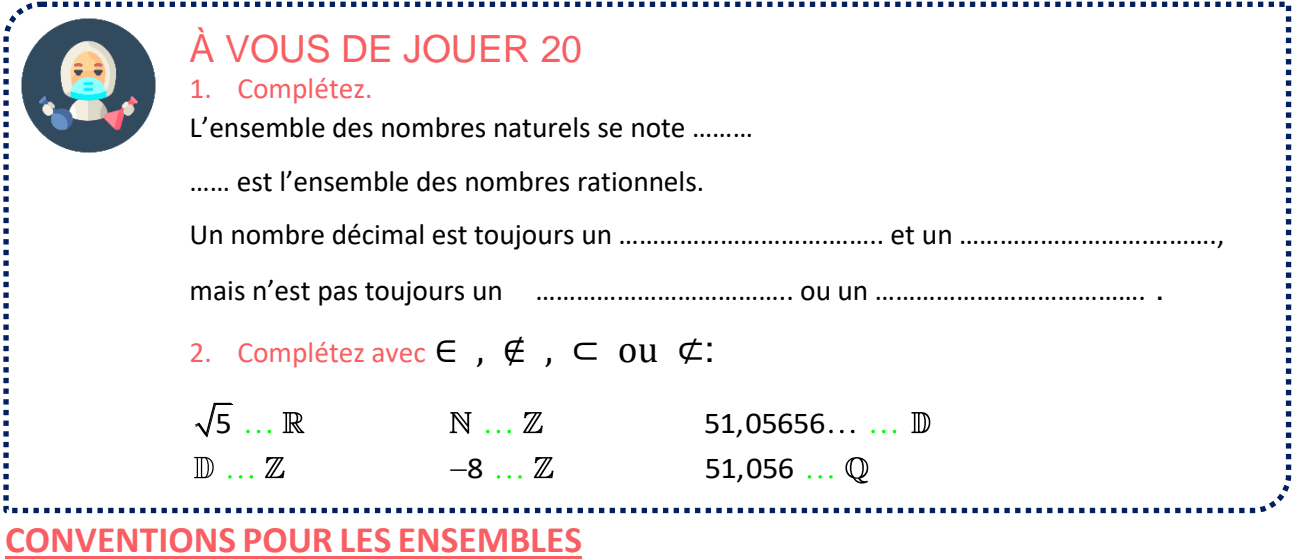

• L'**ensemble de tous les nombres positifs** (y compris 0) d'un ensemble se note à l'aide d'un + en bas (parfois en haut) à droite du symbole de l'ensemble.

• **L'ensemble de tous les nombres négatifs** (y compris 0) d'un ensemble se note à l'aide d'un − en bas (parfois en haut) à droite du symbole de l'ensemble.

• Un **ensemble dont on enlève le nombre 0** se note à l'aide d'une \* en haut à droite du symbole de l'ensemble.

### *Exemples* :

\* est l'ensemble des entiers naturels non nuls.

- $_{\mathrm{+}}^{\mathrm{*}}$ est l'ensemble des réels strictement positifs (0 est exclus).
- − est l'ensemble des entiers relatifs négatifs (0 est inclus).

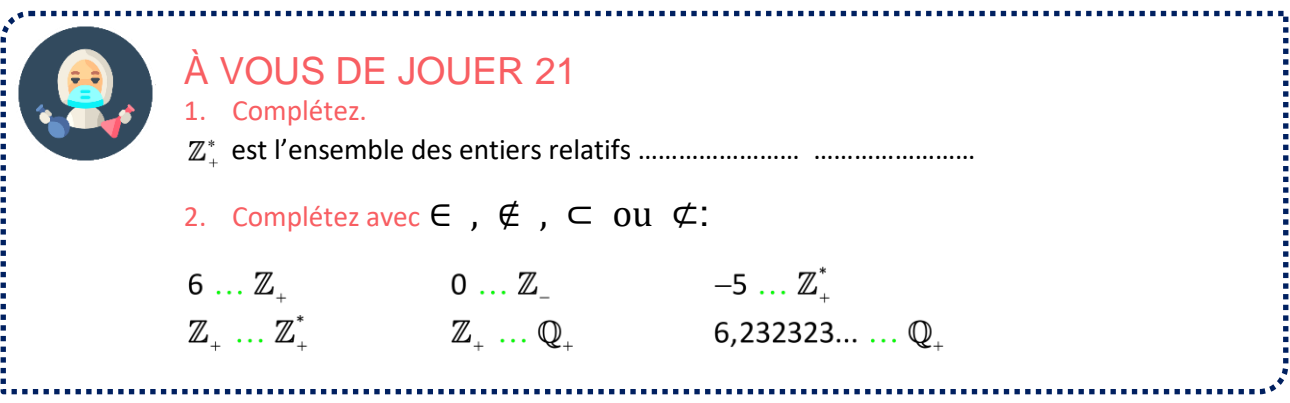

### **ÉCRITURE DES NOMBRES**

### Les différentes écritures d'un nombre

Un même nombre admet une infinité d'écritures :

*Exemples* : voilà différentes manières d'écrire le nombre 2

- Ecriture sous forme d'entier naturel : 2
- Ecriture sous forme d'entier relatif : 2 ou +2
- Ecriture sous forme de nombre décimal : 2, 2,00, 2,0000
- Ecriture sous forme de nombre fraction :  $\frac{4}{6}$ ,  $\frac{6}{6}$ ,...  $2^{\prime}3$
- Ecriture sous forme de nombre avec racine carrée :  $2 = \sqrt{4}$

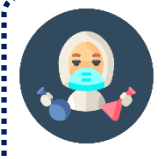

## À VOUS DE JOUER 22

Encadrez les écritures correspondant au nombre 0,2.

$$
0.02 \quad 0.20 \quad \frac{2}{10} \quad \sqrt{0.04} \quad \sqrt{0.4}
$$

➢ Pour déterminer à quel ensemble minimal un nombre appartient, il faut parfois l'écrire différemment.

*Exemples* :

Exemples :  

$$
-\sqrt{25} = -5
$$
 donc  $-\sqrt{25} \in \mathbb{Z}$   $\frac{2}{5} = 0,4$  donc  $\frac{2}{5} \in \mathbb{D}$ 

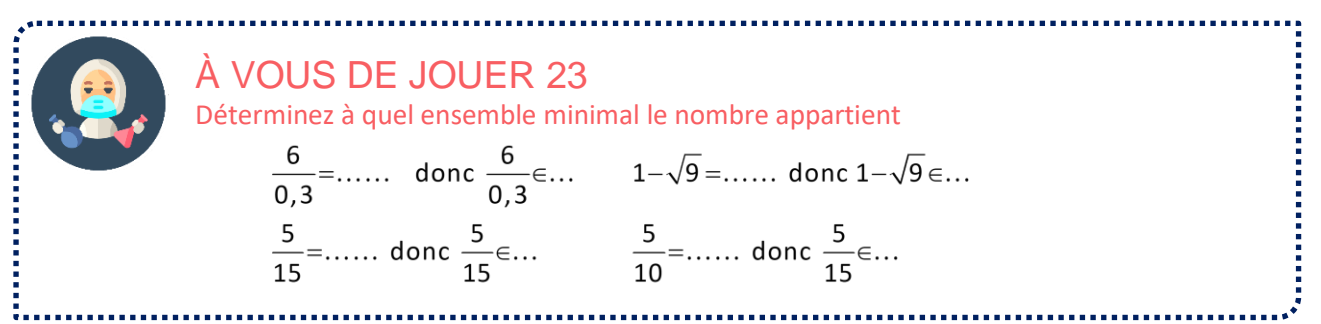

### ▪ **Ecriture scientifique (rappel)**

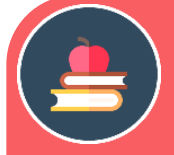

## L'ESSENTIEL

Un nombre décimal positif est écrit en notation scientifique s'il est écrit sous la forme :  $a \times 10^n$  avec  $1 \le a < 10$  et *n* entier relatif

Un nombre décimal négatif est écrit en notation scientifique s'il est écrit sous la forme :  $-a \times 10^n$  avec  $1 \le a < 10$  et *n* entier relatif

Cas particuliers :

- L'écriture scientifique de  $a \times 10^0$  est  $a$ .
- L'écriture scientifique de  $a \times 10^1$  est  $a \times 10$ .
- L'écriture scientifique de  $10^n$  revient à 1 x  $10^n$

### *Exemples* :

Ecrire en notation scientifique 823,5 et -0,08235.<br>823,5=8,235×10<sup>2</sup> 0,08235=8,235×10<sup>-2</sup>

## À VOUS DE JOUER 24

Encadrez les nombres écrits en notation scientifique.

 $\AA$  VOUS DE JOUER 24<br>Encadrez les nombres écrits en notation scientifique.<br>5,2×10<sup>4</sup> 0,23×10<sup>2</sup> 31 1,99×10 5 12,99×10 200 10<sup>-2</sup> 1,99<br>Ecrivez en notation scientifique. Ecrivez en notation scientifique. 5,2×10<sup>4</sup> 0,23×10<sup>2</sup> 31 1,99×10 5 12,99×10 200 10<sup>-2</sup> 1,99<br>Ecrivez en notation scientifique.<br>834 = . . .×10<sup>--</sup> 0,0023 = . . .×10<sup>--</sup> 20 = . . .×10<sup>--</sup> 1000 = . . . . . . . .

- 
- 

### ▪ **Ecriture scientifique (rappel)**

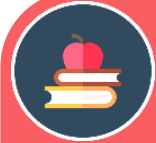

## L'ESSENTIEL

**Usage d'écriture des nombres**

- Un nombre rationnel doit s'écrire sous sa **forme irréductible,** c'est-à-dire avec le plus petit dénominateur.
- Le numérateur et le dénominateur sont positifs. On met le signe éventuel devant la fraction.
- Les nombres sous les **racines** carrées doivent être **les plus petits possibles**.
- Quand un nombre réel se présente sous forme de quotient, on évite de garder des nombres décimaux au numérateur et au dénominateur, et de garder des racines au dénominateur.
- Pour les grands et les petits nombres décimaux, il faut privilégier l'écriture scientifique.

Remarques :

- Un nombre rationnel non décimal doit être écrit sous forme de fraction irréductible.
- Un nombre rationnel décimal doit être écrit sous forme de fraction irréductible ou sous forme décimale. Cela dépend du contexte.
- On utilise très rarement une forme décimale avec partie décimale infinie

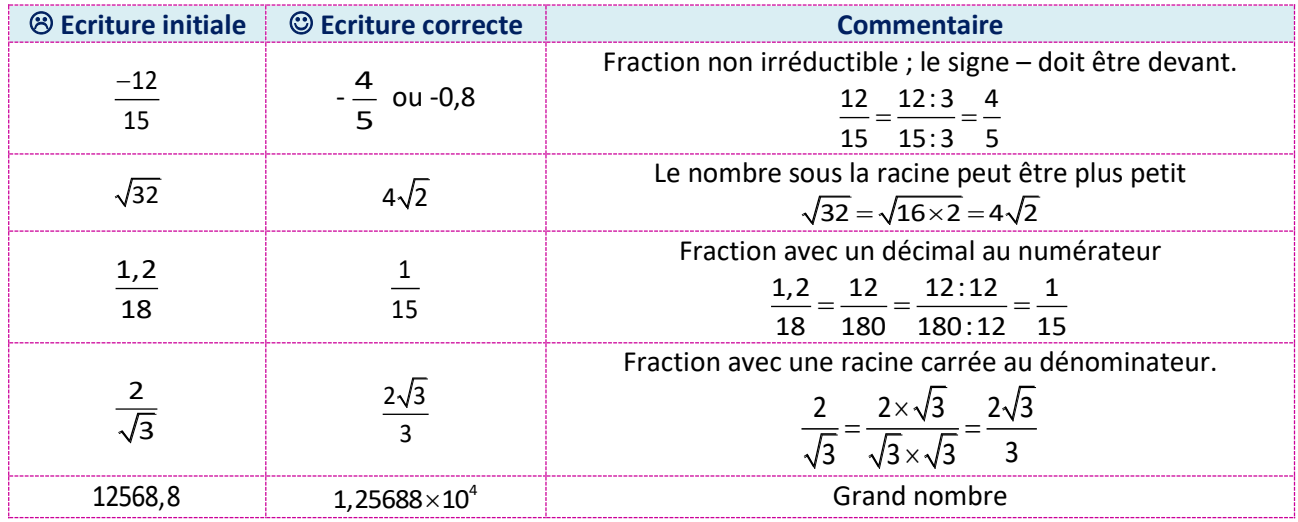

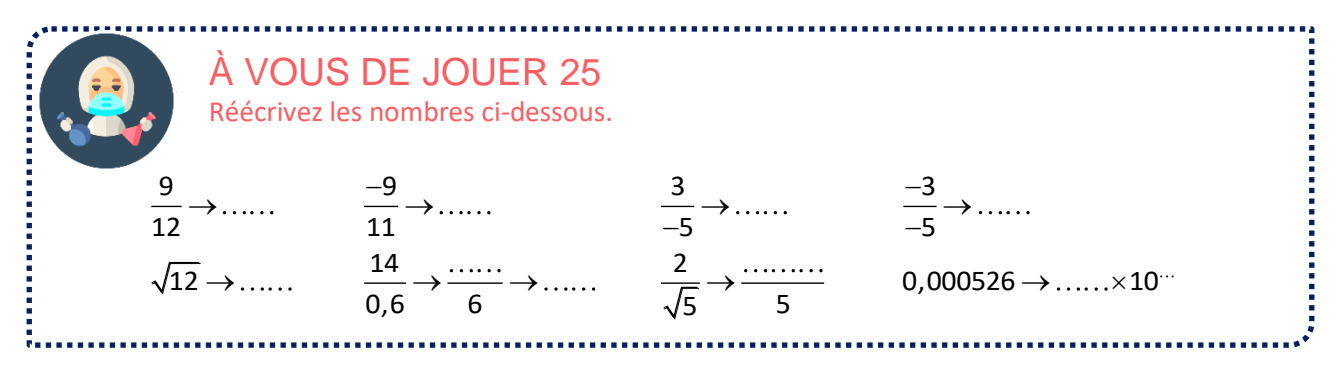

Abordons maintenant une série d'exercices, afin de vérifier vos connaissances. Les réponses aux exercices se trouvent en fin de manuel.

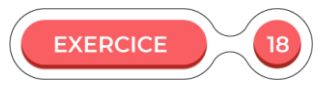

1) Montrez que la somme d'un nombre entier et d'un nombre irrationnel est un nombre irrationnel. Indication : raisonner par l'absurde

### 2)  $\pi + 4$  est-il rationnel ?

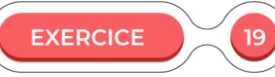

Complétez le tableau avec O (oui) ou N (non).

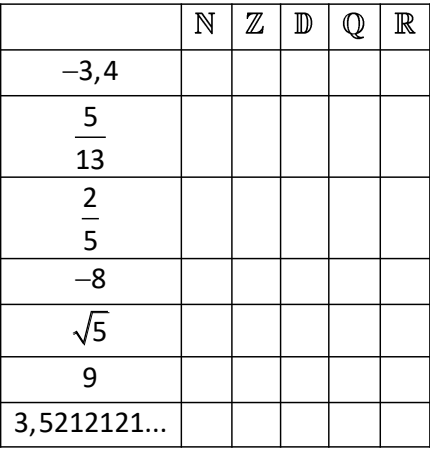

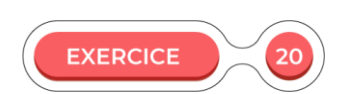

Complétez le tableau avec O (oui) ou N (non). Il faut d'abord éventuellement simplifier l'écriture.

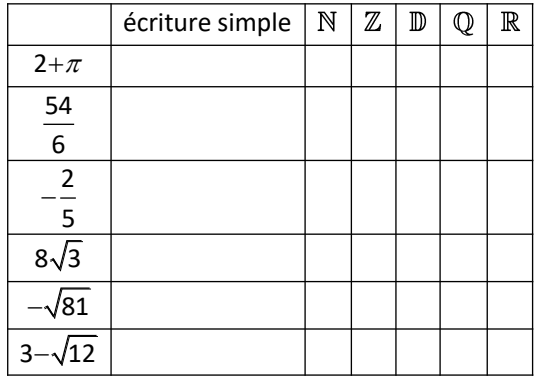

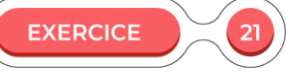

Dans cet exercice, on cherche une condition suffisante pour affirmer qu'un rationnel est un nombre décimal.

1) Prouvez que le quotient d'un nombre relatif par 2 est toujours un décimal.

2) Prouvez que le quotient d'un nombre relatif par 5 est toujours un décimal. 3) *a* désigne un entier relatif, *m*, *n* désignent des entiers naturels. Montrez que tout nombre rationnel de la *a* forme  $\frac{u}{2^n \times 5^m}$  $\frac{u}{x}$  est un nombre décimal. 4) Montrez que réciproquement, tout décimal peut s'écrire sous forme d'une fraction, où a désigne un entier relatif, m, n désignent des entiers naturels. **EXERCICE** Simplifiez l'écriture des nombres suivants. ombres suivants.<br>  $1+\frac{2}{3}$ <br>  $b=\frac{1+\frac{2}{3}}{5-1}$ ;  $c=\frac{120}{45}$ ;  $d=\frac{9}{3}\pi+3$ s nombres suivants.<br>=  $\sqrt{125}$ ;  $b = \frac{1+\frac{2}{3}}{\frac{5}{2}-\frac{1}{15}}$ ;  $c = \frac{120}{45}$ ;  $d = \frac{9}{3}\pi + 3$ *a* =  $\sqrt{125}$ ;  $b = \frac{1 + \frac{2}{3}}{5 - \frac{1}{3}}$ ;  $c = \frac{120}{45}$ ;  $d = \frac{9}{3}\pi$  $1 + \frac{2}{3}$  $rac{1+\frac{2}{3}}{\frac{5}{2}-\frac{1}{10}}$ ;  $c=\frac{120}{45}$ ;  $d=\frac{9}{3}$ +  $\frac{3}{5}$ <br> $\frac{1}{2}$ <br> $\frac{1}{10}$ 

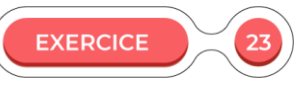

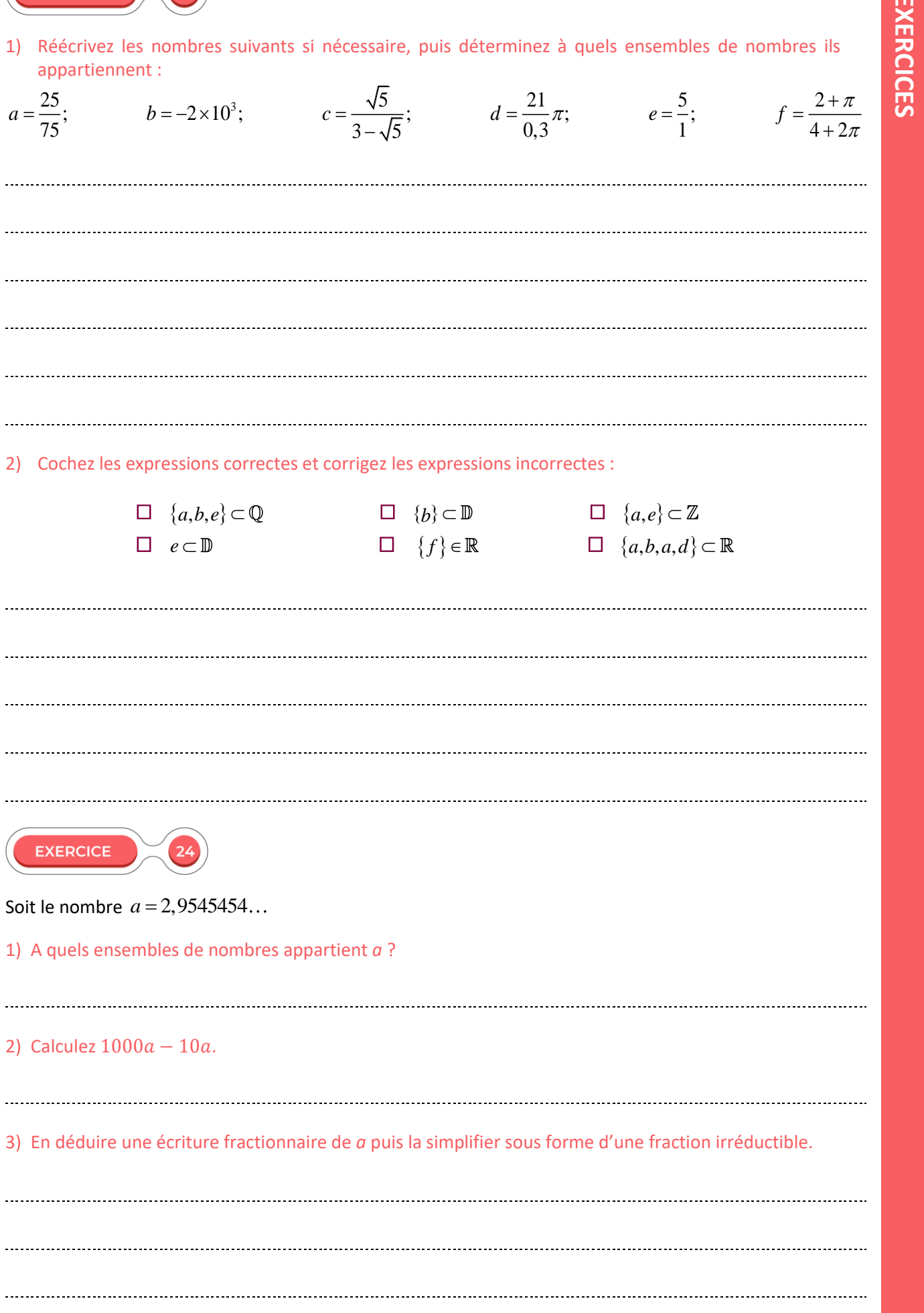

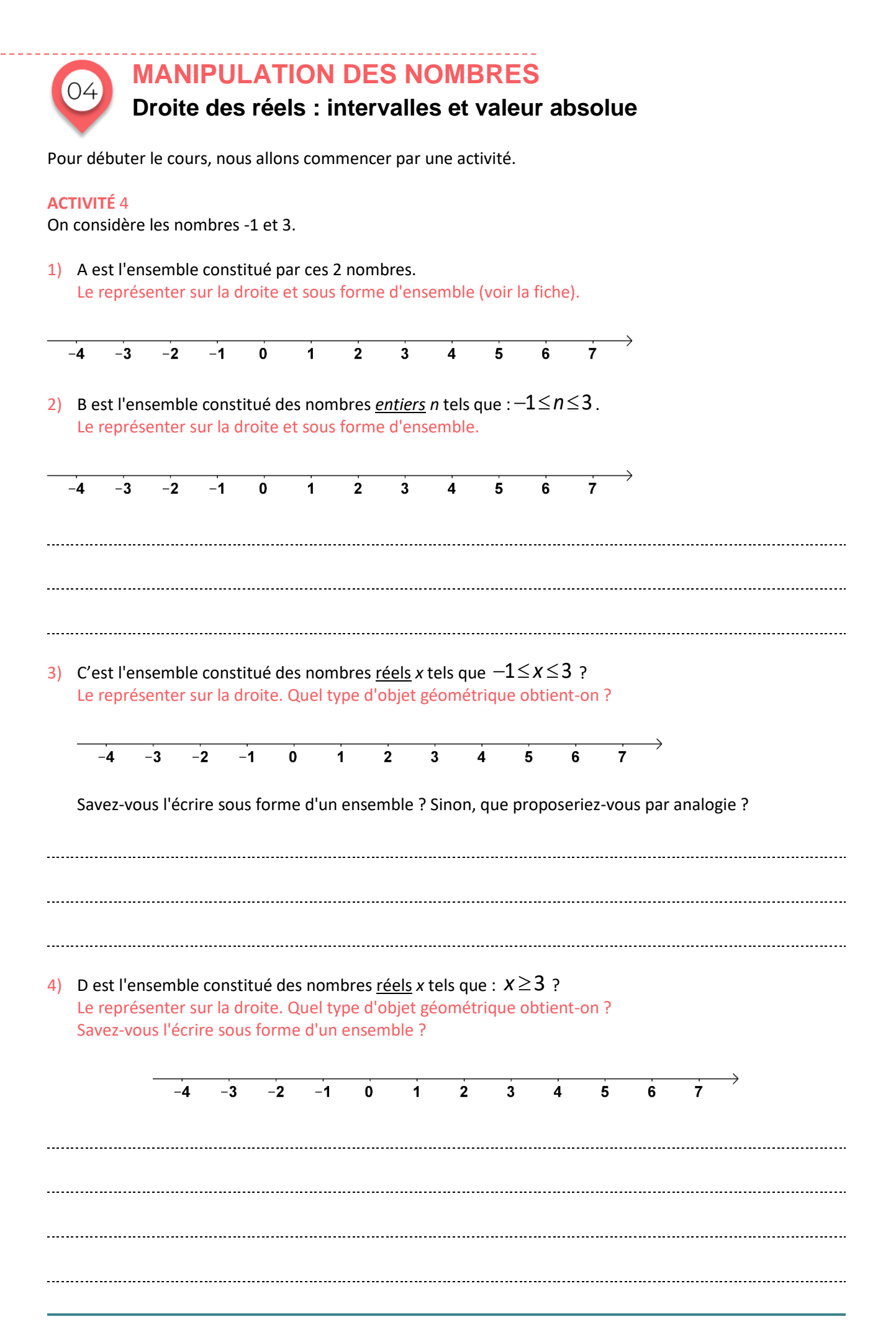

### **SOLUTIONS DE L'ACTIVITÉ** 4

**1)**  $A = \{-1, 3\}$  $\overline{3}$  $-2$  $-1$  $\mathbf 0$  $\overline{\mathbf{1}}$  $\overline{2}$  $\overline{7}$  $-4$  $-3$ 4 5 6 **2)**  $B = \{-1;0;1;2;3\}$  $-4$  $-3$  $-2$  $-1$  $\overline{0}$  $\overline{2}$  $\overline{3}$  $\overline{A}$ 5 6  $\overline{7}$ **3)**  $-1$  $\overline{3}$  $-4$  $-3$  $-2$  $\ddot{\mathbf{0}}$  $\ddot{\mathbf{1}}$  $\overline{2}$  $\overline{\mathbf{4}}$ 5  $\overline{7}$ 6 On ne sait pas a priori écrire cet ensemble. Mais par analogie avec la notation des segments, on pout utiliser des crochets. C=[-1;3]. **4)**

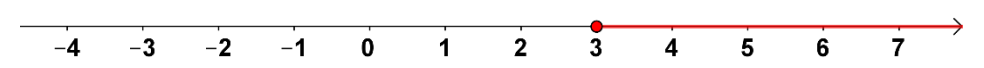

On ne sait pas a priori écrire cet ensemble. Une autre difficulté est la notation de la direction. Nous verrons dans ce chapitre comment faire.

## **LA DROITE DES RÉELS**

Quel que soit le nombre réel, aussi grand soit-il, il est toujours possible de trouver un nombre plus grand (il suffit de lui ajouter 1). Quel que soit le nombre réel, aussi petit soit-il, il est toujours possible de trouver un nombre plus petit (il suffit de lui retrancher 1). L'ensemble des nombres est donc infini.

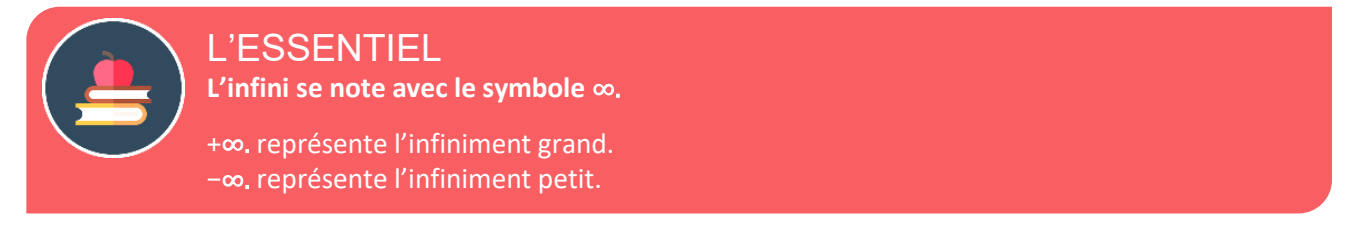

#### ➢ **ATTENTION** : ∞ , +∞ ,−∞ ne sont pas des nombres !

On peut représenter l'ensemble des réels par une droite graduée appelée **droite des réels** en faisant correspondre à chaque réel *x*, à un point d'abscisse *x*.

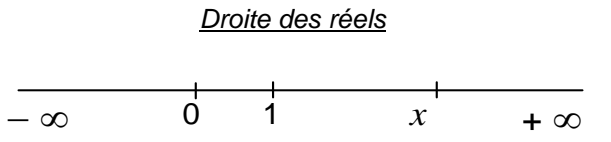

➢ Par convention : on note les infinis comme des directions de la droite graduée. Les nombres positifs sont à droite de 0, les nombres négatifs sont à gauche de 0

### **LES INTERVALLES**

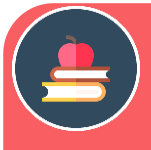

### L'ESSENTIEL

Un intervalle de  $\mathbb R$  correspond aux abscisses de tous les points d'une portion continue de la droite des réels :

- Un intervalle borné correspond à un segment,
- Un intervalle non borné correspond à une demi-droite (l'une des bornes est infinie) ou à la droite des réels (les deux bornes sont infinies).

### **La notation des intervalles s'apparente à celle des segments :** on utilise les crochets « [ » et « ] ». Un intervalle *I* se présente sous l'une des formes suivantes (**les valeurs** *x* **et** *y* **sont toujours ordonnées**) :

 $I = [x; y]$   $I = [x; y[$   $I = ]x; y]$   $I = ]x; y[$ 

### *x* **et** *y* **sont les bornes des intervalles précédents.**

**Une borne est fermée**, quand elle est dirigée vers l'intérieur de l'intervalle : la valeur de la borne est comprise dans l'intervalle.

**Une borne est ouverte**, quand elle est dirigée vers l'extérieur de l'intervalle : la valeur de la borne n'est pas comprise dans l'intervalle.

Chaque borne de l'intervalle peut être fermée ou ouverte.

Quand les 2 bornes d'in intervalle borné sont fermées (respectivement ouvertes), l'intervalle est dit **fermé** (respectivement **ouvert**).

**L'amplitude** d'un intervalle borné [a;b] vaut b−a.

Exemples : [6;10] est un intervalle borné fermé d'amplitude 4.

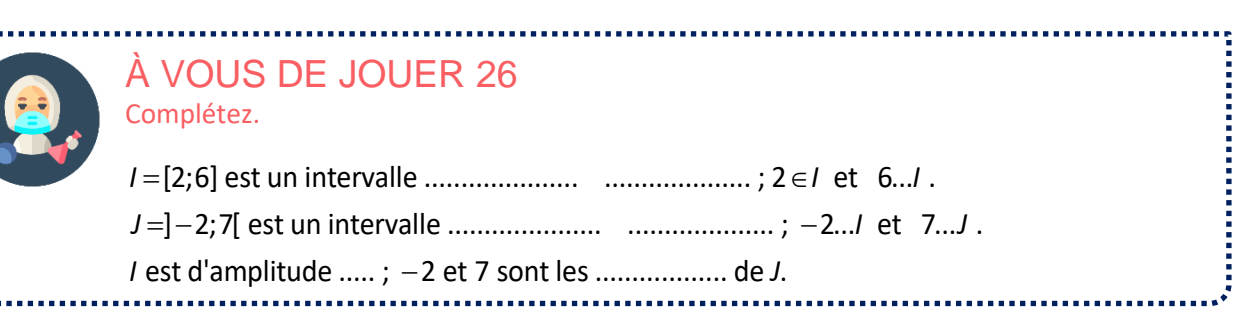

### *CAS PARTICULIERS*

• **Intervalles non bornés :** on fait intervenir les symboles d'infini (+∞ ,−∞) comme des nombres : le **crochet est toujours ouvert de leur côté** (+∞ ou −∞ ne peuvent pas appartenir à l'intervalle, puisqu'on ne les atteint jamais).

$$
\text{Exemple}: \left] - \infty; 2 \right[ \qquad \quad \left[ 4; + \infty \right[
$$

- **Intervalles particuliers :**  $[-\infty; +\infty]$   $\mathbb{R}_{+} = [0; +\infty]$   $\mathbb{R}_{+} = [0; +\infty]$   $\mathbb{R}_{-} = [-\infty; 0]$   $\mathbb{R}_{-} = [-\infty; 0]$  $\begin{array}{lll} \displaystyle \mathsf{ample}: & \displaystyle ]-\infty;2[ & \displaystyle [4;+\infty[ \ \end{array} \qquad \quad \mathsf{ex} \ \mathsf{in} \ \mathsf{in} \ \math$
- **Intervalle vide :** il se note comme l'ensemble vide donc ∅.
- **•** Intervalle ne contenant qu'un seul nombre : l'intervalle [a;a] ne contient que a.

On peut utiliser la notation ensembliste :  $[a;a] = \{a\}$ 

### ▪ **Représentation des intervalles**

Un intervalle peut se définir de 3 façons :

- par sa **représentation** à l'aide des crochets**« [ » et « ] »**
- par **inégalités** ;
- par une **représentation graphique** sur la droite des réels.

### *Exemples* :

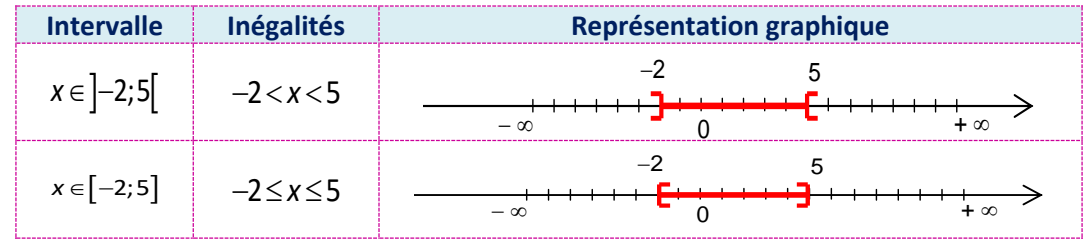

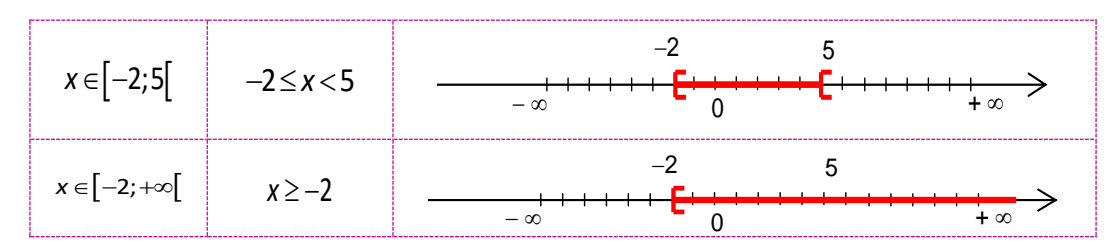

Remarque : +∞ ou −∞ ne sont pas des nombres. On ne peut pas les utiliser dans des inégalités.

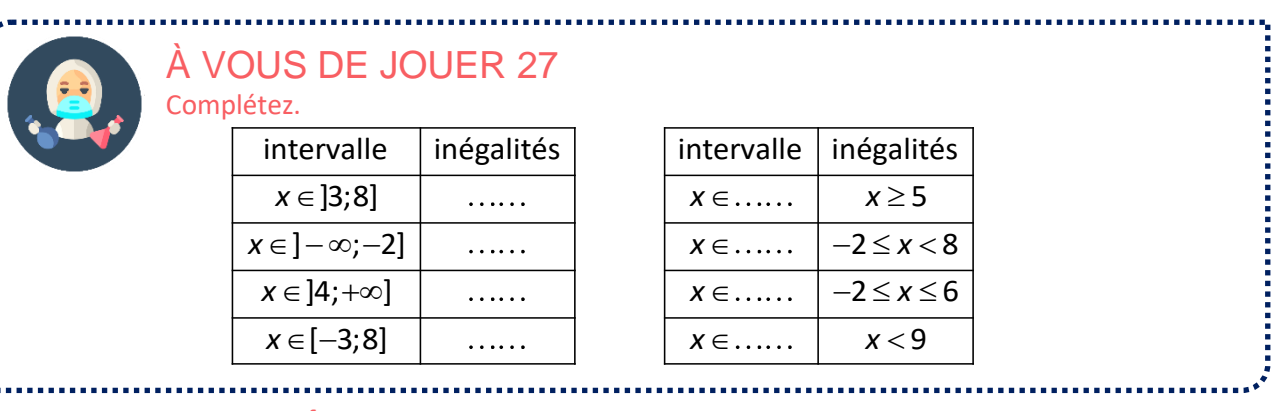

## **INTERSECTIONS ET RÉUNIONS D'INTERVALLES**

## L'ESSENTIEL

• **L'intersection de deux intervalles** représente l'ensemble des nombres qui appartiennent à chacun des deux intervalles.

L'intersection de deux intervalles A et B est un ensemble C qui se note :  $C = A \cap B$ 

• **La réunion de deux intervalles** représente l'ensemble des nombres qui appartiennent au moins à l'un des deux intervalles.

La réunion de deux intervalles A et B est un ensemble C qui se note :  $C = A \cup B$ 

### *Exemples* :

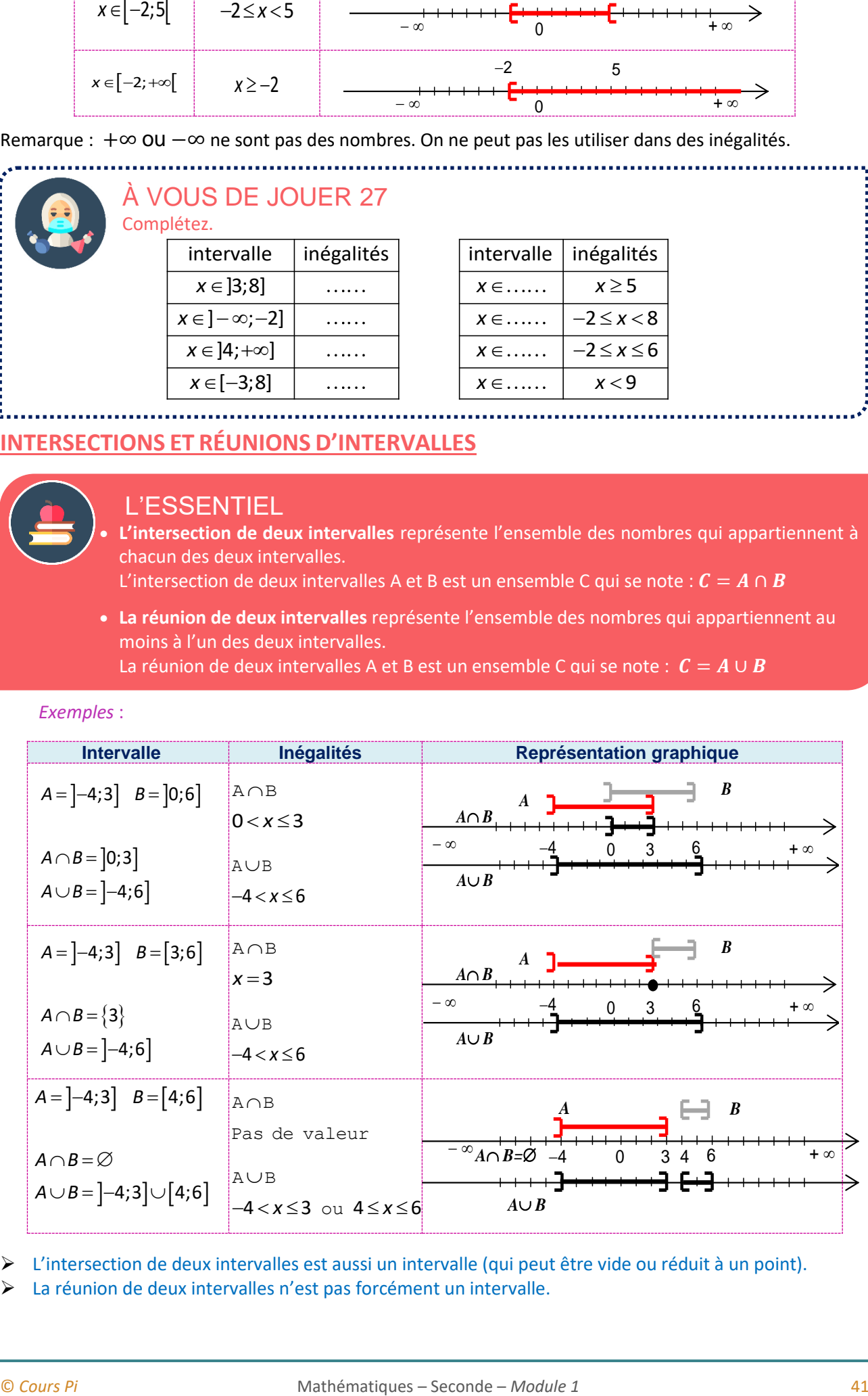

➢ L'intersection de deux intervalles est aussi un intervalle (qui peut être vide ou réduit à un point).

➢ La réunion de deux intervalles n'est pas forcément un intervalle.

### **VALEUR ABSOLUE D'UN NOMBRE**

▪ **Ordre**

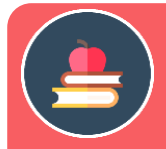

L'ESSENTIEL

La valeur absolue d'un nombre *a* est sa distance à 0 sur la droite des réels. On la note  $|a|$ .

- ➢ La valeur absolue d'un nombre est toujours positive.  $\overline{\phantom{a}}$  ,  $\overline{\phantom{a}}$  ,  $\overline{\phantom{a}}$
- ➢ La valeur absolue d'un nombre est ce nombre sans son signe.

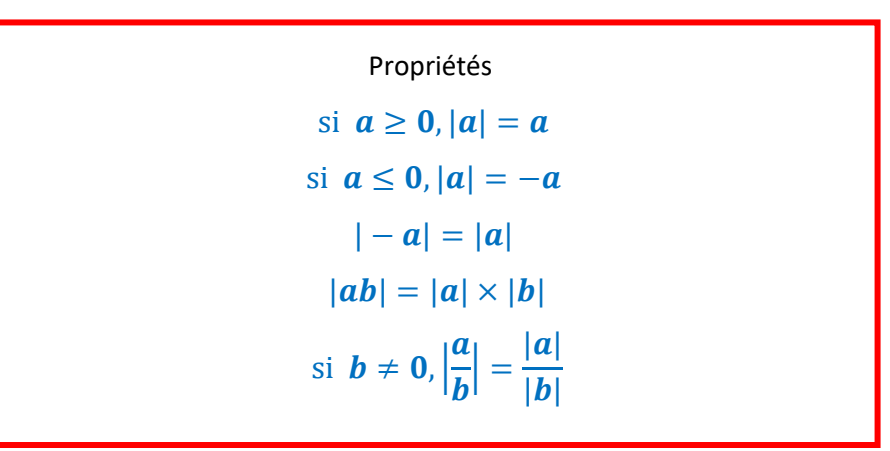

*Exemples* :

Examples :  
\n
$$
|5,2|=5,2
$$
  $|-5,2|=5,2$   $|\sqrt{5}-2|= \sqrt{5}-2$   $|2-\sqrt{5}|=\sqrt{5}-2$   $|-3x|=3|x|$ 

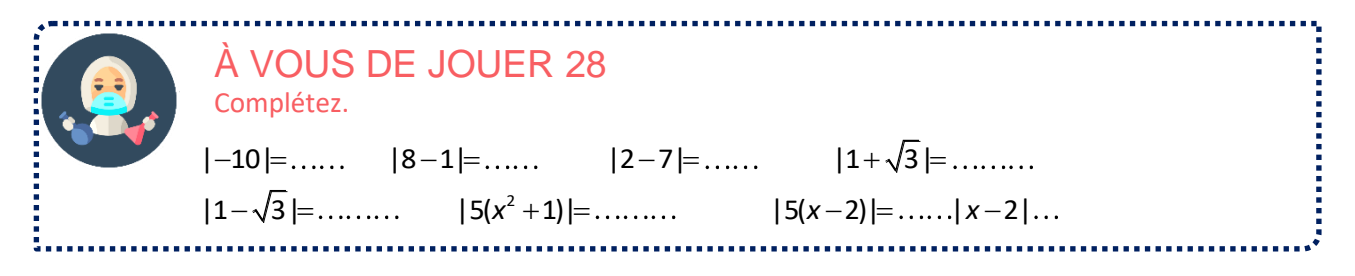

Remarque : pour 0,| | ou *b a b a b a b* = = = −

### *Exemples* :

 $\begin{aligned} \textit{Exemples}: \ \mathsf{x} &\mathbin{\raisebox{.3pt}{:}\!=} 6 \mathbin{\Leftrightarrow} \mathsf{x} \mathbin{\raisebox{.3pt}{:}\!=} 6 \text{ ou } \mathsf{x} \mathbin{\raisebox{.3pt}{:}\!=} -6 \end{aligned}$  $|x| = 6 \Leftrightarrow x = 6$  ou  $x = -6$ <br> $|x-2| = 6 \Leftrightarrow x-2 = 6$  ou  $x-2 = -6 \Leftrightarrow x = 8$  ou  $x = -4$ 

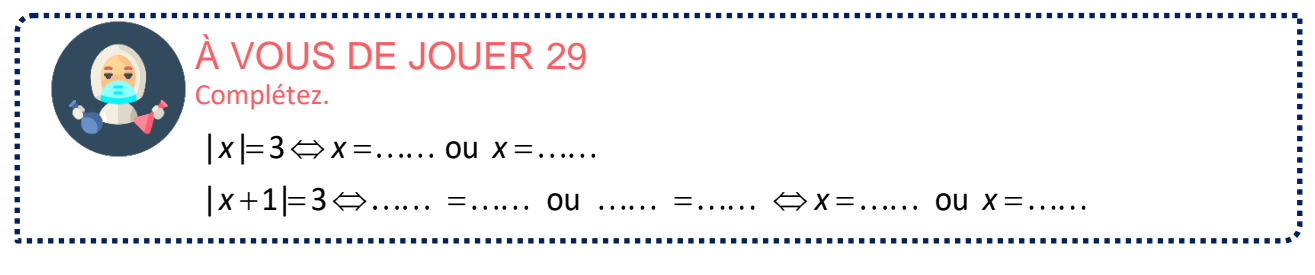

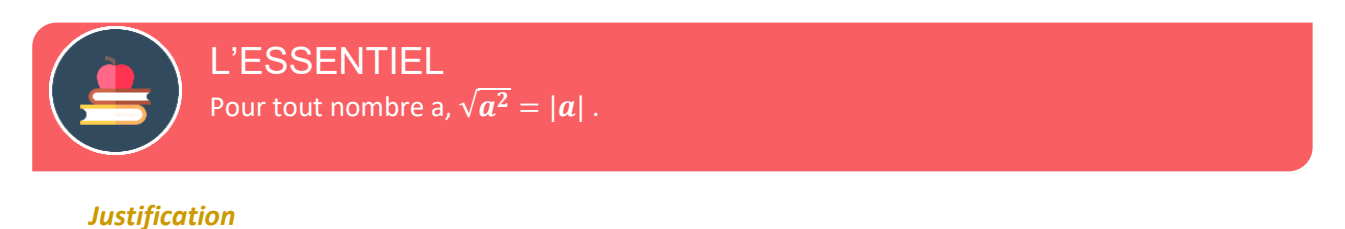

• Pour  $a \ge 0$ ,  $|a|=a$  et on a vu précédemment que pour tout nombre positif  $\sqrt{a^2} = a$ .

$$
\begin{aligned}\n\bullet \quad \text{Pour } a \ge 0, \quad |a| = c \\
\bullet \quad \text{Pour } a \le 0, \\
\sqrt{a^2} = \sqrt{(-a)^2}\n\end{aligned}
$$

• Pour 
$$
a \le 0
$$
,  
 $\sqrt{a^2} = \sqrt{(-a)^2}$ 

2  $\sqrt{a^2} = \sqrt{(-a)^2}$ <br>*a* ≤ 0 donc − *a* ≥ 0, donc d'après le résulat précédent  $\sqrt{(-a^2)} = |-a| = |a|$ 

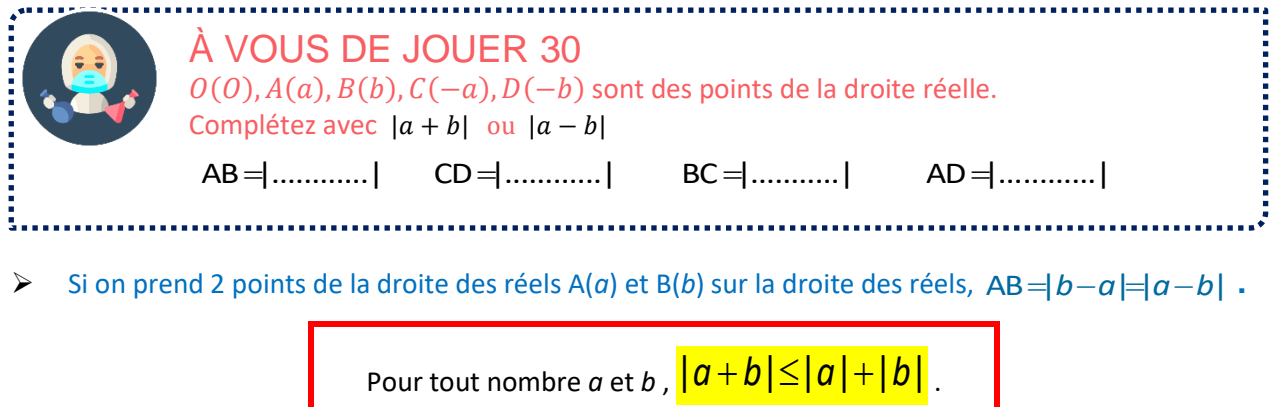

### *Justification*

- On montre d'abord que :  $|a-b| \le |a| + |b|$ C'est une conséquence de l'inégalité triangulaire géométrique.  $AB \leq AO + OB$  donc  $|a-b| \leq |a| + |b|$
- $|a+b|=|a-(-b)|$  donc  $|a+b| \le |a|+|-b|$  soit  $|a+b| \le |a|+|b|$

Abordons maintenant une série d'exercices, afin de vérifier vos connaissances. Les réponses aux exercices se trouvent en fin de manuel.

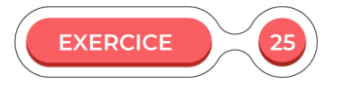

Complétez le tableau suivant.

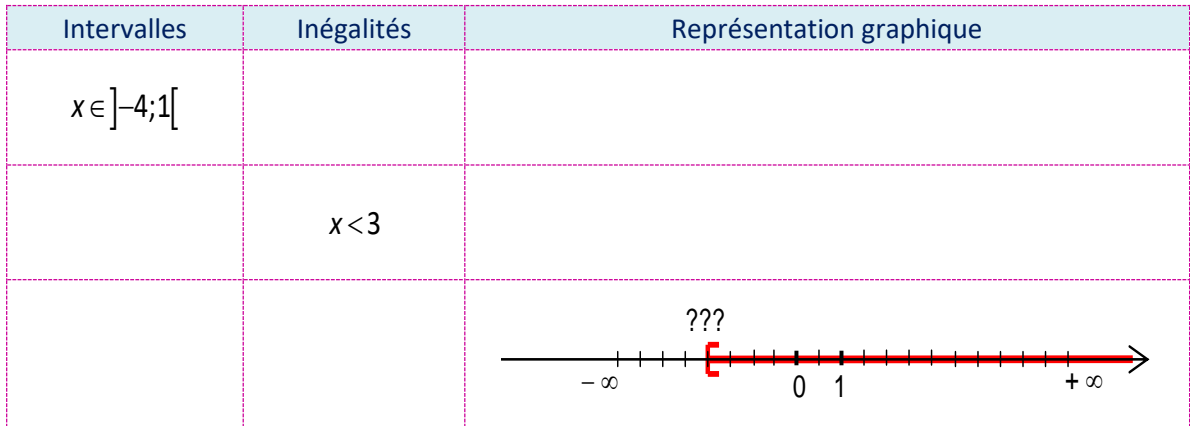

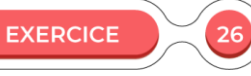

Soient deux intervalles :  $A = \begin{bmatrix} -3.5 \end{bmatrix}$  et  $B = \begin{bmatrix} -1.7 \end{bmatrix} + \infty$ .

Donnez les représentations sous forme d'ensemble, d'inégalités et de représentation graphique de :  $A \cap B$  et  $A \cup B$ .

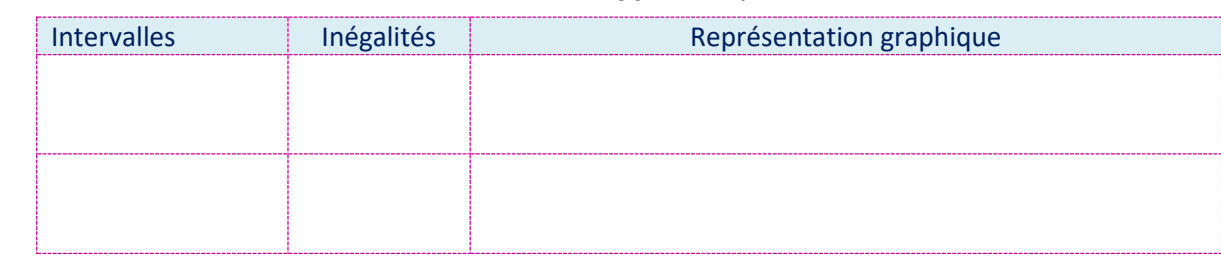

**EXERCICE** Complétez le tableau suivant. Intervalles **Inégalités**  $\boxed{[2;6] \cap [0;8]}$  $\overline{[-4;6[\cup [0;9]]}$  $[2;6[ \,\bigcap [7;8]$ −∞;5[∩[0;10]  $]-\infty;1[ \,\cap \mathbb{R}^{+^*}$ **EXERCICE**  $A = -|3| + |-9|$   $B = |3 - \frac{5}{3}| - |-3 + \frac{2}{3}|$ Calculez  $A=-|3|+|-9|$ **EXERCICE** 29 Soient M(*x*), A(3) , 2 points de la droite réelles. On considère l'inéquation | x − 3 | < 5 1) Interprétez géométriquement l'inégalité.

2) En déduire les valeurs que peut prendre *x* sous forme d'un intervalle *I* ?

3) Déterminez  $I \cap \mathbb{Z}$ .

4) Quel est le complémentaire de *I* dans ℝ ?

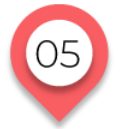

## **MANIPULATION DES NOMBRES Valeurs approchées**

Pour débuter le cours, nous allons commencer par une activité.

**ACTIVITÉ 5 Valeur approchée de pi par la méthode d'Archimède**

Qui était Archimède ? Citez 2 de ses travaux.

*La méthode consiste à construire un polygone P à n côtés inscrit dans un cercle de rayon 1 dont on calcule le périmètre et un polygone P' à n côtés circonscrit dont on calcule l'aire.* 

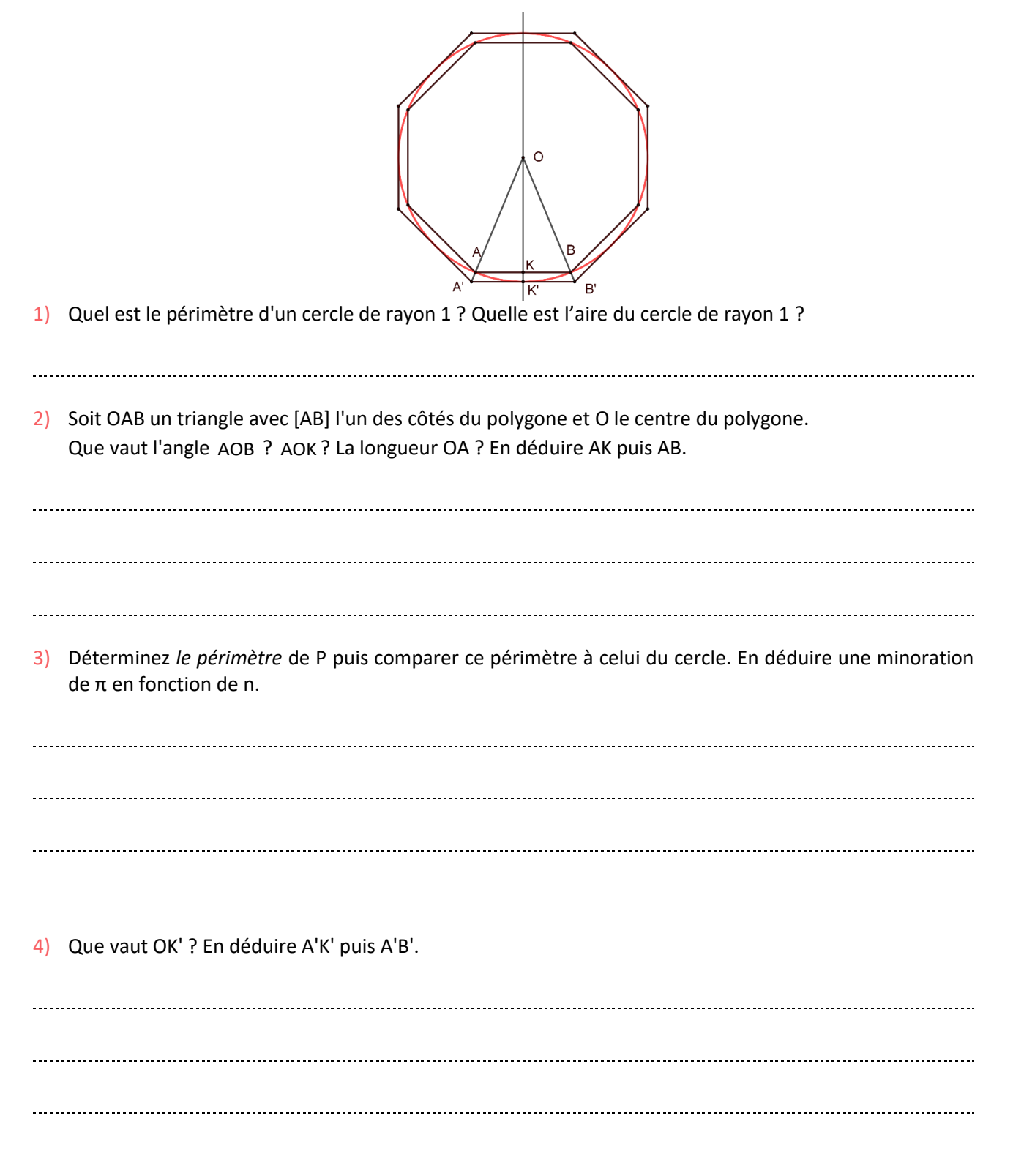

5) Déterminez *l'aire* de P' puis comparer cette aire à celle du cercle. En déduire une majoration de π en fonction de n.

6) A l'aide des questions 3 et 4, donner un encadrement de π en fonction de n. En prenant n=96, en déduire un encadrement de numérique π.

### **SOLUTIONS DE L'ACTIVITÉ 5**

Archimède était un mathématicien, physicien, et ingénieur grec de l'antiquité (IIIème avant J.C). Ses travaux portaient entre autres sur :

- Le calcul de l'approximation de π
- La poussée d'Archimède (corps plongé dans un liquide)
- Les engrenages

1) 
$$
p = 2\pi R = 2\pi
$$
 et  $a = \pi R = \pi$ .

2) 
$$
\widehat{AOB} = \frac{360}{n}
$$
  $\widehat{AOK} = \frac{1}{2} \times \widehat{AOB} = \frac{180}{n}$  et OA=1  
\n $\sin \widehat{AOK} = \frac{AK}{OA}$  donc  $AK = \sin \frac{180}{n}$  et  $AB = 2 \sin \frac{180}{n}$ 

**3)** On a *n* côtés de longueur AB donc Périmètre(*P*) = 2*n*sin $\frac{180}{n}$ **.** On constate que **le périmètre du cercle** 

**est plus grand que le périmètre de P** (la ligne droite entre deux points est le plus court chemin) donc Périmètre (P)  $\leq$  Périmètre(cercle) soit 2n sin $\frac{180}{n} \leq 2$   $\pi$  ou encore  $\ln \sin \frac{180}{n} \leq \pi$ .

est plus grand que le périmètre de P (la ligne droite entre deux points est le plus court chemin) donc  
\nPérimètre (P) 
$$
\leq
$$
 Périmètre(cercle) soit 2n sin  $\frac{180}{n} \leq 2 \pi$  ou encore n sin  $\frac{180}{n} \leq \pi$ .  
\n**4)** On a OK'=1. De plus, tan A'OK' =  $\frac{A'K'}{OK'}$  or  $A'OK' = AOK = \frac{180}{n}$  d'où A'K'=OK' tan A'OK' = tan  $\frac{180}{n}$ .

On a alors A'B'=2 A'K'=2 tan 180 *n* **.**

- **5)** Calculons d'abord l'aire du triangle A'OB' : Aire(A'OB') =  $\frac{1}{2}$  $\frac{1}{2}$ A'B'  $\times$  OK' = A'K'  $\times$  OK' = tan( $\frac{180}{n}$  $\frac{100}{n}$ Comme P' est formé de n triangles identiques à A'OB', l'aire de de P' est  $n tan(\frac{180}{n})$  $\frac{du}{n}$ ). On constate que l'aire de P' est plus grande que l'aire du cercle donc  $Aire(cercle) \leq Aire(P')$  soit  $\pi \leq n \tan(\frac{180}{n})$  $\frac{30}{n}$ ).
- **6)** On a **n** sin  $\frac{180}{n} \le \pi \le n \tan(\frac{180}{n})$  $\frac{60}{n}$ ) d'où, pour n=96, **3**, **1410**  $\leq \pi \leq 3$ , **1427.**

### **VALEURS APPROCHÉES (RAPPELS)**

Une **valeur approchée** d'un nombre est une valeur qui se rapproche de la valeur exacte avec une certaine précision.

➢ **ATTENTION** : il ne faut pas confondre exact et précis

### *Exemples* :

 $\pi \approx 3,14$  et  $\pi \approx 3,14159266$  sont 2 approximations de  $\pi$ . La seconde approximation est plus précise que la première mais ne représente pas une valeur exacte de  $\pi$ . Seule l'écriture du symbole  $\pi$  correspond à une valeur exacte !

➢ Une valeur approchée n'a un sens que si on connaît sa précision.

➢ En mathématiques, le signe « = » n'est employé que lorsque les quantités sont strictement égales**.** Pour une approximation, on utilise  $\alpha \approx \infty$ .

En Physique-Chimie on confond généralement valeurs exactes et approximations On utilise le signe « = » même s'il s'agit de valeurs approchées.

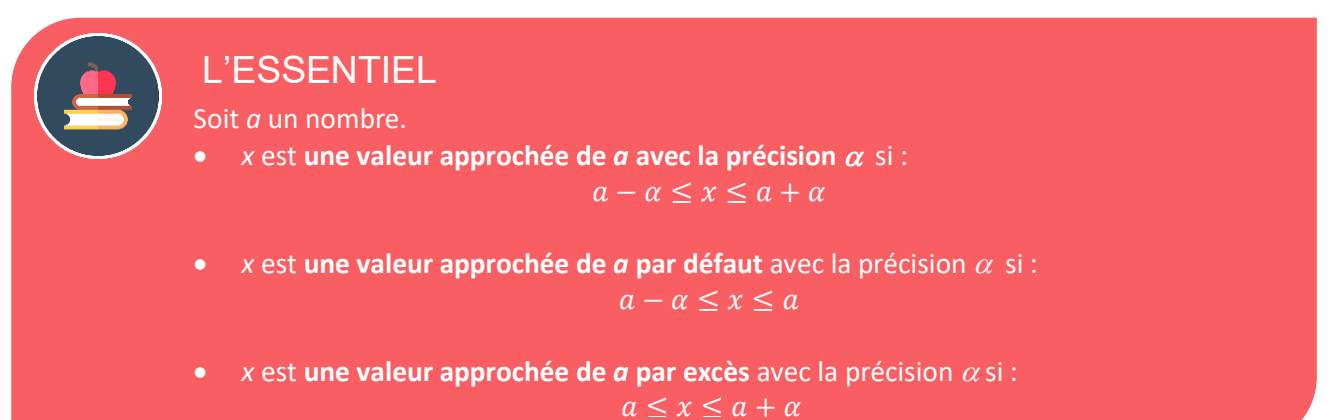

Remarque :

Si a est une valeur approchée de x à la précision  $\alpha$ , alors x appartient à l'intervalle $[a-\alpha;\alpha+\alpha]$ d'amplitude 2α.

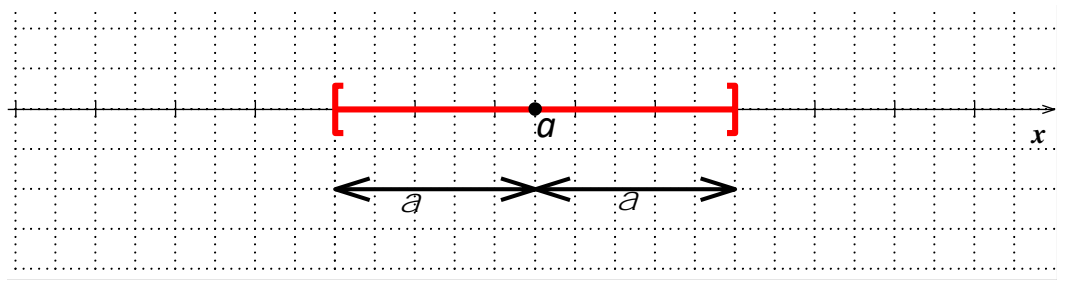

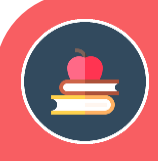

## L'ESSENTIEL

### **Principe de la troncature** :

Pour obtenir une troncature à  $10^{-n}$ près, on tronque l'écriture décimale du nombre après la *n-i*ème décimale, ce qui revient à remplacer par 0 les décimales après cette *n-i*ème décimale.

➢La troncature est forcément une valeur par défaut.

### **Principe de l'arrondi** :

Un arrondi à  $10^{-n}$  près, correspond au nombre qui, écrit avec n décimales, est le plus proche de *a*. On regarde la *n* ième décimale : si cette décimale vaut 0, 1, 2, 3, 4, on prend la valeur par défaut (cela revient à tronquer). Si la décimale vaut 5, 6, 7, 8, 9, on prend la valeur par excès.

*Exemples* :

*troncatures et arrondis de* π≈3,141592654….

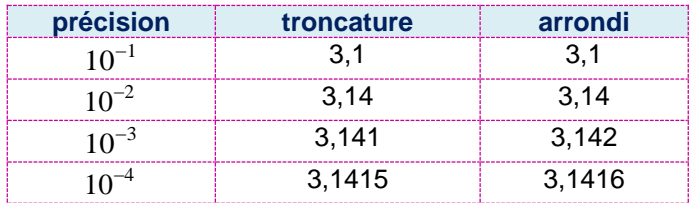

Pour la troncature ou l'arrondi à 10<sup>-*n*</sup>, on doit donc garder *n* décimales.

Les 2 approximations donnent un intervalle d'amplitude 10<sup>−</sup>*<sup>n</sup>* mais **il faut privilégier l'arrondi à la troncature.**  En effet, un arrondi à 10<sup>-n</sup> est distant au plus de 0,5 × 10<sup>-n</sup> de la valeur exacte, alors que la troncature est distante au plus de 10<sup>−</sup>*<sup>n</sup>* de la valeur exacte.

### *Exemples* :

Troncature et arrondi de 34,698 au dixième  $Troncature: 34, 6$  distance :  $34, 698 - 34, 6 = 0,098$ Arrondi : 34,7 distance : 34,7-34,698=0,002

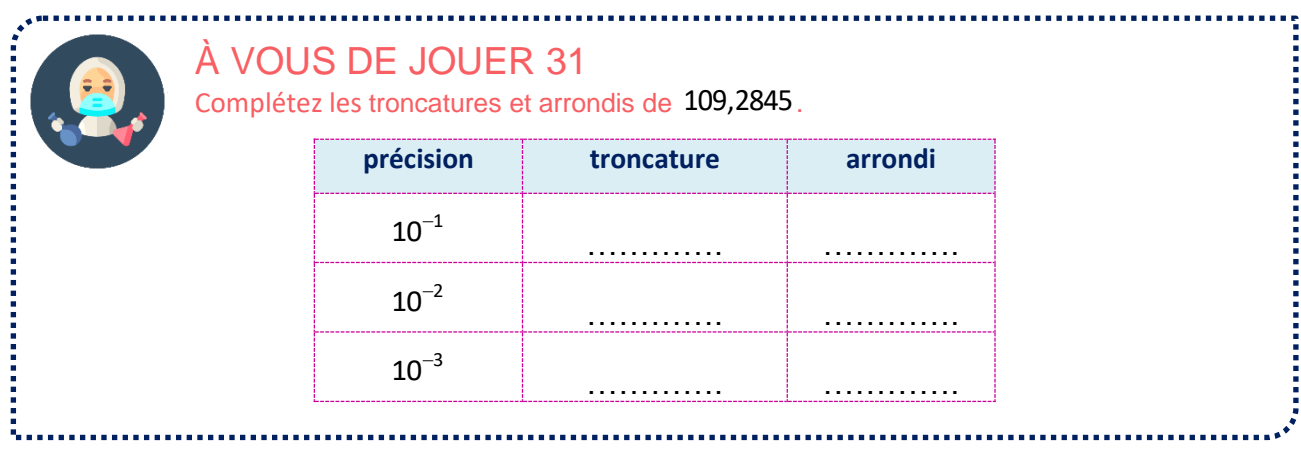

## **NOTION DE CHIFFRES SIGNIFICATIFS**

### *Exemple préliminaire* :

On veut calculer le périmètre au millième près d'un cercle de rayon 50. 1<sup>er</sup> calcul : La valeur exacte vaut  $2\pi \times 50$  . On arrondit au centième :  $P = 2\pi \times 50 \approx 314, 16$ 2<sup>ème</sup> calcul : On utilise la valeur approchée de π au centième (3,14) : P≈2×3,14×50≈314,00 On voit que les 2 décimales ne sont pas significatives.

Quand on donne un résultat approché, les chiffres donnés doivent être significatifs : si on donne 2 chiffres après la virgule, la valeur exacte doit être dans un intervalle de 0,01 autour de cette valeur.

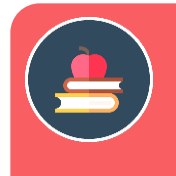

## L'ESSENTIEL

Les chiffres significatifs correspondent à l'ensemble des chiffres à partir du premier chiffre non nul en allant de la gauche vers la droite.

*Exemples* :

56,30 → <u>56,30</u> 4 chiffres significatifs.<br>0,0027 → 0,00<u>27</u> 2 chiffres significatifs.  $0,0027 \rightarrow$ 

On remarque que le 0 dans 56,30 est significatif. Il indique que la mesure est précise au centième près.

- ✓ Les 0 situés à droite doivent être considérés comme des chiffres significatifs : ils correspondent à la précision de la valeur.
- $\checkmark$  Si on utilise la notation scientifique  $a \times 10^n$ , tous les chiffres de *a* sont significatifs. La puissance de 10 n'est pas prise en compte.

### *Exemples* :

mples :<br>×10<sup>3</sup> → <u>5, 6</u> 2 chiffres significatifs.

 $5,6 \times 10^{-3} \rightarrow 5,6$ <br> $5,6 \times 10^{-3} \rightarrow 5,6$ 2 chiffres significatifs.

5600 et 0,0056 ont donc le même nombre de chiffres significatifs.

### **Remarque importante :**

Quand on utilise des valeurs approchées, l'écriture d'un même nombre peut avoir des significations différentes.

### On a  $560 = 5,6 \times 10^2$  mais :

Jn a  $560 = 5,6 \times 10^{-6}$  mais :<br> $\frac{560}{3} \rightarrow 3$  chiffres significatifs.

 $\times$ 10<sup>2</sup>  $\rightarrow$ 2 chiffres significatifs.

Les écritures ne sont donc pas équivalentes.

En revanche : 560 et 5,60 $\times$ 10<sup>2</sup> sont équivalentes.

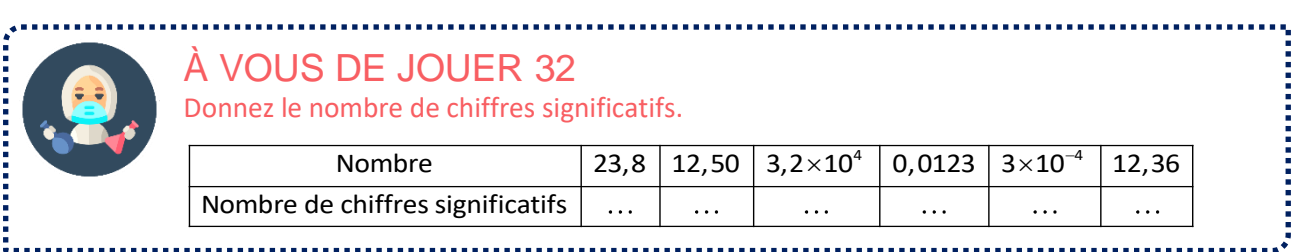

### **CALCULER EN DONNANT DES CHIFFRES SIGNIFICATIFS**

### ▪ **Chiffres significatifs d'un produit et d'un quotient**

Le nombre de chiffres significatifs du produit est ce nombre qui a le moins de chiffres significatifs. Dans ce calcul, les valeurs exactes ne comptent pas !

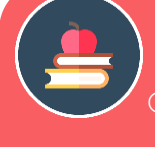

## L'ESSENTIEL

- **Méthode pour déterminer un produit ou un quotient**
- On détermine le nombre de chiffres significatifs de chaque terme ayant une valeur approchée.
- On détermine le terme ayant ce nombre le plus faible.
- $\circled{2}$  On arrondit à la précision correspondant à la précision déterminée en  $\circled{2}$ .

### *Exemples* :

On calcule le périmètre d'un cercle de rayon mesuré 50m.

On prend  $\pi \approx 3.14$  donc 3 chiffres significatifs.

Hypothèse 1 : Le rayon vaut 50,00 m (il est donc connu au cm près) : on a 4 chiffres significatifs. Le résultat est connu avec le nombre de chiffres significatifs le plus petit donc celui de π soit 3.

2 ne compte pas : c'est une valeur exacte.

*P*  $\approx$  2×3,14×50,00  $\approx$  314 m.

On connait donc le périmètre avec la précision du mètre, alors que le rayon est connu au cm près. *Hypothèse 2 : On suppose maintenant que le rayon vaut 50 m (au mètre près). On a 2 chiffres significatifs donc le résultat est connu avec 2 chiffres significatifs. P*  $\approx$  2×3.14×50  $\approx$  3.1×10 m

On est obligé d'écrire avec la notation scientifique car le résultat comporte 2 chiffres significatifs.

### Exemple avec un quotient :

On effectue le quotient de 2 valeurs mesurées à l'unité près : 100 et 20.

100 comporte 3 chiffres significatifs et 20 en a 2. Le quotient aura 2 chiffres significatifs.

### À VOUS DE JOUER 33 Complétez.

 $A \approx 6.0 \ B \approx 5.0 \ \rightarrow A$  a .... chiffre(s) significatif(s) ; B a .... chiffre(s) significatif(s).  $A \times B$  doit avoir .... chiffre(s) significatif(s) donc  $A \times B \approx \cdots$  ...

 $A \approx 6.0 \ B \approx 5 \rightarrow A$  a .... chiffre(s) significatif(s); B a .... chiffre(s) significatif(s).  $A \times B$  doit avoir .... chiffre(s) significatif(s) donc  $A \times B \approx \cdots$  ...

 $A \approx 12,0 \quad B \approx 6,0 \rightarrow A$  a .... chiffre(s) significatif(s); B a .... chiffre(s) significatif(s).  $\overline{A}$ B doit avoir .... chiffres significatifs donc  $\frac{A}{B}$  $\frac{1}{B} \approx$  … …

 $A \approx 12,0 \quad B \approx 6 \rightarrow A$  a .... chiffre(s) significatif(s); B a .... chiffre(s) significatif(s).  $\overline{A}$  $\frac{A}{B}$  doit avoir .... chiffres significatifs donc  $\frac{A}{B}$  $\overline{B}$  ≈ … ...

 $A \approx 12$   $B \approx 0.6$   $\rightarrow$  A a .... chiffre(s) significatif(s); B a .... chiffre(s) significatif(s).  $\frac{A}{B}$  doit avoir .... chiffres significatifs donc  $\frac{A}{B}$ B  $\frac{1}{B} \approx$  … …

### ▪ **Chiffres significatifs d'une somme ou d'une différence**

## L'ESSENTIEL

- **Méthode pour déterminer un une somme ou un produit**
- On détermine le nombre de décimales de chaque terme ayant une valeur approchée dans leur écriture décimale
- On détermine le terme ayant ce nombre le plus faible.
- $\circled{2}$  On arrondit à la précision correspondant à la précision déterminée en  $\circled{2}$ .

### *Exemples* :

On veut calculer  $25,3+4,2\times 10^{-1}$ 25,3 : 1 décimale  $4,2\times 10^{-1} = 0,42$  : 2 décimales Le résultat sera arrondi à 1 décimale :  $25,3 + 4,2 \times 10^{-1} \approx 25,7$ 

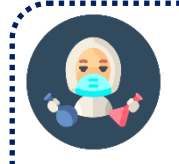

## Complétez.

 $\hat{A}$  VOUS DE JOUER 34<br>
complétez.<br>  $A \approx 12,34$   $B \approx 6,0 \rightarrow A$  a ....de 12,34  $B \approx 6,0 \rightarrow A$  a ....décimale(s); B a ....décimale(s).  $A + B$  doit avoir .... décimale(s) donc  $A + B \approx$ ......  $A$  VOUS DE JOUER 34<br>
Complétez.<br>  $A \approx 12,34$   $B \approx 6,0 \rightarrow A$  a ....décimale(s); *B* Complétez.<br>*A* ≈ 12,34 *B* ≈ 6,0 → *A* a ....décimale(s) ; *B* a ....décim<br>*A* + *B* doit avoir .... décimale(s) donc *A* + *B* ≈ ......

1  $A + B$  doit avoir .... decimale(s) donc  $A + B \approx$ ......<br> $A \approx 12,34$   $B \approx 6,0 \times 10^{-1}$   $\rightarrow$  A a ....décimale(s); B a ....décimale(s). *A* ≈ 1<br>*A* + *B* − + *B* doit avoir .... décimale(s) donc<br>≈12,34  $B \approx 6.0 \times 10^{-1}$   $\rightarrow$  *A* a ....d *A B* +

 $B$  doit avoir .... décimale(s) donc<br>  $\approx 1,235 \times 10$   $B \approx 0,6$   $\rightarrow$  A a ....dé  $A + B$  doit avoir .... decimale(s) donc  $A + B \approx$ ......<br> $A \approx 1,235 \times 10$   $B \approx 0,6$   $\rightarrow$  A a ....décimale(s); B a ....décimale(s).  $A + B$  doit avoir .... décimale(s) donc  $A + B \approx$ ..... *A B A B* + +

**Pour être certain d'avoir des chiffres significatifs, il est préférable d'arrondir à la fin du calcul En particulier : il faut utiliser la touche π de la calculatrice.** 

Abordons maintenant une série d'exercices, afin de vérifier vos connaissances. Les réponses aux exercices se trouvent en fin de manuel.

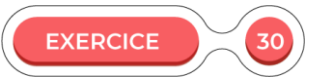

Une calculatrice donne comme résultat pour  $\sqrt{5}$  : 2,236067977. Donnez la troncature et l'arrondi de  $\sqrt{5}$  à  $10^{-2}$ ,  $10^{-3}$ ,  $10^{-4}$ ,  $10^{-5}$  près.

Si la calculatrice donnait une décimale de plus, quels nombres pourrait-elle afficher ?

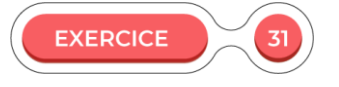

On mesure à la règle le côté d'un carré. On trouve 12,4 cm.

- 1) Avec combien de chiffres significatifs doit-on donner l'aire ?
- 2) Déterminer une valeur de cette aire avec le maximum de chiffres significatifs.

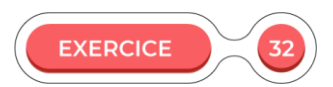

On mesure à la règle le diamètre d'un cercle. On trouve 4,8 cm.

1) Avec combien de chiffres significatifs doit-on donner son périmètre si on prend  $\pi \approx 3,14$ ? Faites le calcul. Avec combien de chiffres significatifs doit-on donner son périmètre si on arrondit à la fin du calcul en utilisant le π de la calculatrice ? Faites le calcul

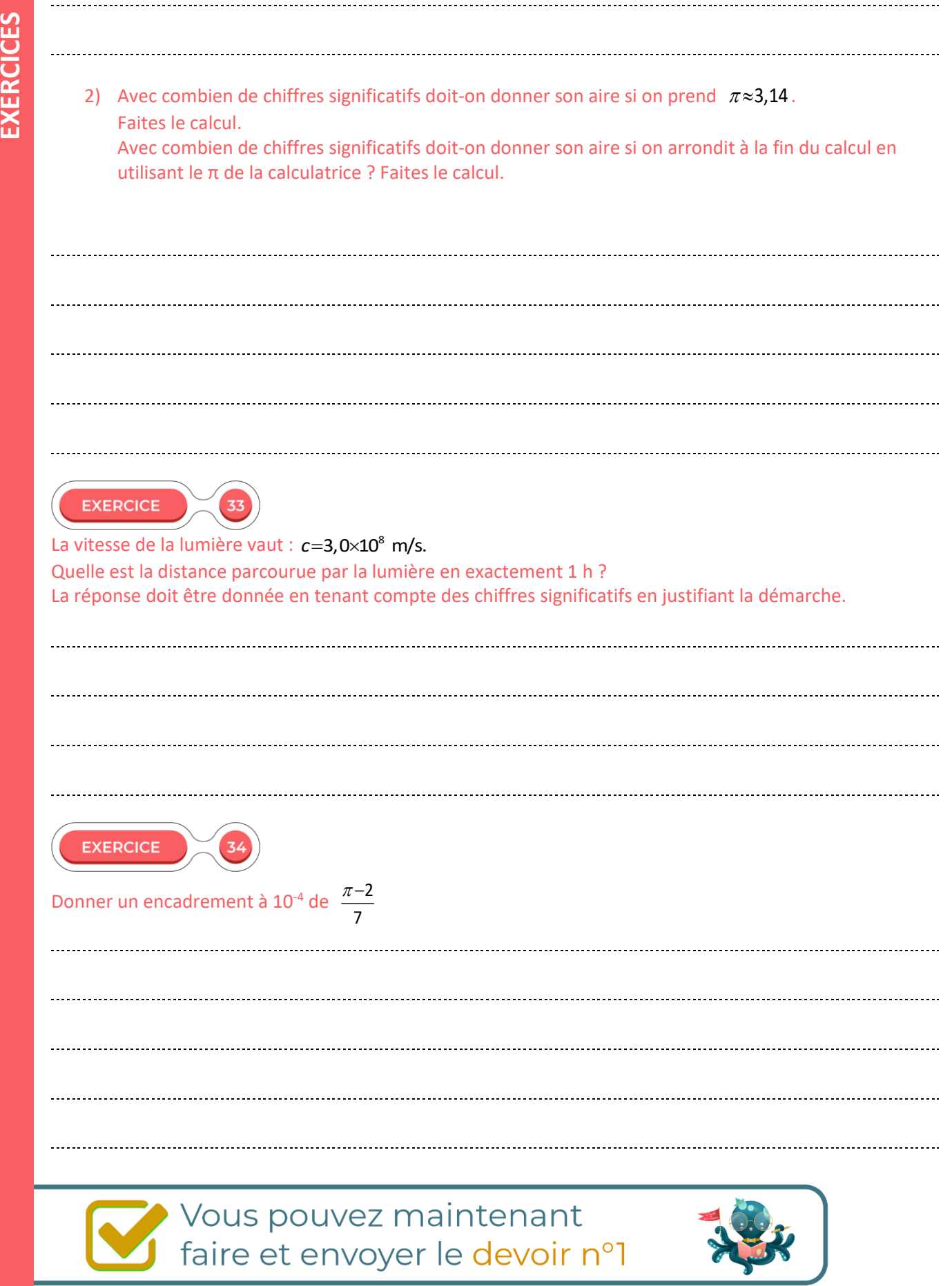